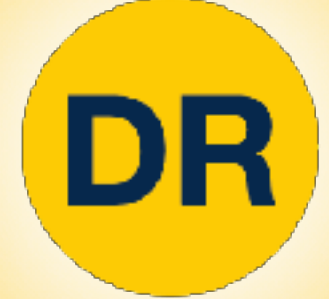

# **DeepRob**

#### **Lecture 11 Deep Learning Software University of Michigan and University of Minnesota**

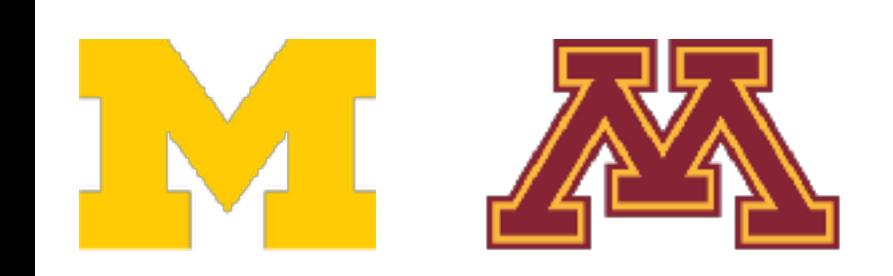

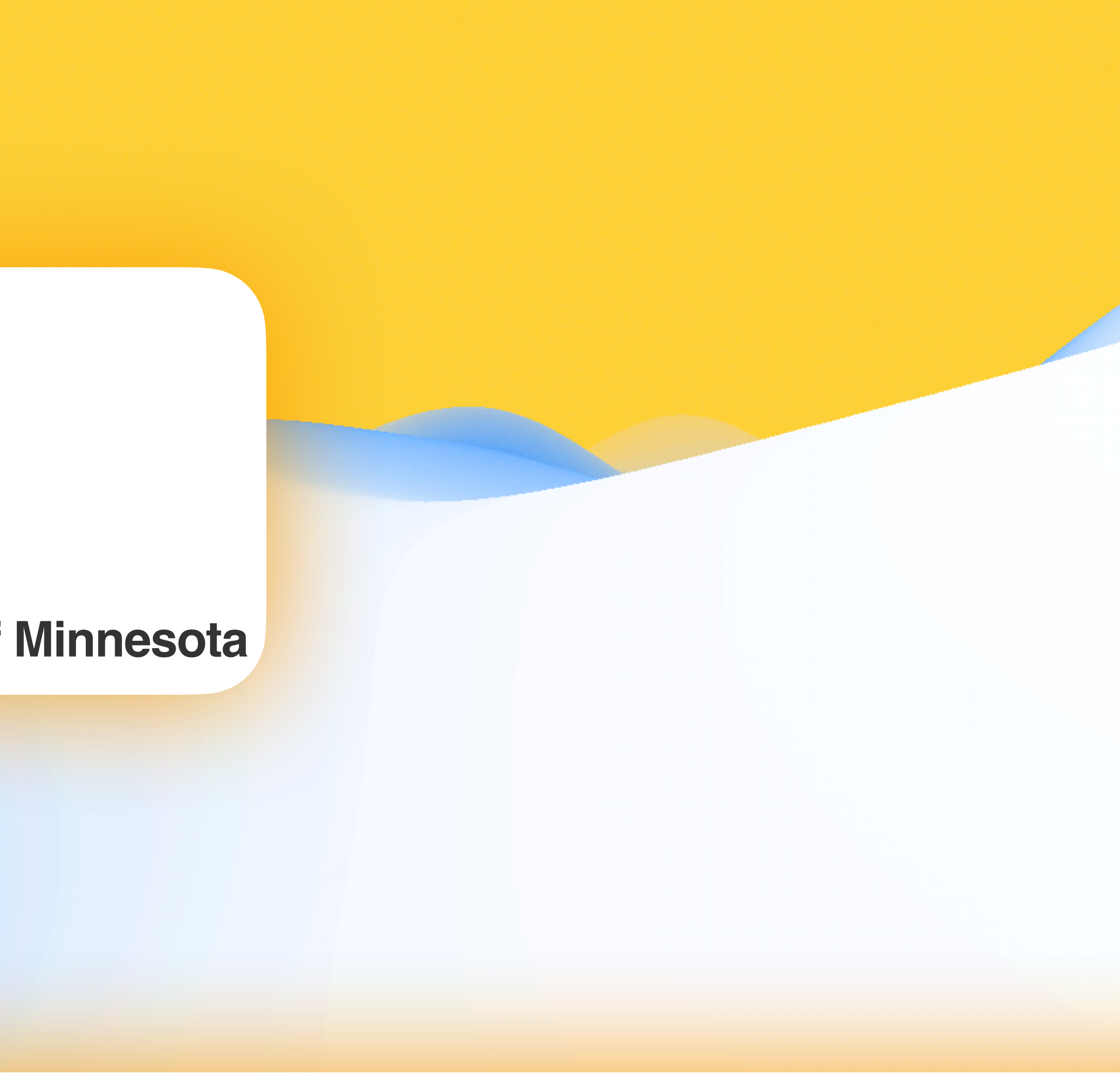

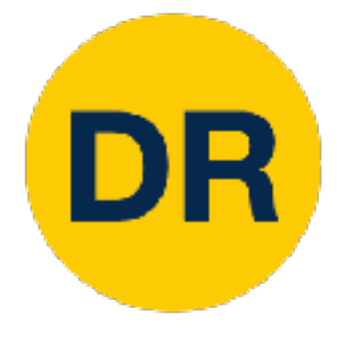

## Project 2—Updates

- Instructions available on the website
	-

[projects/project2/](https://rpm-lab.github.io/CSCI5980-Spr23-DeepRob/projects/project2/)

### • Implement two-layer neural network and generalize to FCN

- 
- **Autograder is online!**
- **Due Today Tuesday, February 21st 11:59 PM CT**

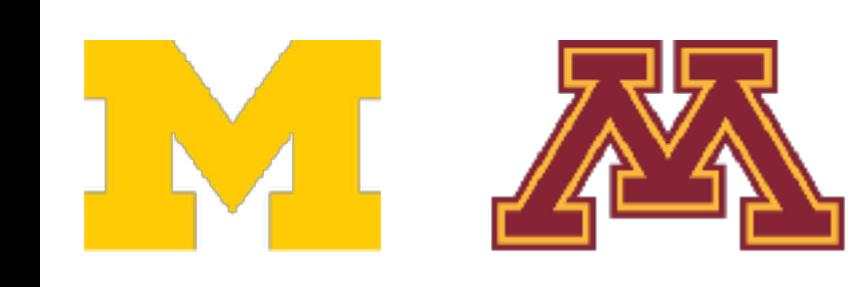

• Here: [https://rpm-lab.github.io/CSCI5980-Spr23-DeepRob/](https://rpm-lab.github.io/CSCI5980-Spr23-DeepRob/projects/project2/)

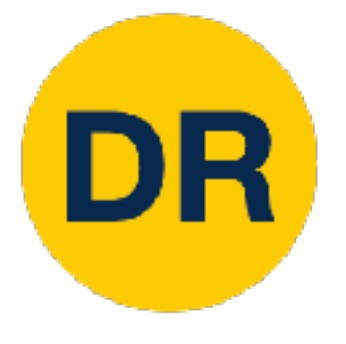

## Project 3—Will be out tonight

### • **Due Tuesday, March 14th 11:59 PM CT**

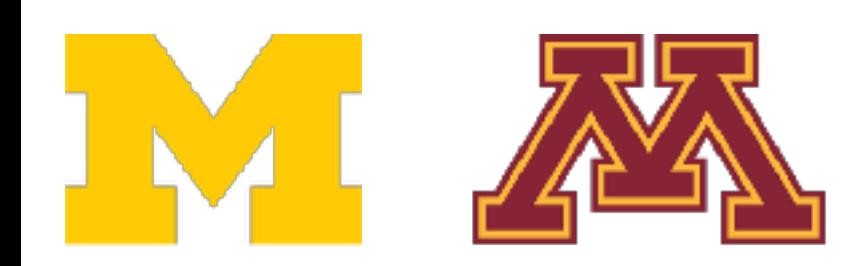

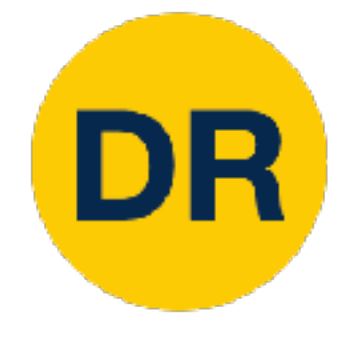

### Final Project Tasks

- 1. [Graded] Final Project Proposal document submission (2%)
- 2. [Graded] In-class topic-paper(s) presentation (4%)
- 3. In-class final project pitch
- 4. In-class final project checkpoint
- 5. [Graded] Reproduce published results (12%)
	-
- Algorithmic extension to obtain results with new idea, technique or dataset 6. [Graded] Video Presentation + Poster (4%)
- 7. [Graded] Final Report (2%)

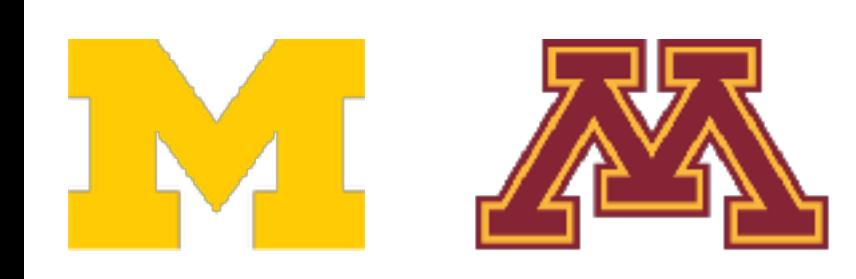

## Final Project Tasks

- 1. [Graded] Final Project Proposal document submission (2%)
	- 2. [Graded] In-class to c-paper(s) presentation (4%)
	- 3. In-class final project
	- 4. In-class final project d
	- 5. [Graded] Reproduce
		- Algorithmic extensive to obtain results with new idea, the set of the state of dataset
	- 6. [Graded] Video Prese
	- 7. [Graded] Final Report

#### **Recommendations:**

1. Each member will read a paper in the topic. 2. Meet with the team and discuss your notes on the

3. Select a paper your team want to reproduce-

- 
- papers.
- extend…
- Paper selection due on 02/24.

Final Project Proposal due 03/02 A google form will be sent out soon… A template will be sent out soon…

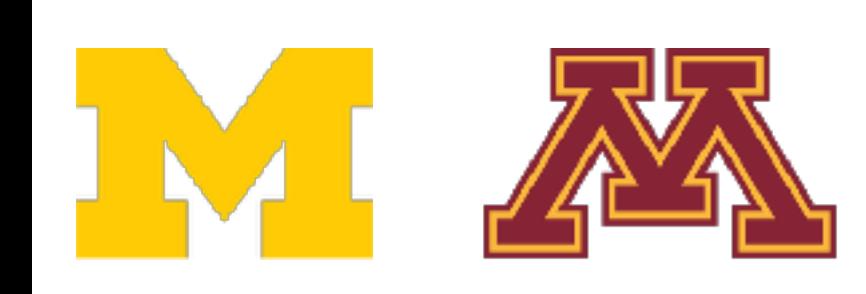

### Final Project Tasks

- 1. [Graded] Final Project Proposal document submission (2%)
- 2. [Graded] In-class topic-paper(s) presentation (4%)
- 3. In-class final project pitch
- 4. In-class final project checkpoint
- 5. [Graded] Reproduce
	- Algorithmic extens and the origin of the previous Wednesday pique or dataset
- 6. [Graded] Video Prese
- 7. [Graded] Final Report

If you presenting on a Tuesday If you presenting on a Thursday

IM AX

#### **Student lecture-presentations starting 03/02**

- 
- 
- 
- Meet with me during OH the previous Friday

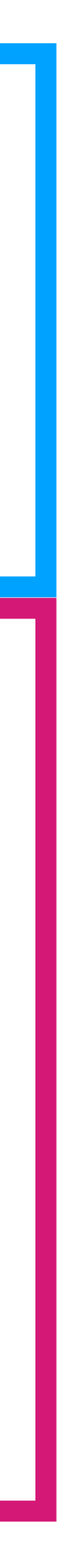

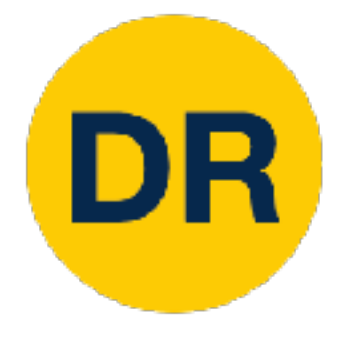

## Recap: Training Neural Networks

### **1. One time setup:**

# • Activation functions, data preprocessing, weight

• Learning rate schedules; hyperparameter optimization

- initialization, regularization
- **2. Training dynamics:**
	-
- **3. After training:**
	- Model ensembles, transfer learning

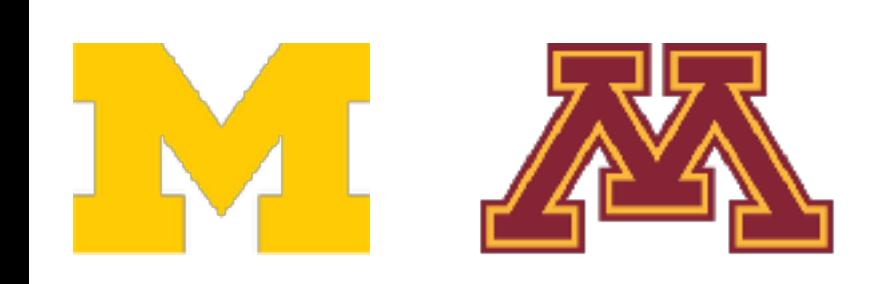

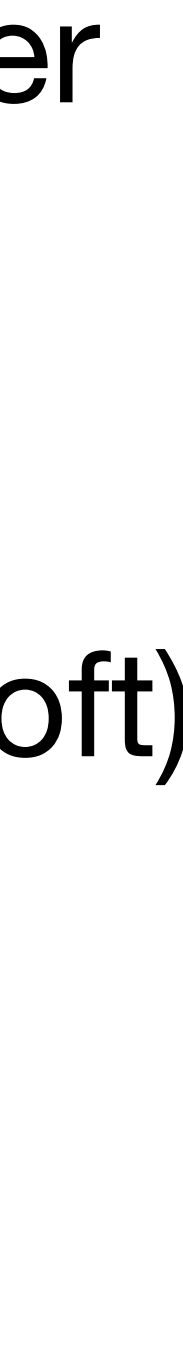

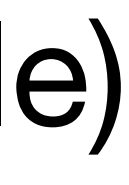

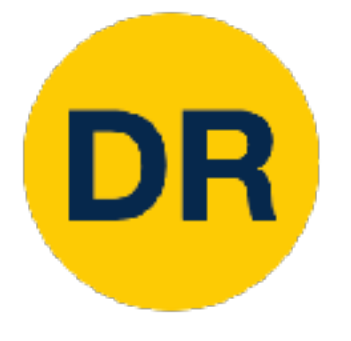

### A zoo of frameworks!

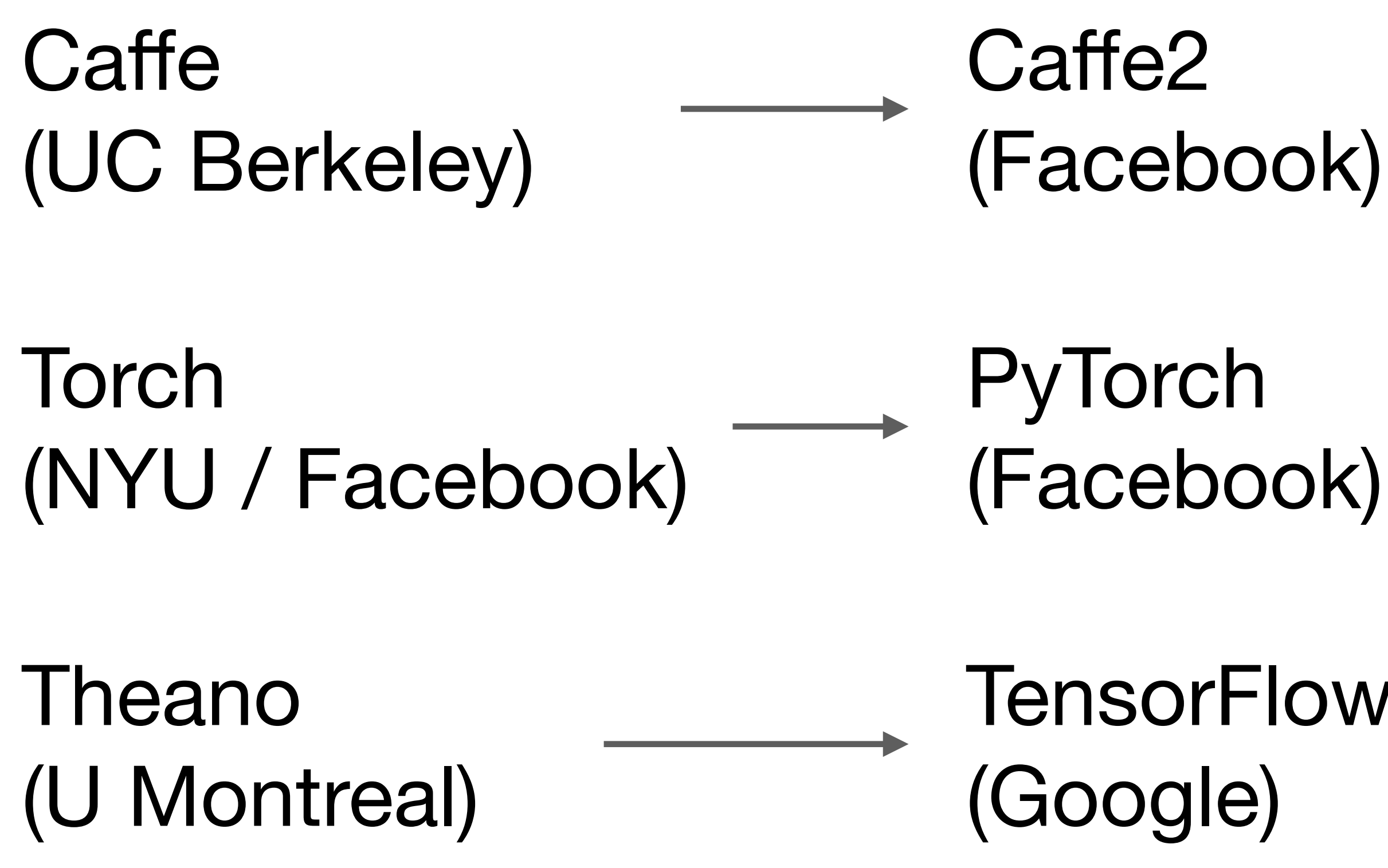

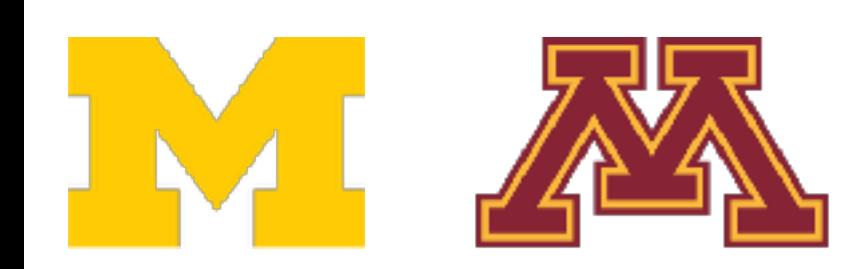

**CNTK** (Microsoft)

(Facebook)

**TensorFlow** 

Darknet (Redmon)

Chainer

JAX

PaddlePaddle (Google) (Baidu)

MXNet (Amazon)

Developed by U Washington, CMU, MIT, Hong Kong U, etc. but main framework of choice at AWS

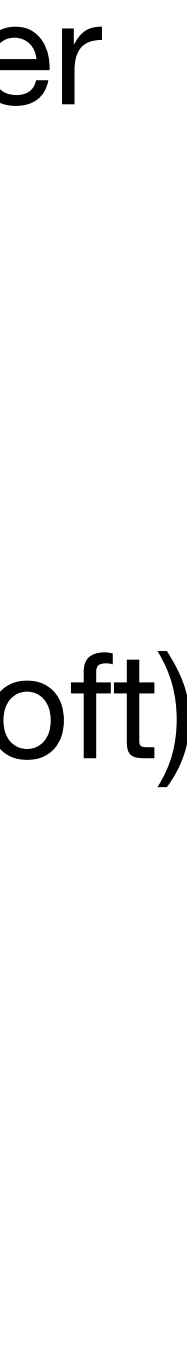

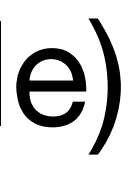

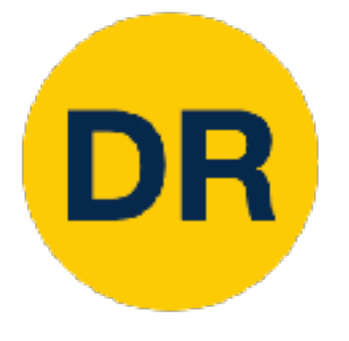

### A zoo of frameworks!

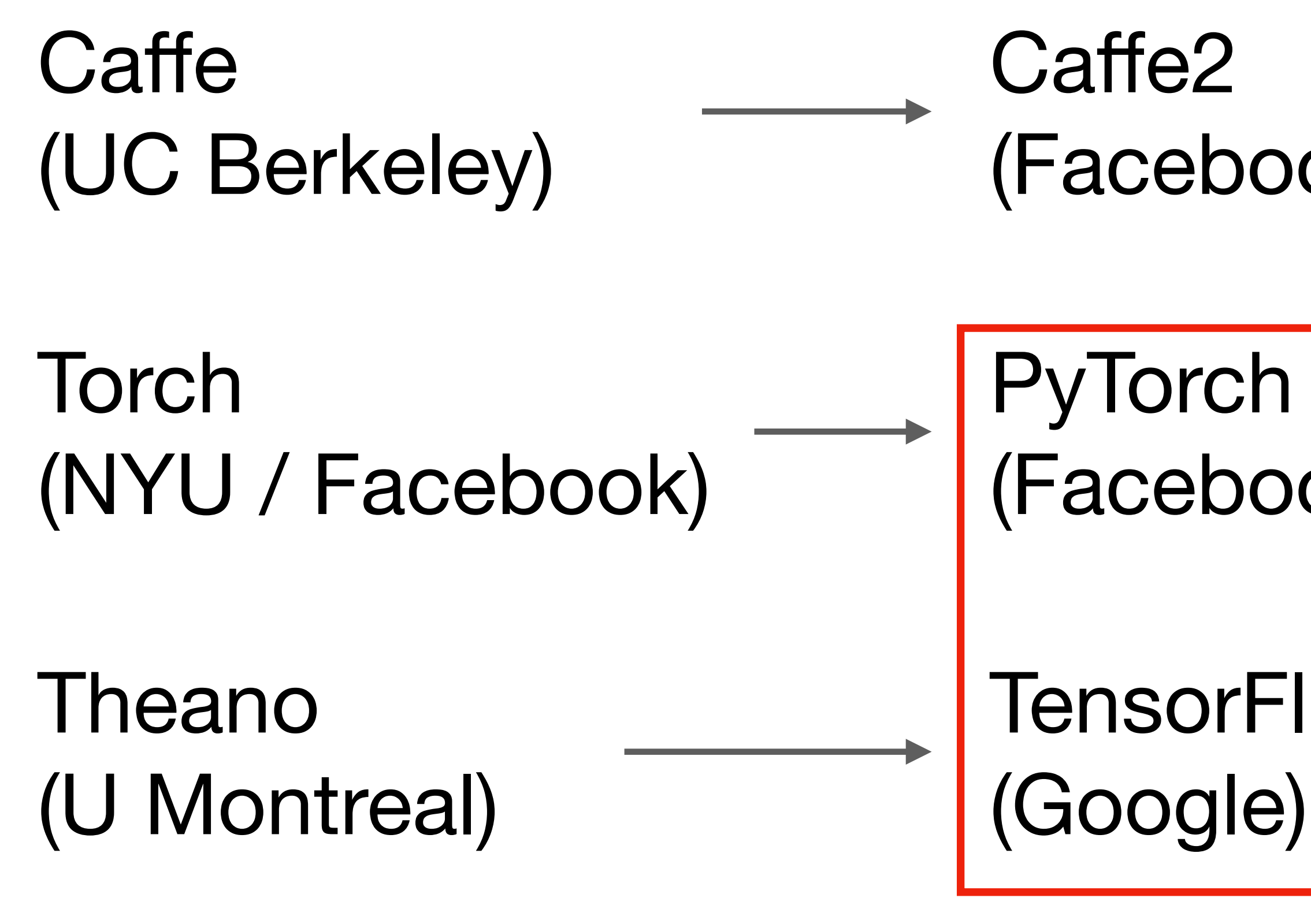

**IMI** 

We'll focus on these

**CNTK** (Microsoft)

(Facebook)

**TensorFlow** 

(Facebook)

### Darknet (Redmon)

Chainer

JAX

PaddlePaddle (Google) (Baidu)

### MXNet (Amazon)

Developed by U Washington, CMU, MIT, Hong Kong U, etc. but main framework of choice at AWS

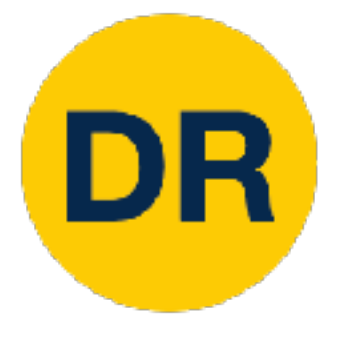

### Recall: Computational Graphs

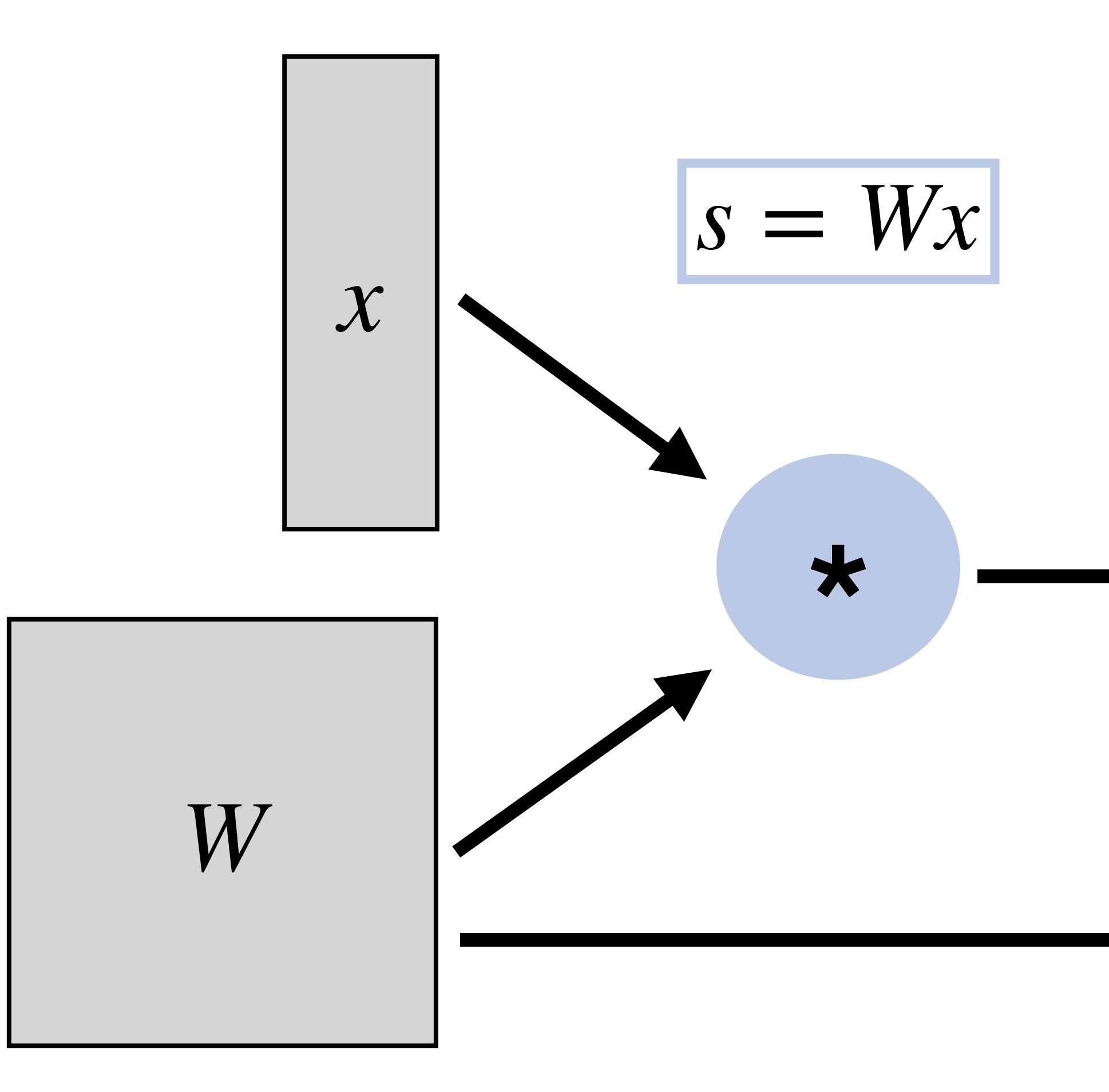

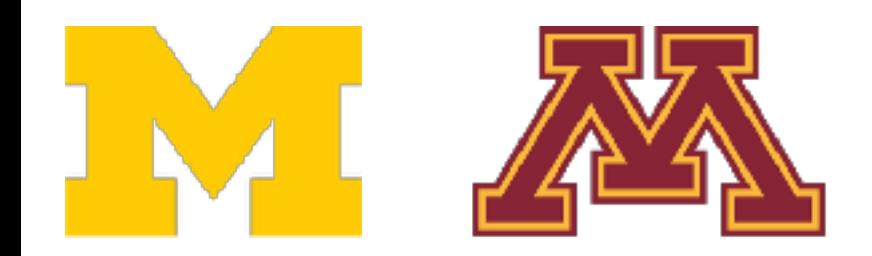

**L**

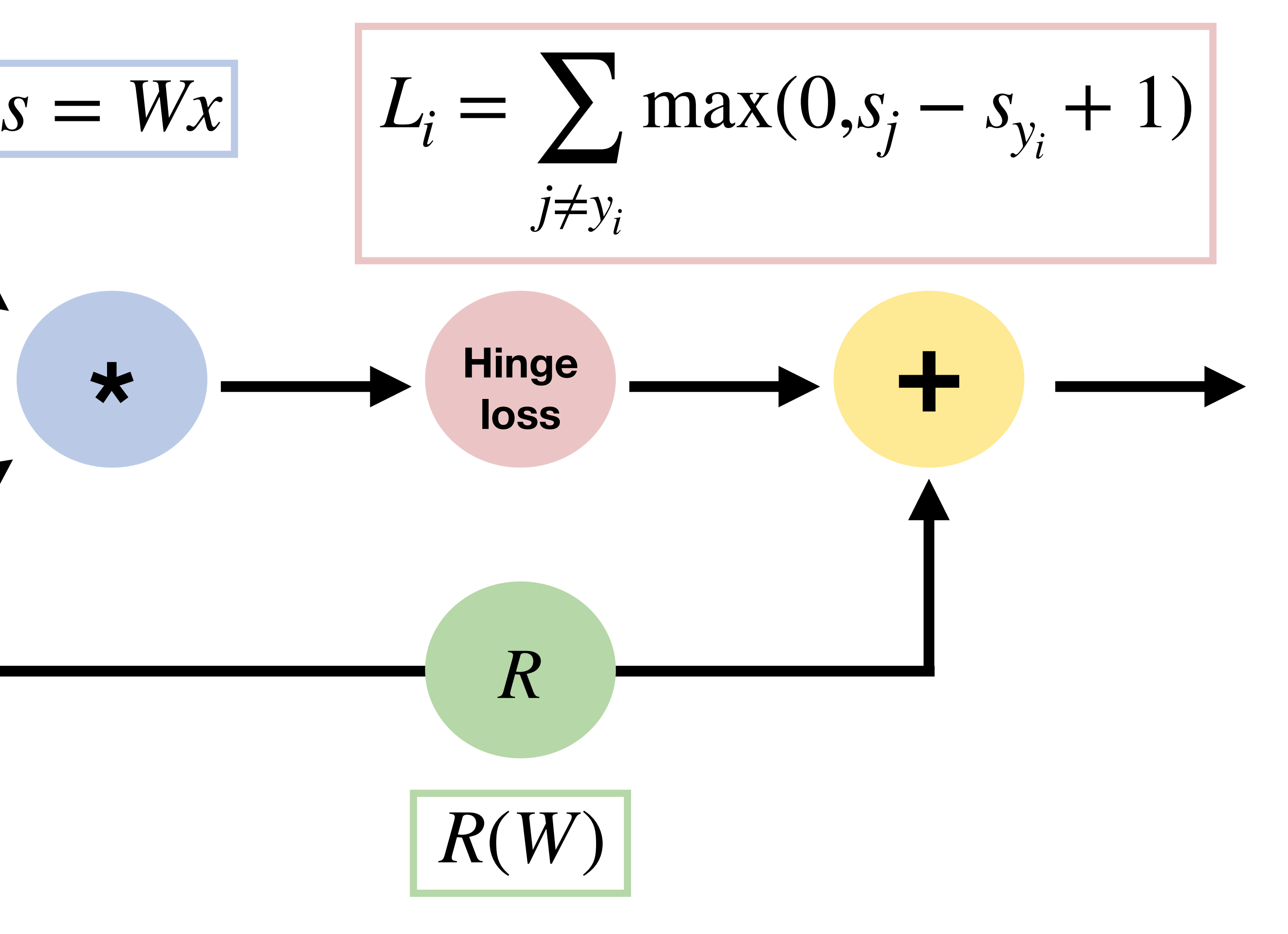

### The motivation for deep learning frameworks

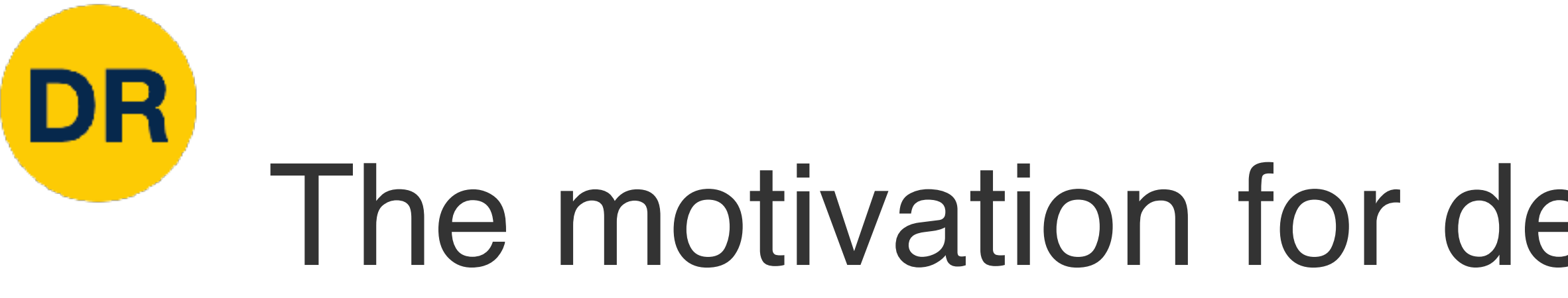

- 
- 
- 1. Allow rapid prototyping of new ideas 2. Automatically compute gradients for you 3. Run it all efficiently on GPU or TPU hardware

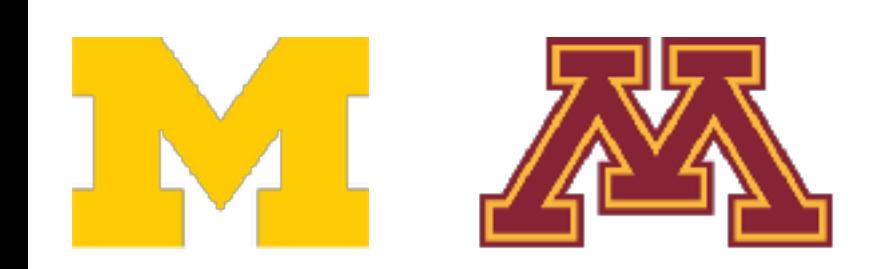

12

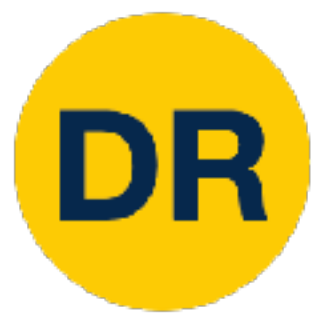

## PyTorch

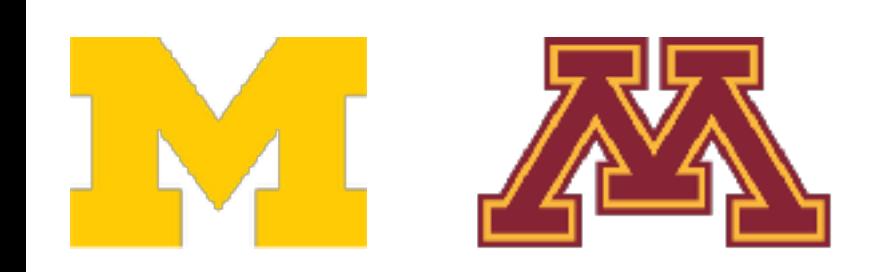

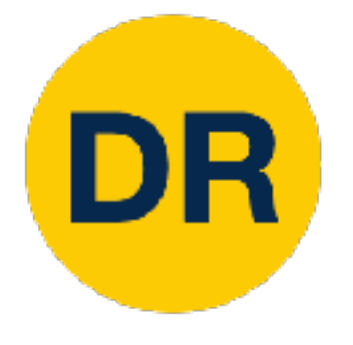

## PyTorch: Versions

### For this class we are using **PyTorch version 1.13** (Released October 2022)

### Be careful if you are looking at older PyTorch code the API changed a lot before 1.0

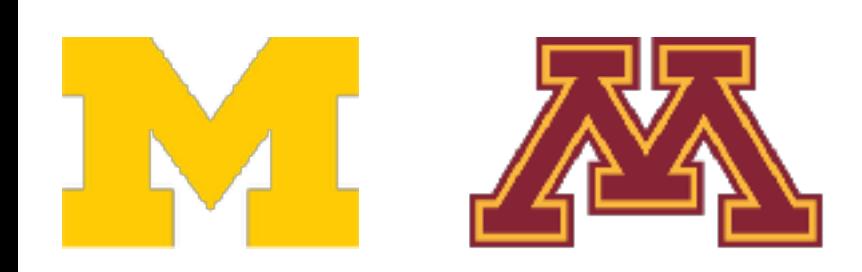

### PyTorch: Version 2.0

People building crazy models

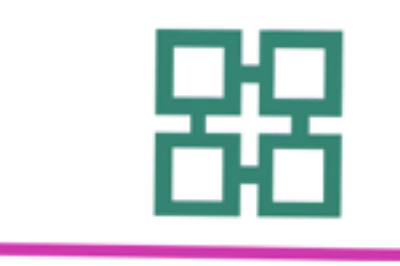

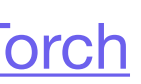

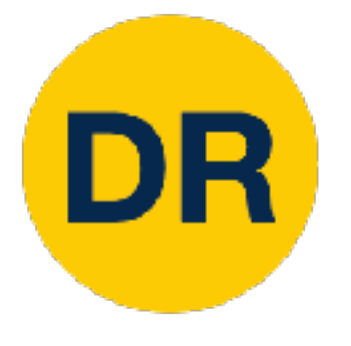

### Introduced to further optimize models (torch.compile) Intended to be backwards compatible with 1.x Expected stable release in March 2023

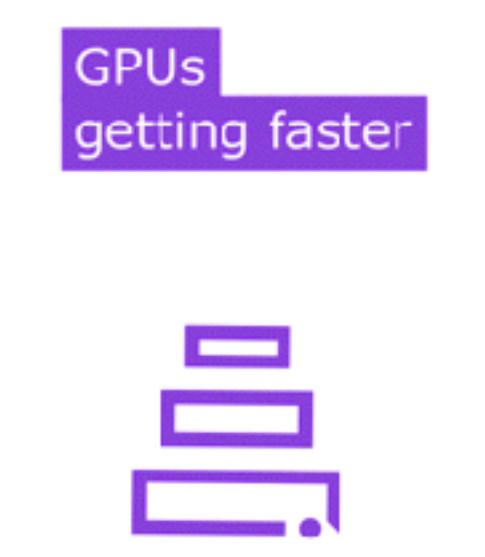

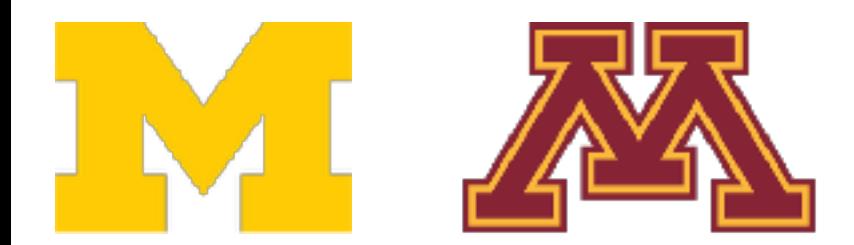

Video credit: [PyTorch](https://pytorch.org/get-started/pytorch-2.0/)

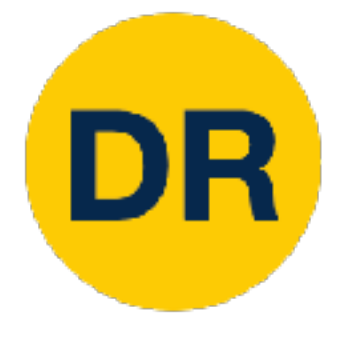

## PyTorch: Fundamental Concepts

### **Tensor**: Like a numpy array, but can run on GPU

# **Autograd**: Package for building computational graphs out of

Tensors, and automatically computing gradients

**Module**: A neural network layer; may store state or learnable weights

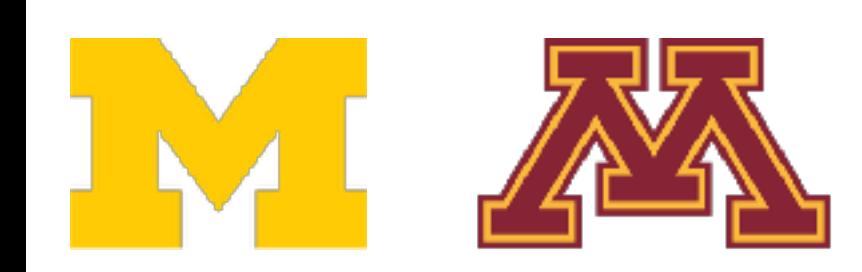

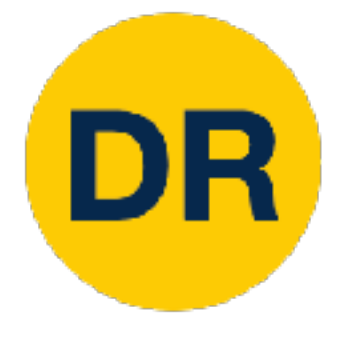

## PyTorch: Fundamental Concepts

**Module**: A neural network layer; may store state or learnable weights

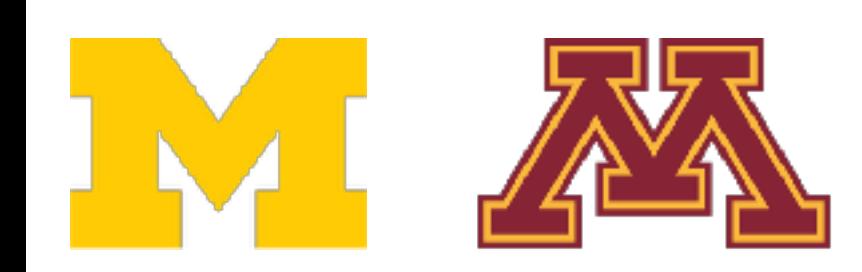

**Autograd**: Package for building computational graphs out of Tensors, and automatically computing gradients

#### **Tensor**: Like a numpy array, but can run on GPU **P0, P1, P2**

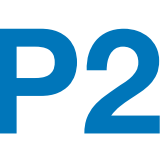

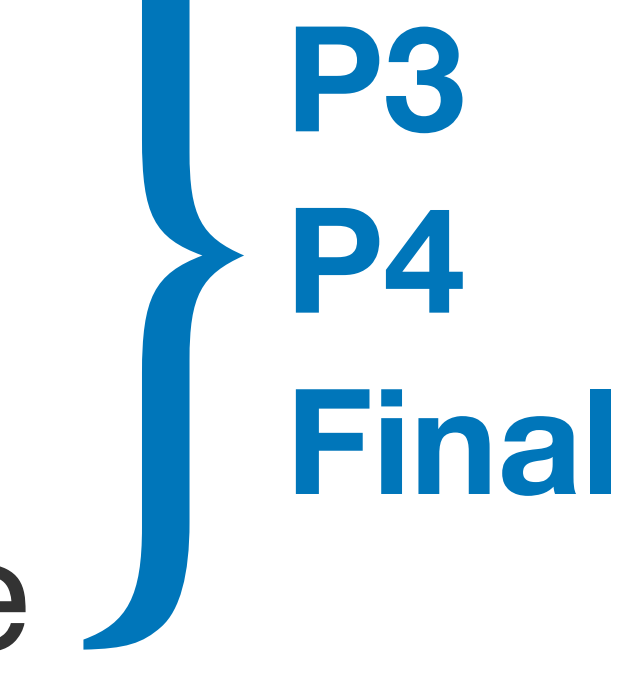

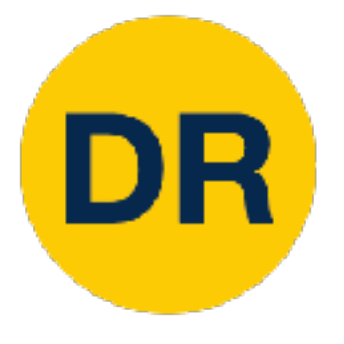

#### Train a two-layer ReLU network andom data with I 2 k  $\cdots$ Running example: on random data with L2 loss

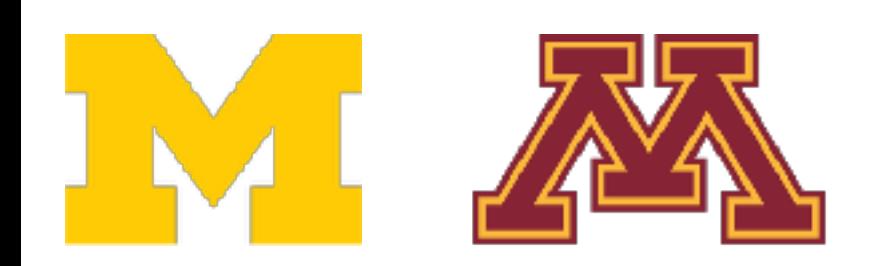

```
import torch
device = <b>torch.device('cpu')</b>N, D in, H, D out = 64, 1000, 100, 10
x = torch.randn(N, D_in, device=device)
y = torch.randn(N, D_out, device=device)
w1 = torch.randn(D_in, H, device=device)
w2 = torch.randn(H, D_out, device=device)
learning_rate = 1e-6for t in range(500):
    h = x.mm(w1)h_{relu} = h_{clamp(min=0)}y_{pred} = h_{relu.mm(w2)}loss = (y_{pred} - y) . pow(2) . sum()grad_y_{pred} = 2.0 * (y_{pred} - y)grad_w2 = h_{relu.t} ().mm(grad_y_pred)
    grad_h_{relu} = grad_y_{pred.mm(w2.t())}grad_h = grad_h_{relu}.clone()grad_h[h < 0] = 0grad_w1 = x.t() .mm(grad_h)
```
 $w1 -$  = learning\_rate \* grad\_wl

 $w2$  -= learning rate \* grad  $w2$ 

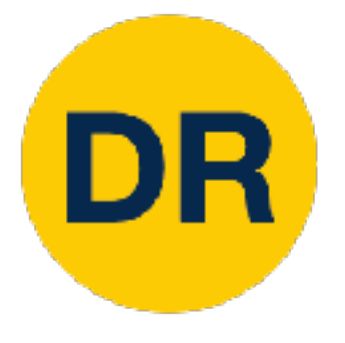

### Create random tensors for data and weights

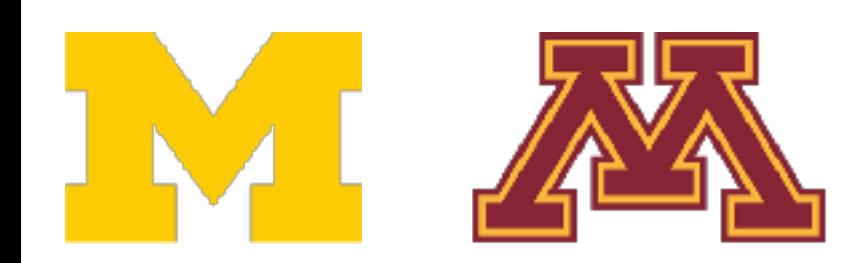

```
import torch
```

```
device = <b>torch.device('cpu')</b>
```

```
N, D_in, H, D_out = 64, 1000, 100, 10
x = torch.randn(N, D_in, device=device)
y = torch.randn(N, D_out, device=device)
wl = <b>torch.random(D_in, H, device=device)</b>w2 = torch.randn(H, D_out, device=device)
```

```
learning_rate = 1e-6for t in range(500):
    h = x.mm(w1)h_{relu} = h_{clamp(min=0)}y_{pred} = h_{relu.mm(w2)}loss = (y_{pred} - y) . pow(2) . sum()grad_y_{pred} = 2.0 * (y_{pred} - y)grad_w2 = h_{relu.t} ().mm(grad_y_pred)
    grad_h relu = grad y pred.mm(w2.t())
    grad_h = grad_h_{relu}.clone()grad_h[h < 0] = 0grad_w1 = x.t() .mm(grad_h)w1 - = learning rate * grad w1w2 -= learning rate * grad w2
```

```
import torch
device = <b>torch.device('cpu')</b>N, D_in, H, D_out = 64, 1000, 100, 10
x = torch.randn(N, D_in, device=device)
y = torch.randn(N, D_out, device=device)
w1 = torch.randn(D_in, H, device=device)
w2 = torch.randn(H, D_out, device=device)
learning_rate = 1e-6for t in range(500):
    h = x.mm(w1)h_{relu} = h_{clamp(min=0)}y pred = h relu.mm(w2)
    loss = (y_{pred} - y) . pow(2) . sum()grad_y_{pred} = 2.0 * (y_{pred} - y)grad_w2 = h_{relu.t} (). mm (grad y pred)
    grad_h_{relu} = grad_y_{pred.mm(w2.t())}grad_h = grad_h relu.clone()
    grad_h[h < 0] = 0grad_w1 = x.t() .mm(grad_h)w1 - = learning_rate * grad_wl
```
 $w2$  -= learning rate \* grad  $w2$ 

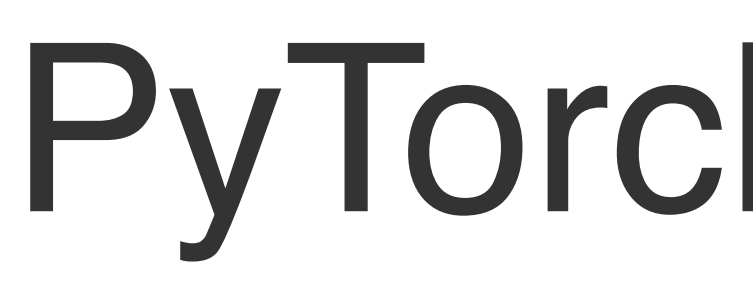

#### Running example: Train a the pass. Soning dictions and los Forward pass: compute predictions and loss

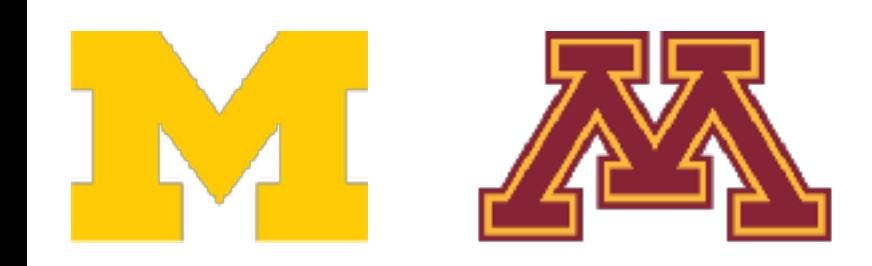

DE

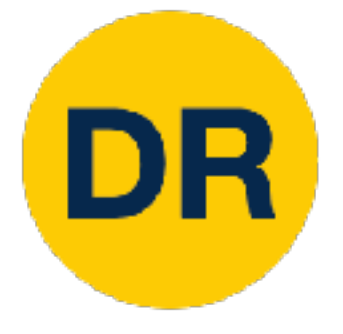

### Backward pass: manually compute gradients

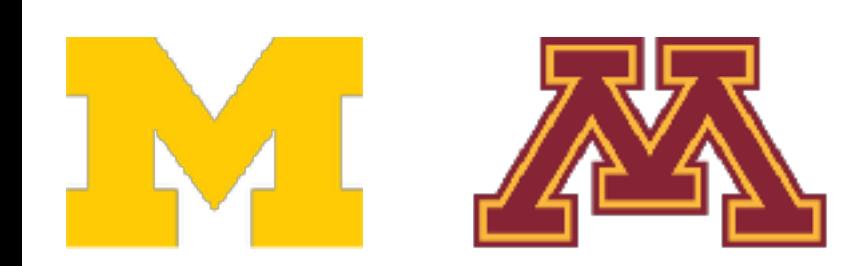

```
import torch
device = <b>torch.device('cpu')</b>N, D in, H, D out = 64, 1000, 100, 10
x = torch.randn(N, D_in, device=device)
y = torch.randn(N, D out, device=device)
w1 = torch.randn(D_in, H, device=device)
w2 = torch.randn(H, D out, device=device)
learning_rate = 1e-6for t in range(500):
    h = x.mm(w1)h_{relu} = h_{clamp(min=0)}y_{pred} = h_{relu.mm(w2)}loss = (y_{pred} - y) . pow(2) . sum()grad_y_{pred} = 2.0 * (y_{pred} - y)grad_w2 = h_{relu.t()} .mm(grad_y_{pred})
```

```
grad_h_{relu} = grad_y_{pred.mm(w2.t())}grad_h = grad_h_{relu,clone}grad_h[h < 0] = 0grad_w1 = x.t() .mm(grad_h)w1 - = learning rate * grad w1
```

```
w2 = learning_rate * grad_w2
```
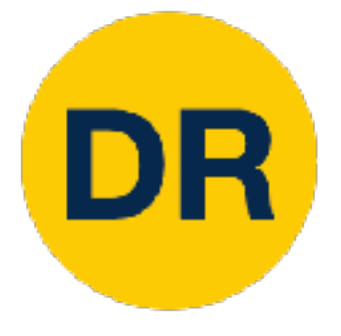

### Gradient descent step on weights

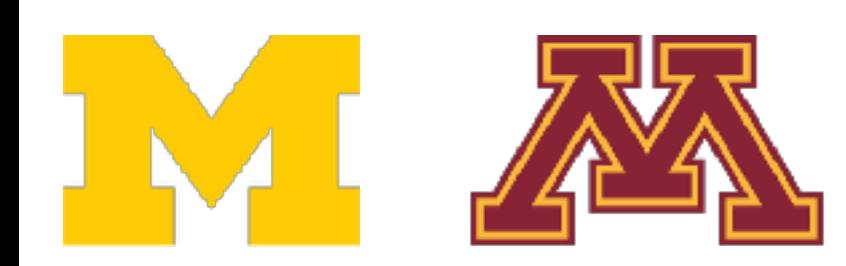

```
import torch
device = <b>torch.device('cpu')</b>N, D in, H, D out = 64, 1000, 100, 10
x = torch.randn(N, D_in, device=device)
y = torch.randn(N, D_out, device=device)
w1 = torch.randn(D_in, H, device=device)
w2 = torch.randn(H, D_out, device=device)
learning_rate = 1e-6for t in range(500):
    h = x.mm(w1)h_{relu} = h_{clamp(min=0)}y_{pred} = h_{relu.mm(w2)}loss = (y_{pred} - y) . pow(2) . sum()grad_y_{pred} = 2.0 * (y_{pred} - y)grad_w2 = h_{relu.t} ().mm(grad_y_pred)
    grad_h relu = grad y pred.mm(w2.t())
    grad_h = grad_h relu.clone()
    grad_h[h < 0] = 0grad_w1 = x.t() .mm(grad_h)w1 - = learning rate * grad w1
```
w2 -= learning rate \* grad w2

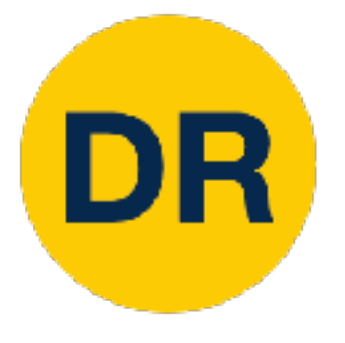

### To run on GPU, just use a different device!

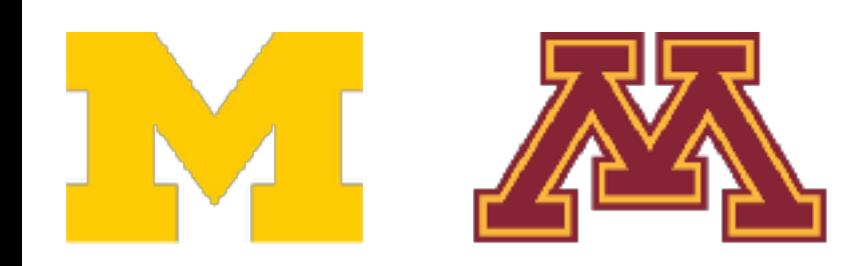

```
import torch
```

```
device = <b>torch.device('cpu')</b>
```

```
N, D_in, H, D_out = 64, 1000, 100, 10
x = torch.randn(N, D_in, device=device)
y = torch.randn(N, D_out, device=device)
wl = <b>torch.random(D_in, H, device=device)</b>w2 = torch.randn(H, D out, device=device)
```

```
learning_rate = 1e-6for t in range(500):
    h = x.mm(w1)h_{relu} = h_{clamp(min=0)}y_{pred} = h_{relu.mm(w2)}loss = (y_{pred} - y) . pow(2) . sum()grad_y_{pred} = 2.0 * (y_{pred} - y)grad_w2 = h_{relu.t} ().mm(grad_y_pred)
    grad_h_{relu} = grad_y_{pred.mm(w2.t())}grad_h = grad_h_{relu}.clone()grad_h[h < 0] = 0grad_w1 = x.t() .mm(grad_h)w1 - = learning rate * grad w1w2 = learning_rate * grad_w2
```
### Creating Tensors with Creating Tensors with requires\_grad=True enables autograd

PyTorch: Autograd

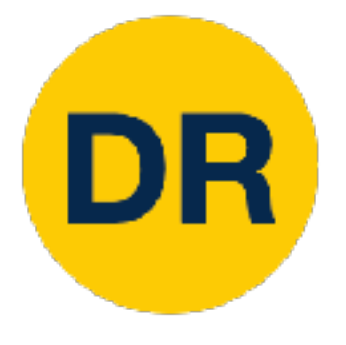

## PyTorch: Autograd

Operations on Tensors with requires\_grad=True cause PyTorch to build a computational graph

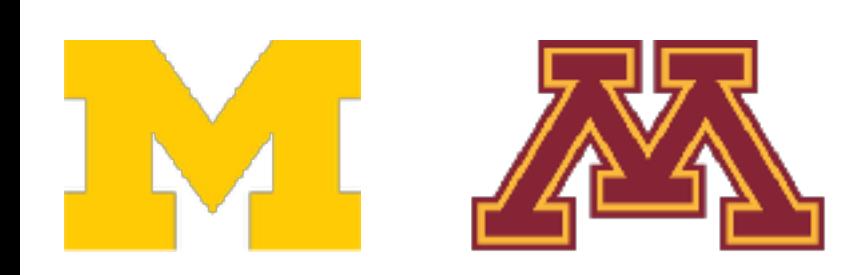

```
N, D_in, H, D_out = 64, 1000, 100, 10
x = <i>torch</i>.<i>randn</i>(N, D_in)y = torch.randn(N, D_out)
wl = <i>torch.random(D_in, H, requires grad=True</i>)w2 = torch.randn(H, D out, requires grad=True)
learning rate = 1e-6for t in range(500):
    y pred = x.mm(w1). clamp(min=0). mm(w2)loss = (y_{pred} - y) . pow(2) . sum()loss.backward()
    with torch.no\_grad():
        w1 == learning_rate * w1.gradw2 = learning rate * w2.grad
        wl.grad. zero ()
        w2.getad{\cdot}zero ()
```
### PyTorch: Autograd (of loss) with respect to data We will not want gradients

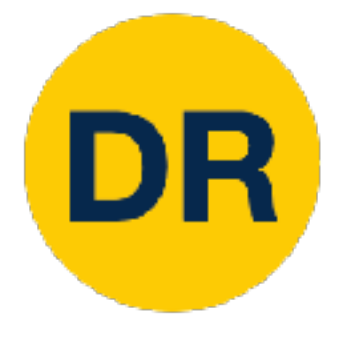

## PyTorch: Autograd

#### Operations on Tensors with radients with build a computation of the computation of the computation of the computation of the computation of the computation<br>The computation of the computation of the computation of the computation of the computation of the computat Do want gradients with respect to weights

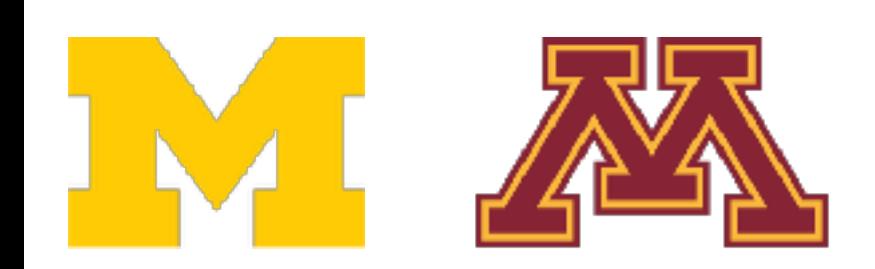

```
N, D_in, H, D_out = 64, 1000, 100, 10
x = <i>torch</i>.<i>randn</i>(N, D_in)y = torch.randn(N, D_out)
wl = <i>torch.random(D_in, H, requires grad=True</i>)w2 = torch.randn(H, D_out, requires_grad=True)
learning rate = 1e-6for t in range(500):
    y pred = x.mm(w1). clamp(min=0). mm(w2)loss = (y_{pred} - y) . pow(2) . sum()loss.backward()
    with torch.no_grad():
        w1 == learning_rate * w1.gradw2 = learning rate * w2.grad
        wl.grad. zero ()
        w2.getad{\cdot}zero ()
```
#### requires\_grad=True cause PyTorch to Compute gradients with respect to all inputs that have requires\_grad=True!

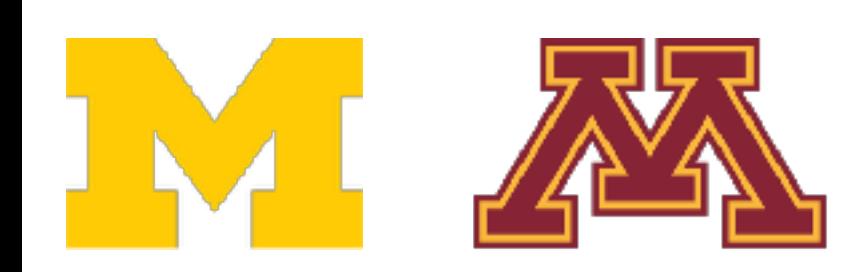

#### import torch

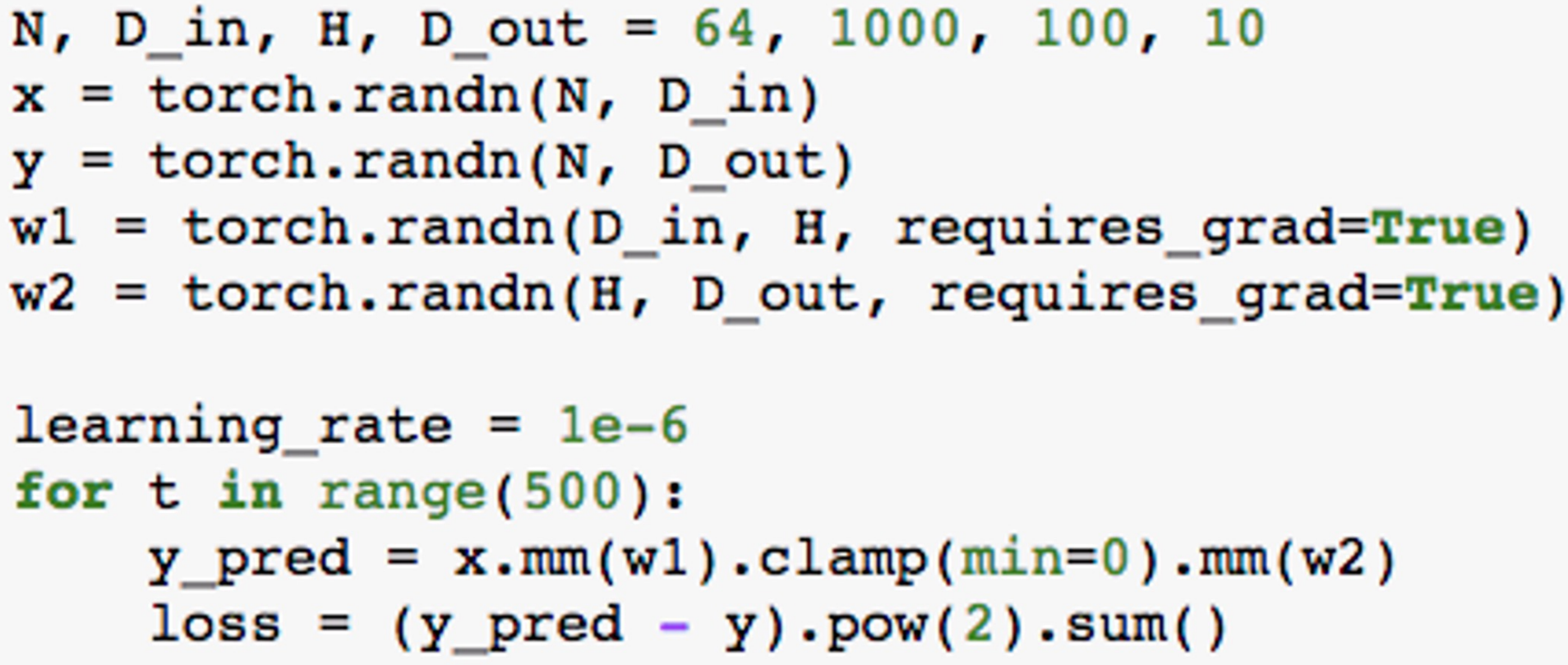

loss.backward()

```
with torch.no\_grad():
    w1 - = learning rate * wl.grad
    w2 == learning_rate * w2.getwl.grad. zero ()
    w2.getad.zero()
```
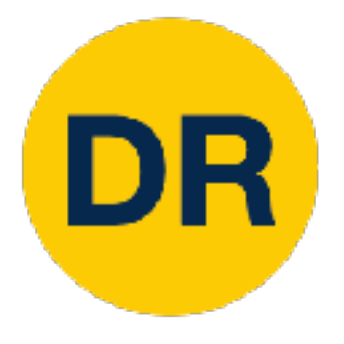

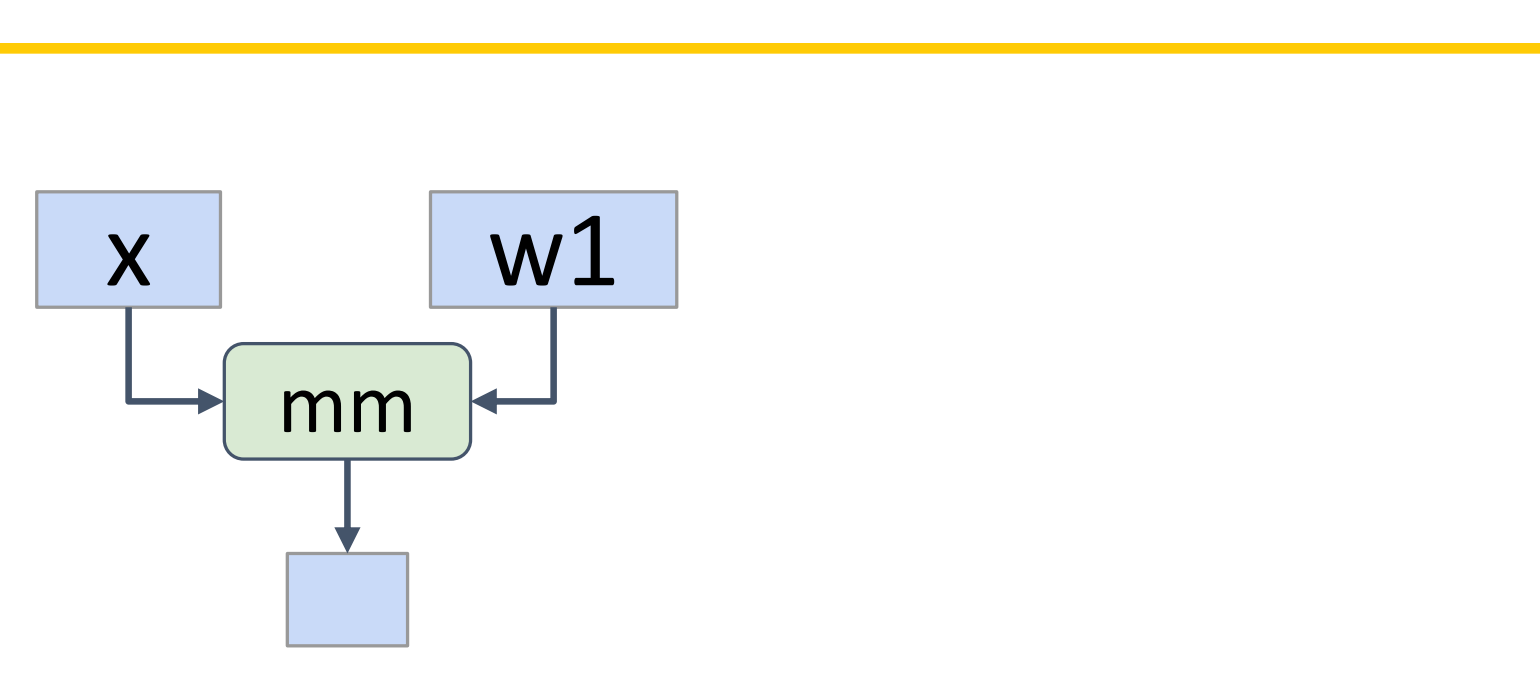

#### requires\_grad=True will add to the requires and the true to the the  $t$ s will also have requires Every operation on a tensor with computational graph, and the resulting tensors will also have requires\_grad=True

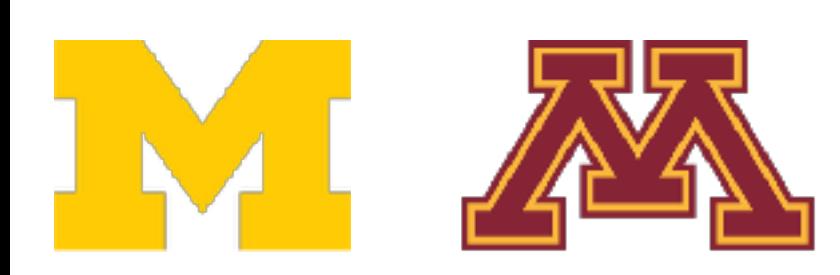

#### import torch

```
N, D_in, H, D_out = 64, 1000, 100, 10
x = <i>torch</i>.<i>randn</i>(N, D_in)y = torch.randn(N, D_out)
wl = <i>torch.random(D_in, H, requires grad=True</i>)w2 = torch.randn(H, D_out, requires_grad=True)
learning rate = 1e-6for t in range(500):
    y_{pred} = x.mm(w1).clamp(min=0).mm(w2)
    loss = (y_{pred} - y) . pow(2) . sum()loss.backward()
    with torch.no\_grad():
        w1 - = learning rate * wl.grad
        w2 = learning rate * w2.grad
        wl.grad. zero ()
        w2.\text{grad. zero} ()
```
PyTorch: Autograd

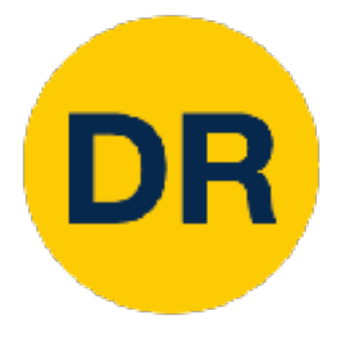

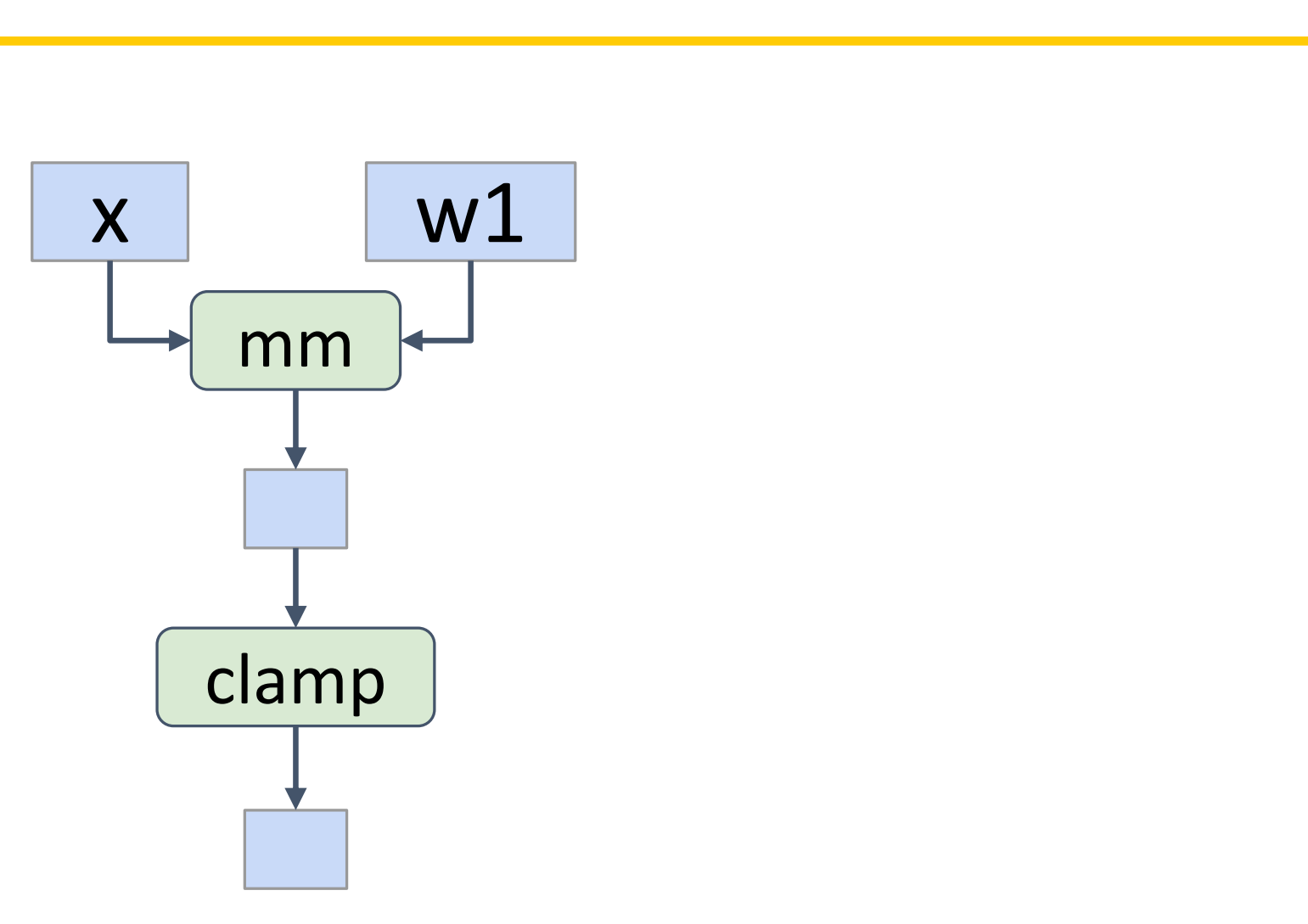

#### requires\_grad=True will add to the requires and the true to the the  $t$ s will also have requires Every operation on a tensor with computational graph, and the resulting tensors will also have requires\_grad=True

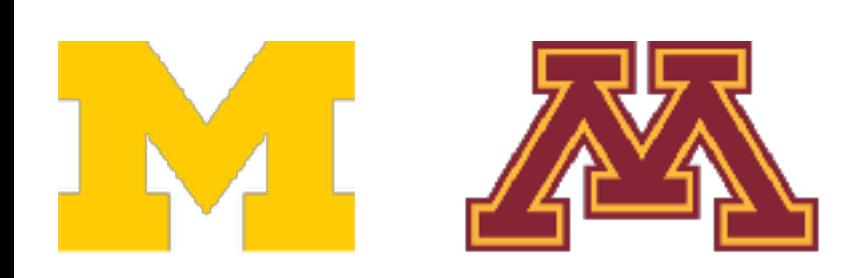

#### import torch

```
N, D_in, H, D_out = 64, 1000, 100, 10
x = <i>torch</i>.<i>randn</i>(N, D_in)y = torch.randn(N, D_out)
w1 = torch.randn(D_in, H, requires_grad=True)
w2 = torch.randn(H, D_out, requires_grad=True)
learning rate = 1e-6for t in range(500):
    y_{pred} = x . mm(w1) . clamp(min=0) . mm(w2)loss = (y_{pred} - y) . pow(2) . sum()loss.backward()
    with torch.no\_grad():
        w1 - = learning rate * wl.grad
        w2 = learning rate * w2.grad
        wl.grad. zero ()
        w2.getad.zero ()
```
PyTorch: Autograd

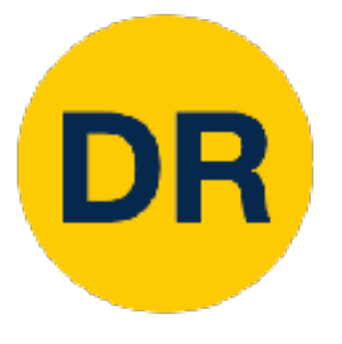

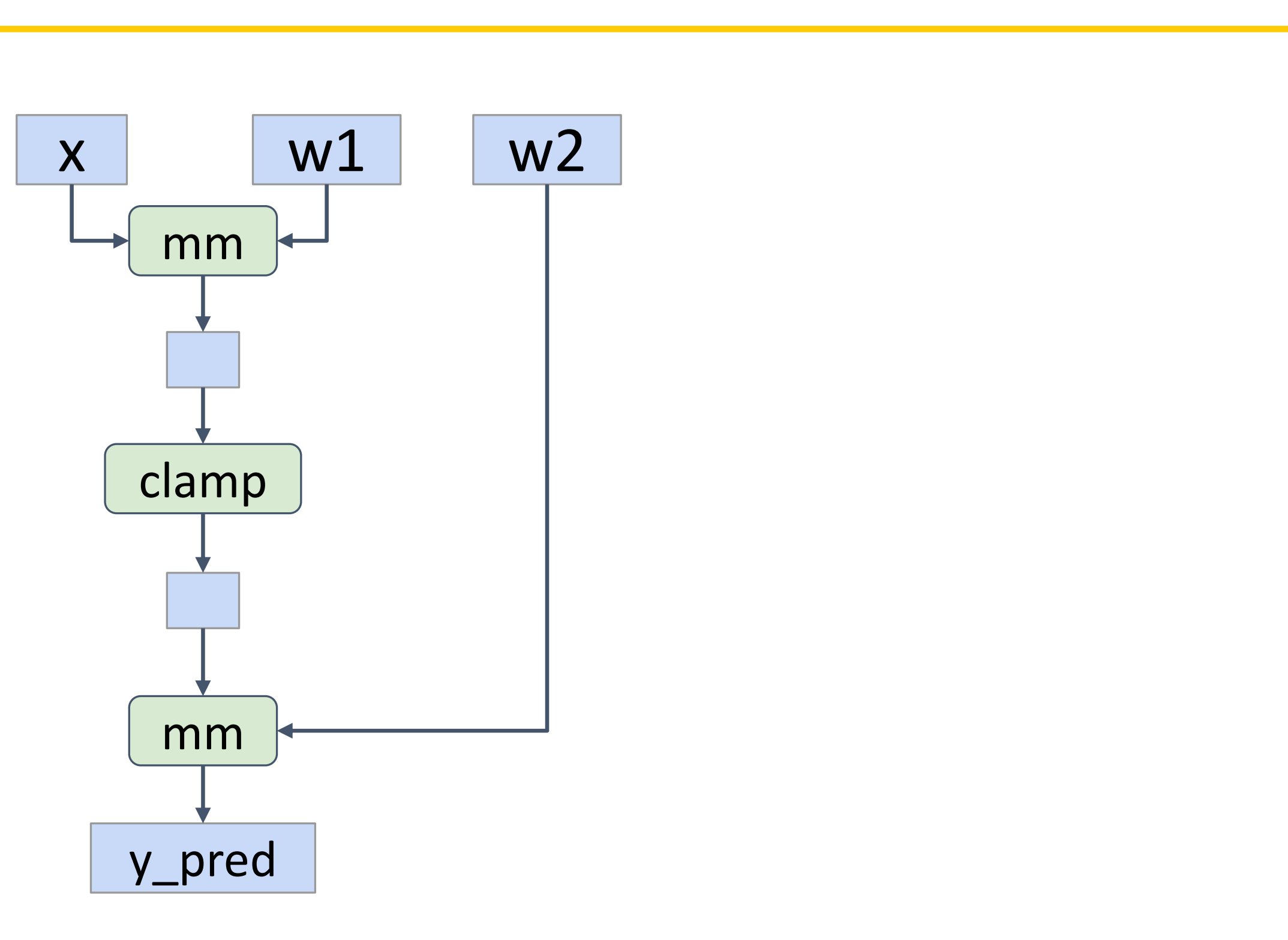

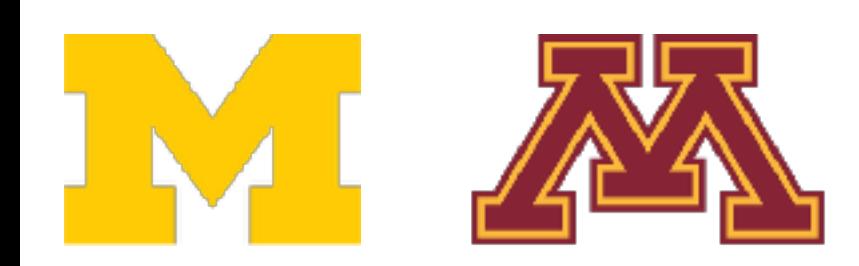

#### import torch

```
N, D_in, H, D_out = 64, 1000, 100, 10
x = <i>torch</i>.<i>randn</i>(N, D_in)y = torch.randn(N, D_out)
w1 = <i>torch.random(D_in, H, requires_grad=True</i>)w2 = torch.randn(H, D_out, requires_grad=True)
learning_rate = 1e-6for t in range(500):
    y_{pred} = x.mm(w1) .clamp(min=0) .mm(w2)loss = (y_{pred} - y) . pow(2) .sum()loss.backward()
    with torch.no\_grad():
        w1 - = learning rate * wl.grad
        w2 = learning_rate * w2.gradwl.grad. zero ()
        w2.getad.zero ()
```
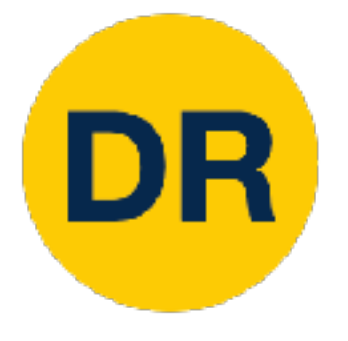

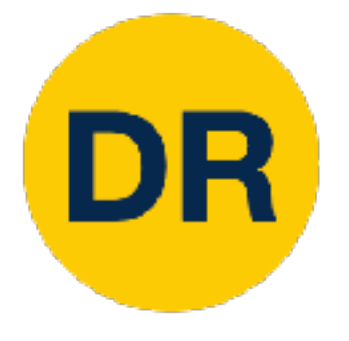

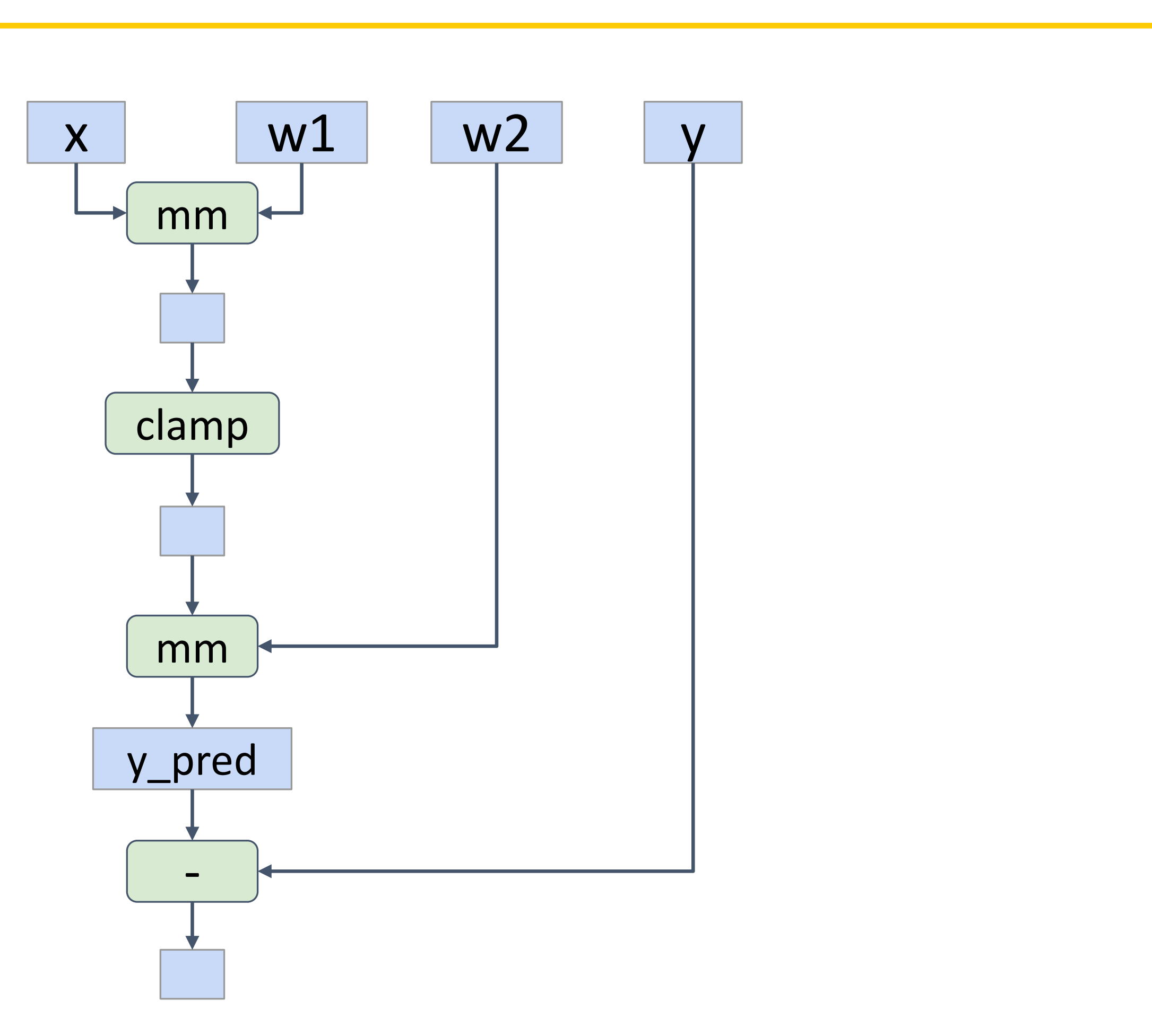

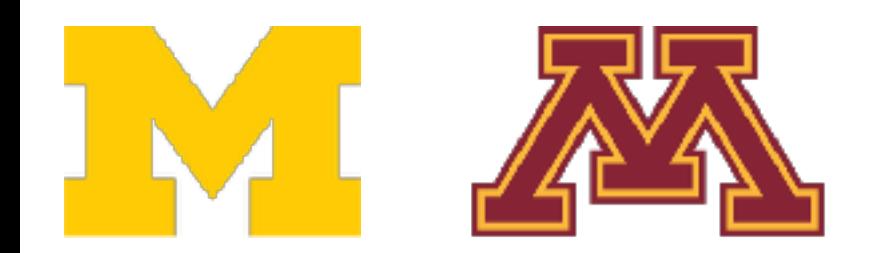

```
N, D_in, H, D_out = 64, 1000, 100, 10
x = <i>torch</i>.<i>randn</i>(N, D_in)y = torch.randn(N, D_out)
w1 = <i>torch.random(D_in, H, requires_grad=True</i>)w2 = torch.randn(H, D_out, requires_grad=True)
learning_rate = 1e-6for t in range(500):
    y_{pred} = x.mm(w1).clamp(min=0).mm(w2)loss = (y_{pred} - y). pow(2). sum()
    loss.backward()
    with torch.no\_grad():
        w1 - = learning rate * wl.grad
        w2 = learning_rate * w2.gradwl.grad. zero ()
        w2.getad.zero ()
```
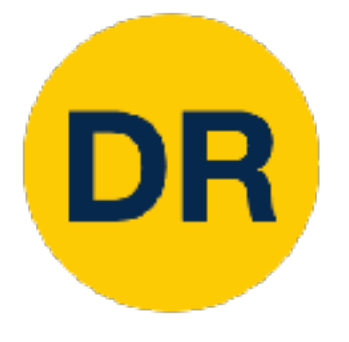

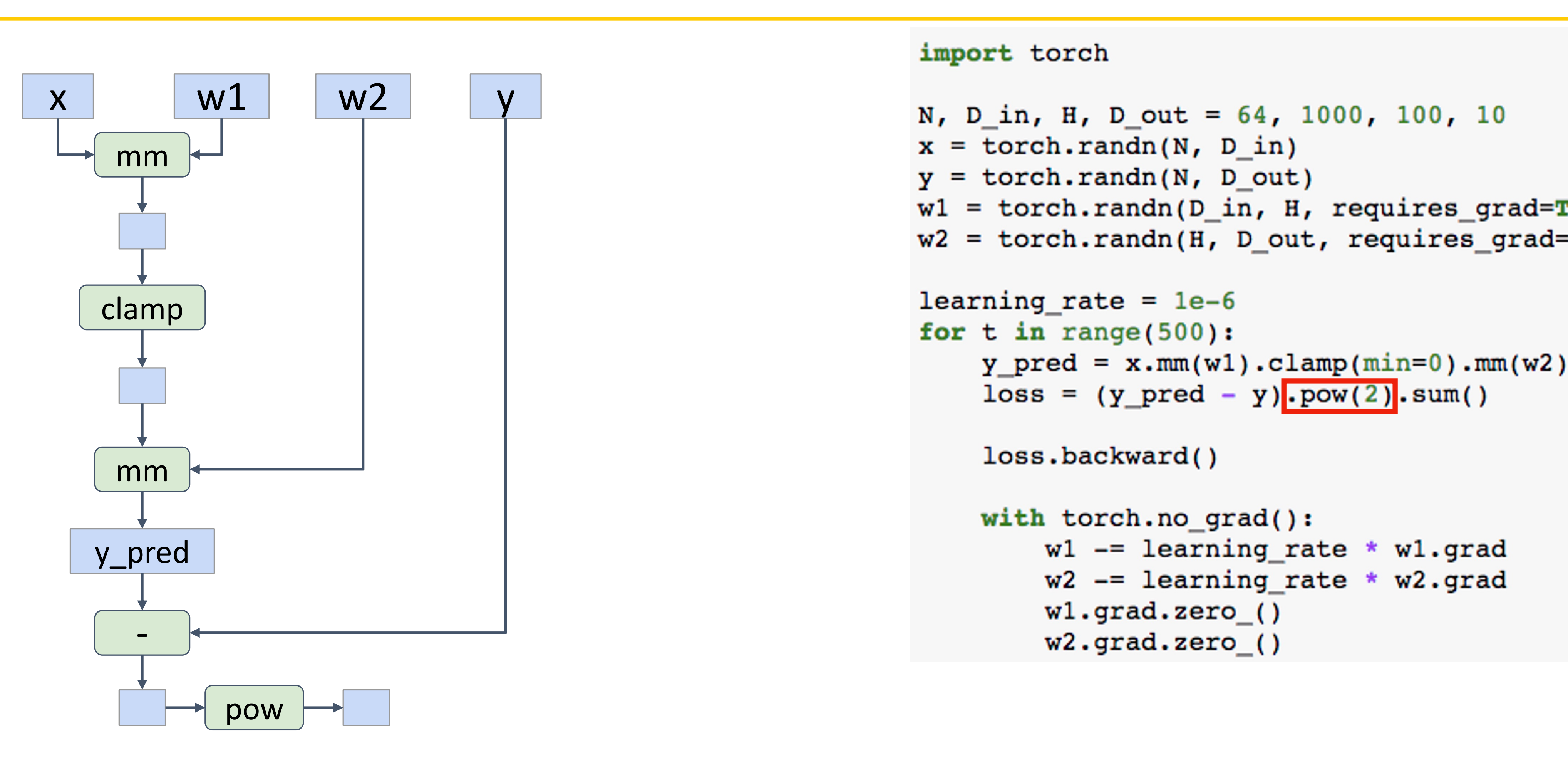

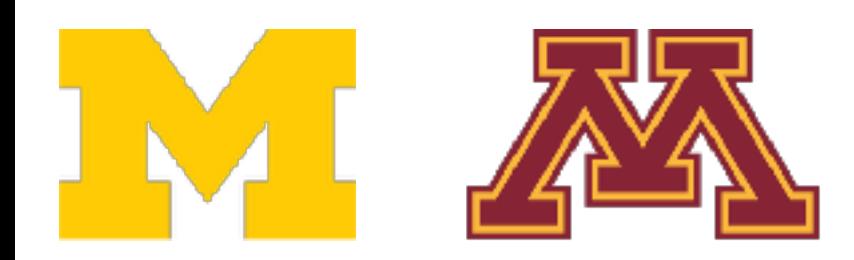

```
N, D_in, H, D_out = 64, 1000, 100, 10
x = <i>torch</i>.<i>randn</i>(N, D_in)y = torch.randn(N, D_out)
w1 = <i>torch.random(D_in, H, requires_grad=True</i>)w2 = torch.randn(H, D_out, requires_grad=True)
learning_rate = 1e-6for t in range(500):
    y_{pred} = x.mm(w1).clamp(min=0).mm(w2)loss = (y_{pred} - y). pow(2). sum()
    loss.backward()
    with torch.no\_grad():
        w1 - = learning rate * wl.grad
        w2 = learning_rate * w2.gradwl.grad. zero ()
        w2.\text{grad. zero} ()
```
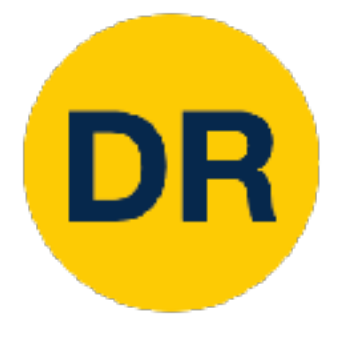

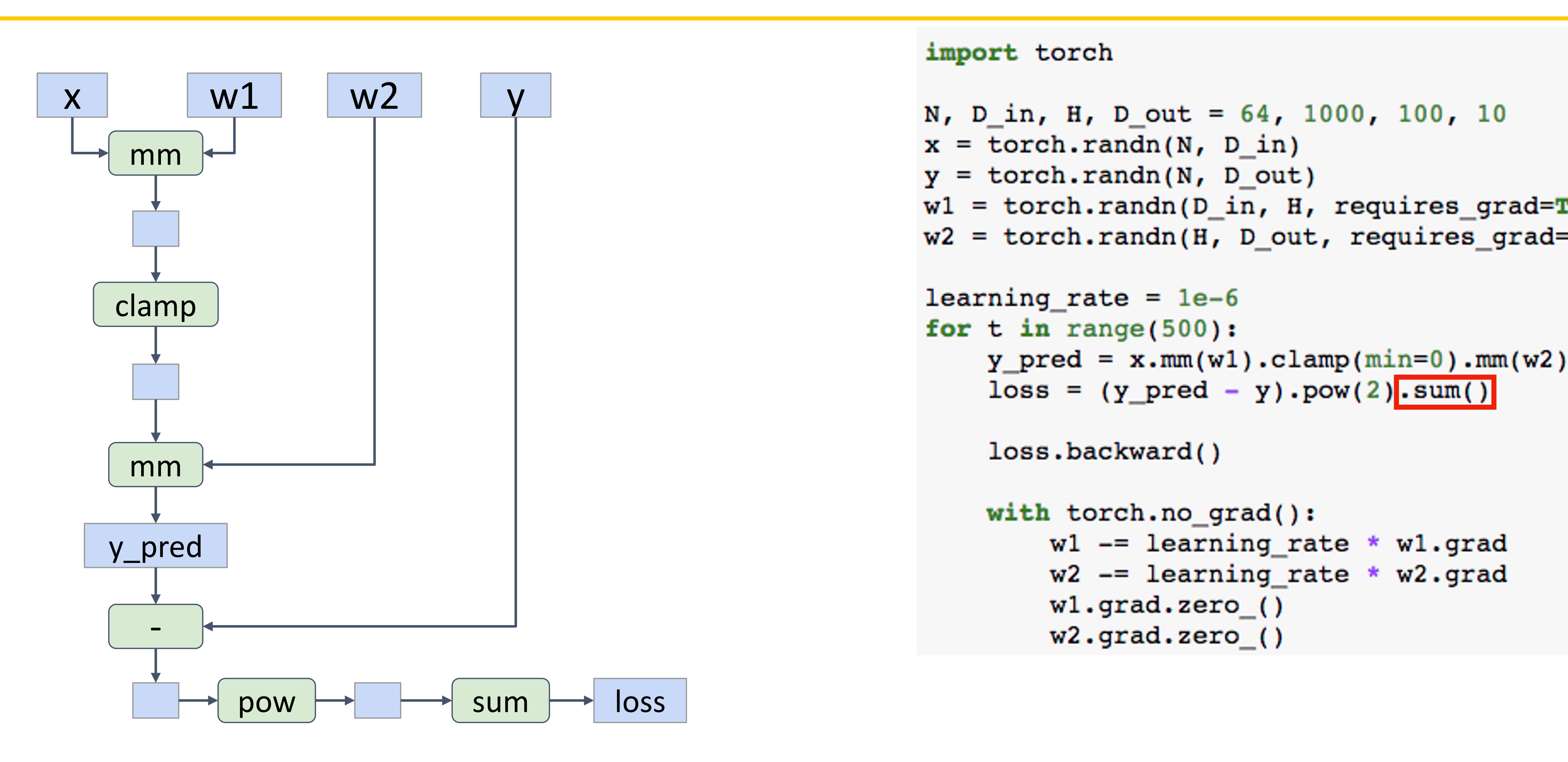

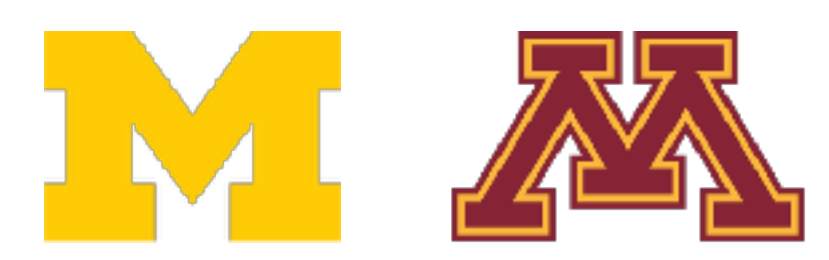

```
N, D_in, H, D_out = 64, 1000, 100, 10
x = <i>torch</i>.<i>randn</i>(N, D_in)y = torch.randn(N, D_out)
w1 = <i>torch.random(D_in, H, requires_grad=True</i>)w2 = torch.randn(H, D_out, requires_grad=True)
learning_rate = 1e-6for t in range(500):
    y_{pred} = x.mm(w1).clamp(min=0).mm(w2)loss = (y_{pred} - y) . pow(2) . sum()loss.backward()
    with torch.no\_grad():
        w1 - = learning rate * wl.grad
        w2 = learning_rate * w2.gradwl.grad. zero ()
        w2.\text{grad. zero} ()
```
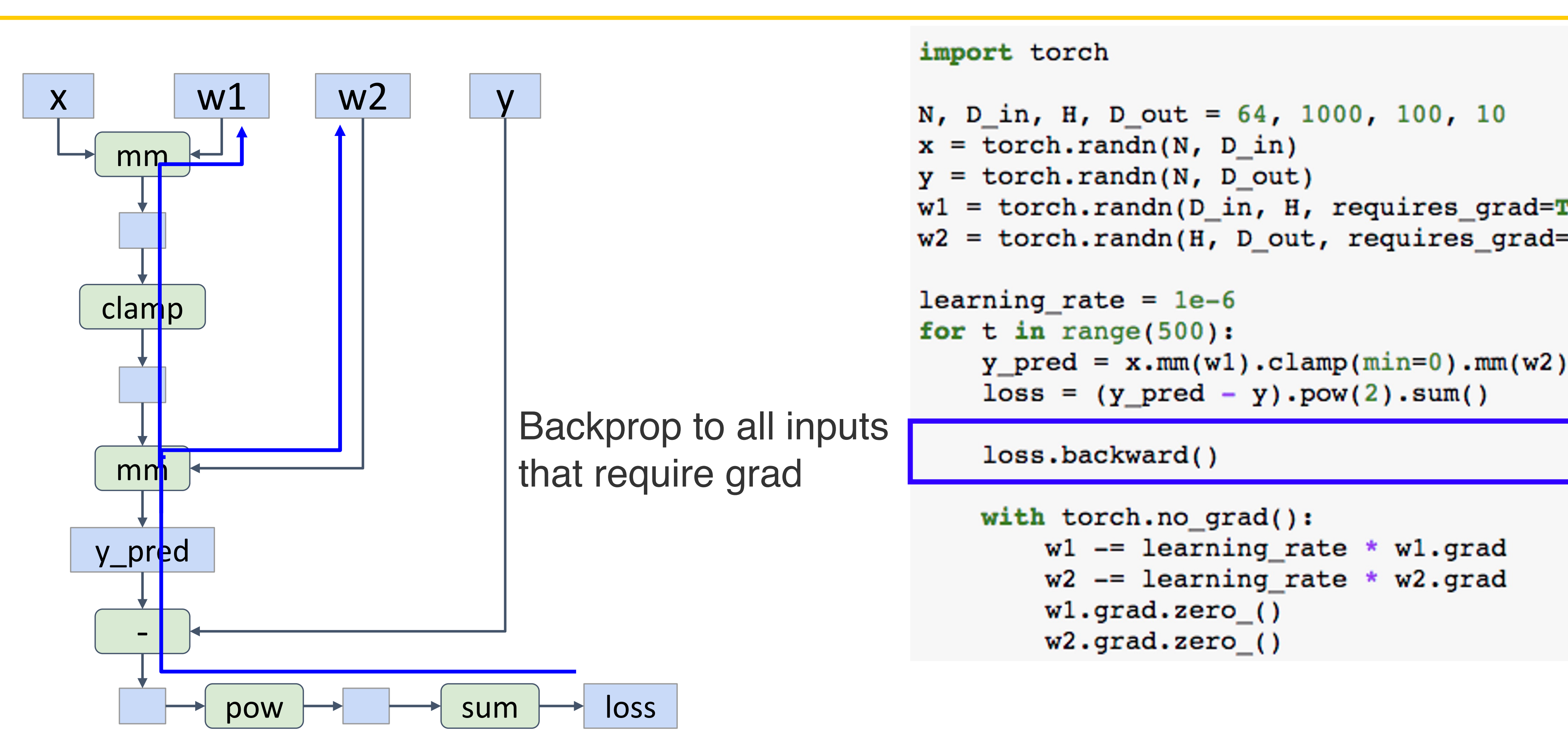

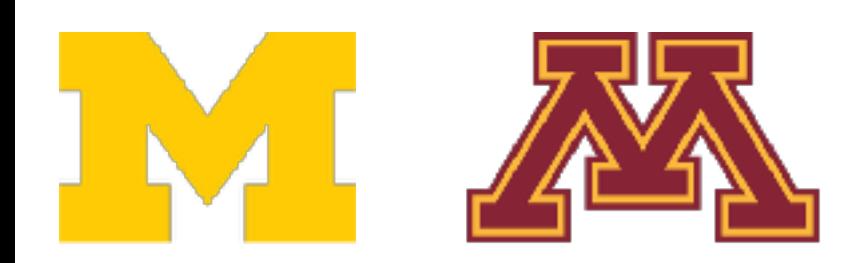

#### import torch N, D\_in, H, D\_out =  $64$ , 1000, 100, 10  $x = *torch*.*randn*(N, D_in)$  $y =$  torch.randn(N, D\_out)  $w1 = *torch.random(D_in, H, requires_grad=True*)$  $w2 =$  torch.randn(H, D\_out, requires\_grad=True)  $learning_rate = 1e-6$ for  $t$  in range( $500$ ):  $y_{pred} = x.mm(w1) .clamp(min=0) .mm(w2)$  $loss = (y_{pred} - y) . pow(2) .sum()$ loss.backward() with  $torch.no\_grad()$ :  $w1 -$  = learning rate \* wl.grad  $w2 = learning_rate * w2.grad$  $wl.grad. zero$  ()  $w2.\text{grad. zero}$  ()

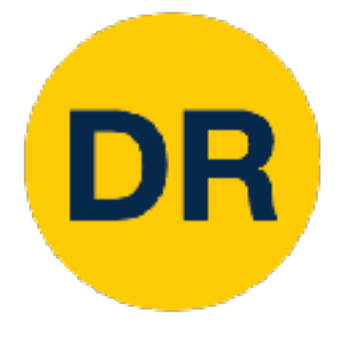

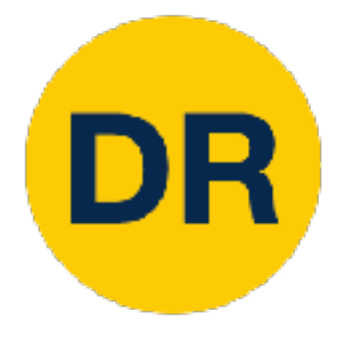

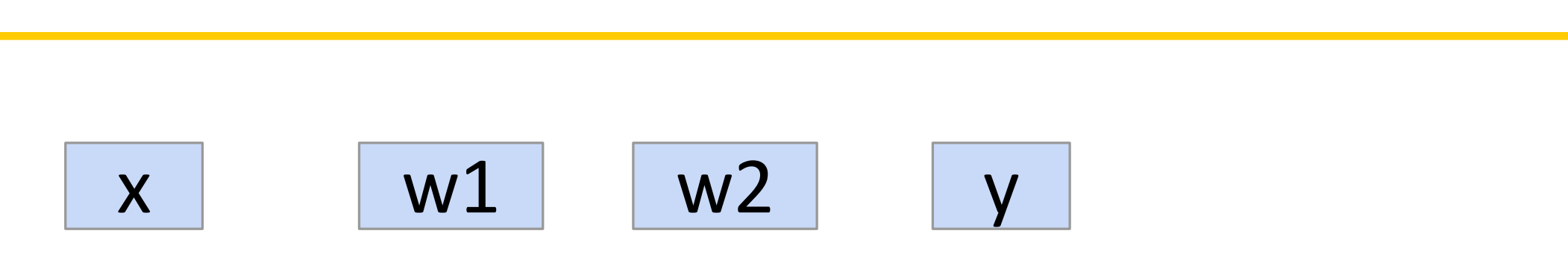

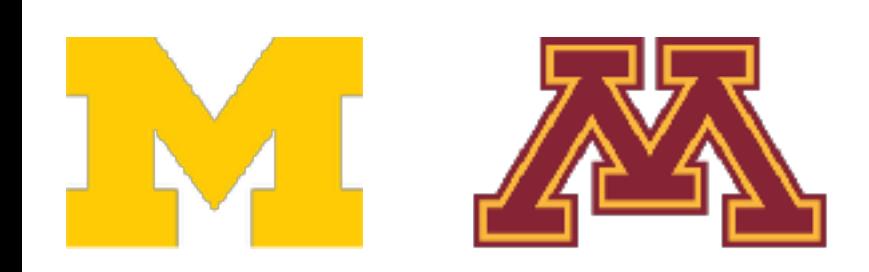

### PyTorch: Autograd

#### import torch

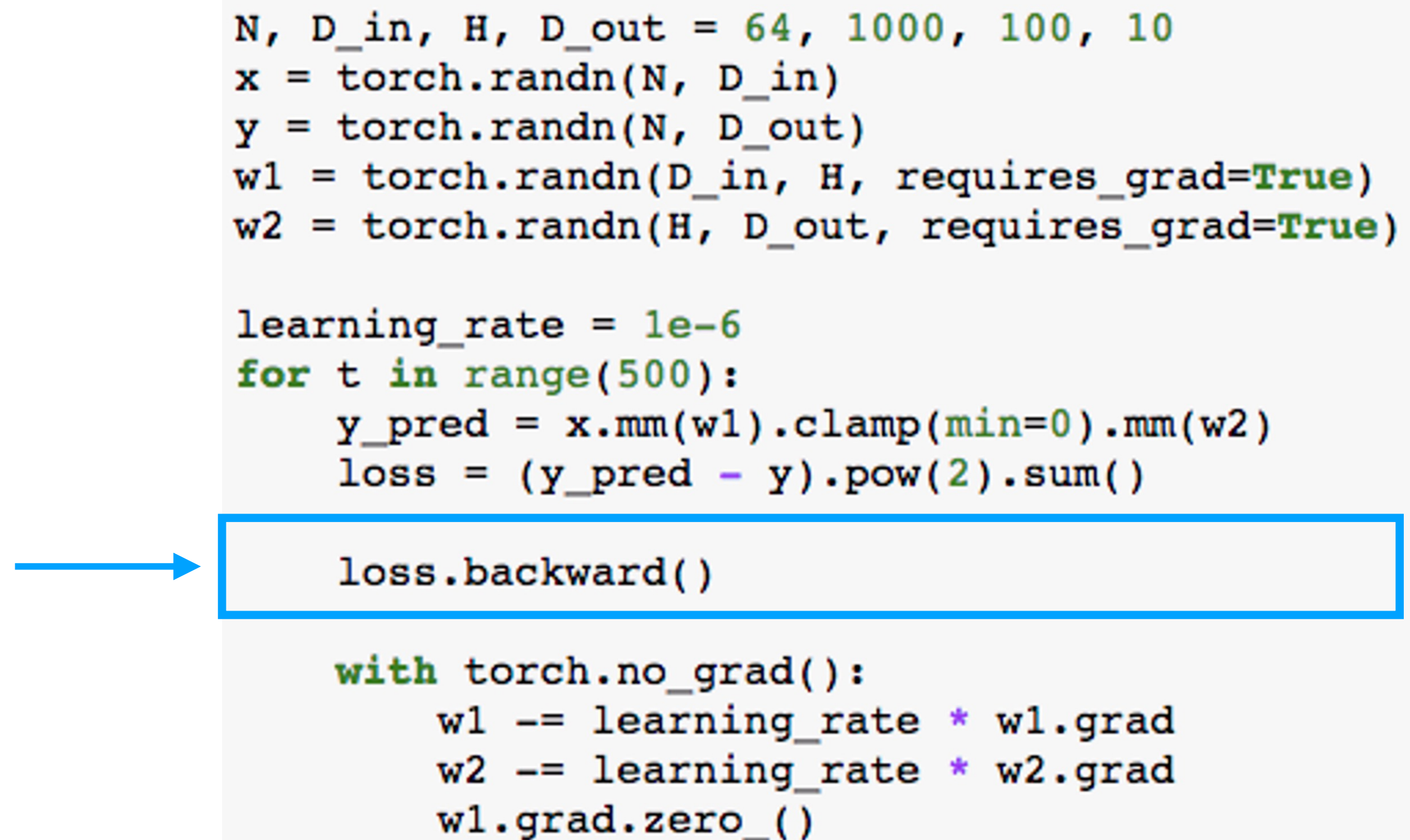

 $w2.getad.zero$  ()

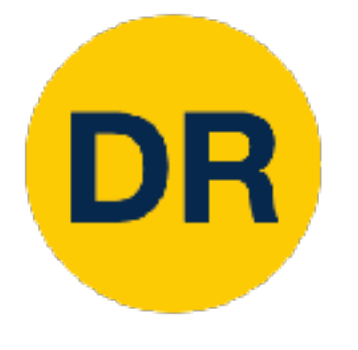

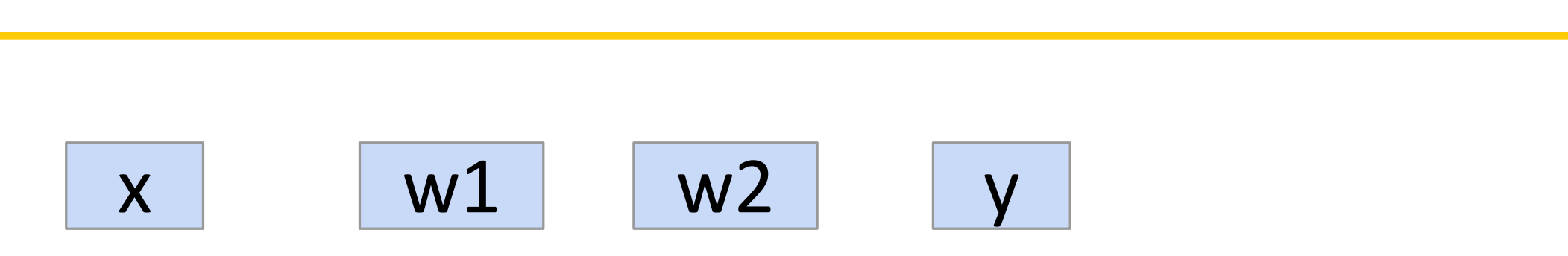

### PyTorch: Autograd

#### import torch

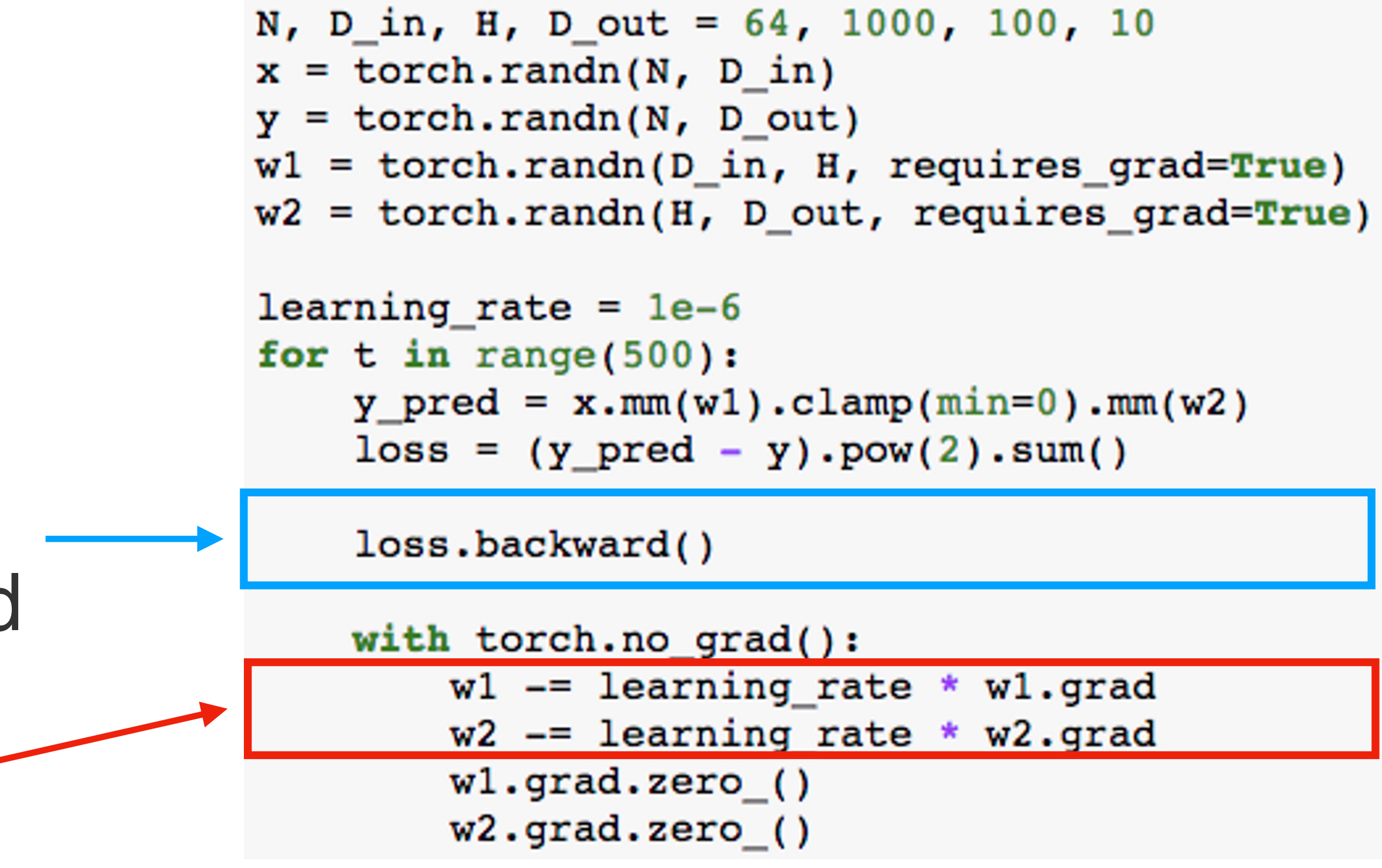

Make gradient step on weights

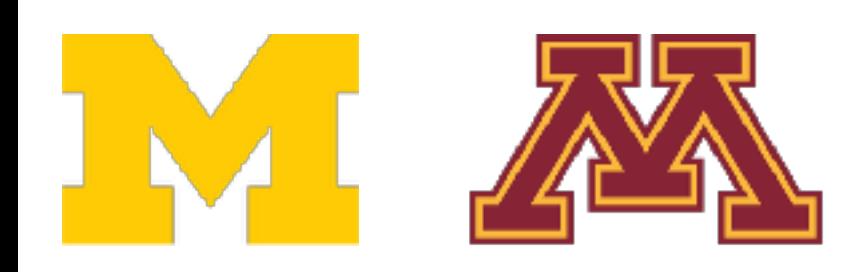

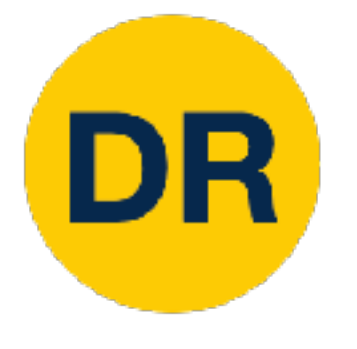

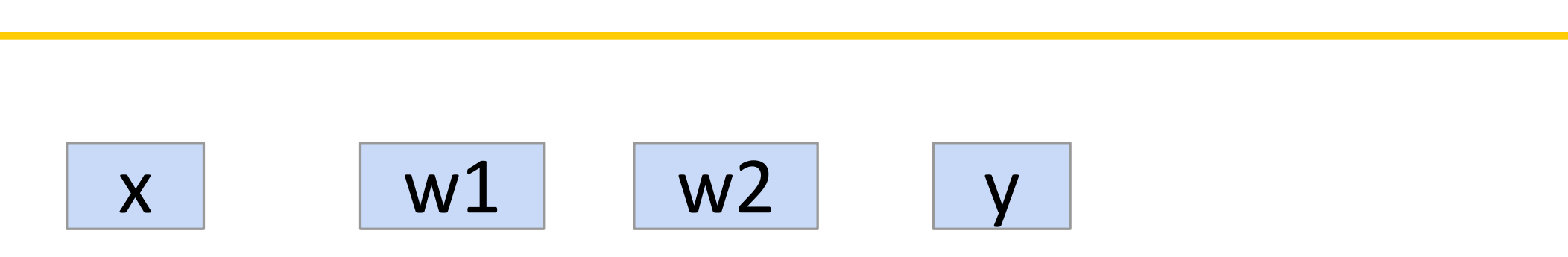

### PyTorch: Autograd

#### import torch

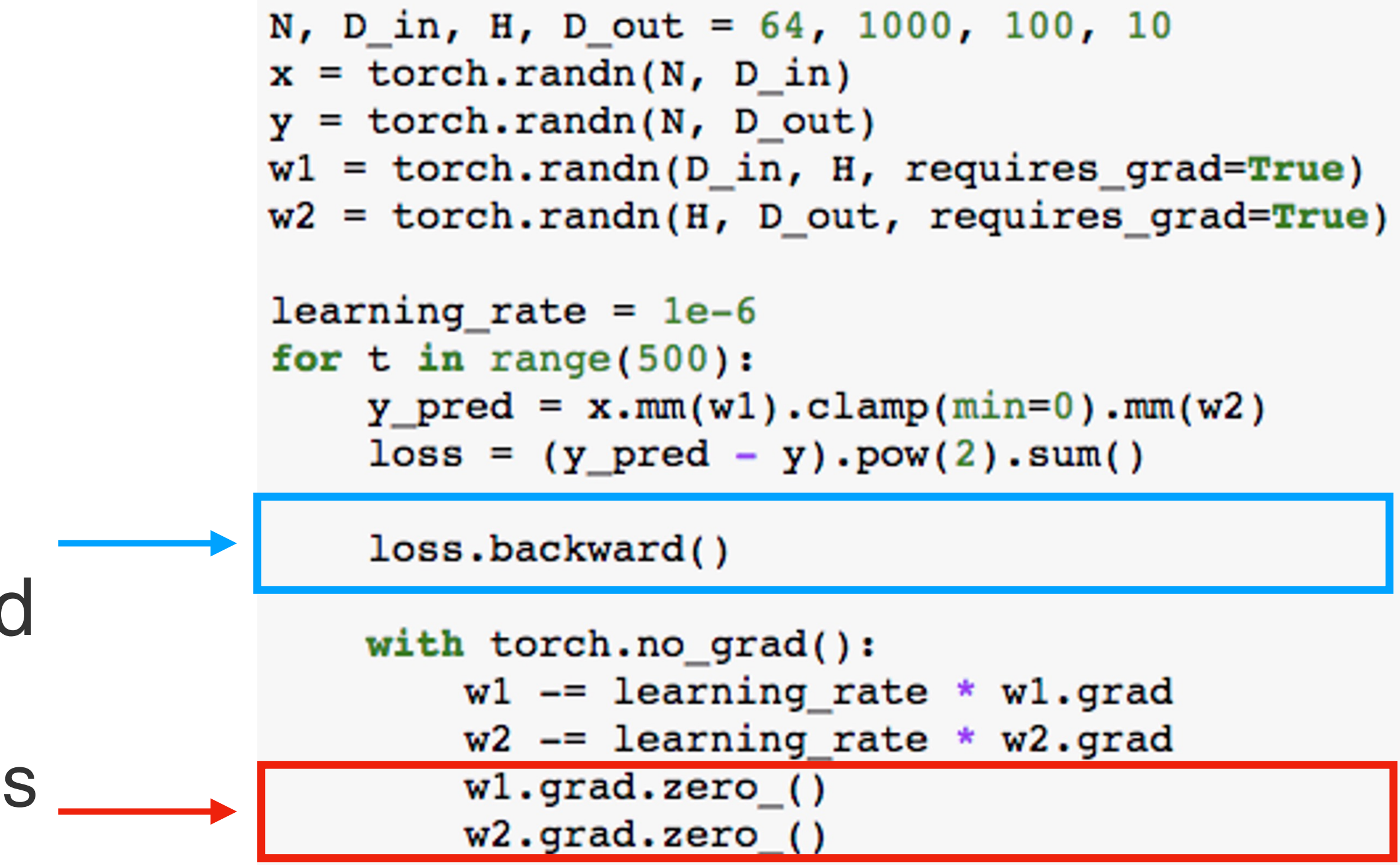

Set gradients to zero—forgetting this is a common bug!

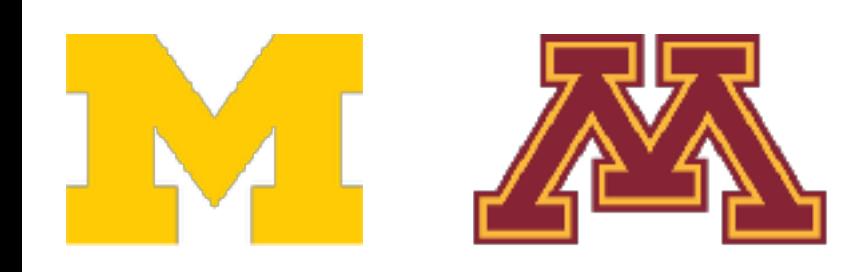

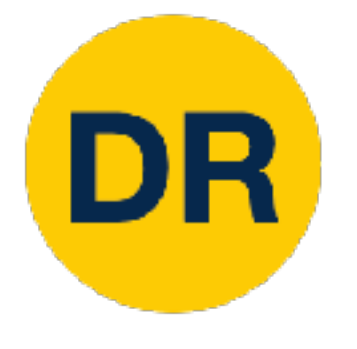

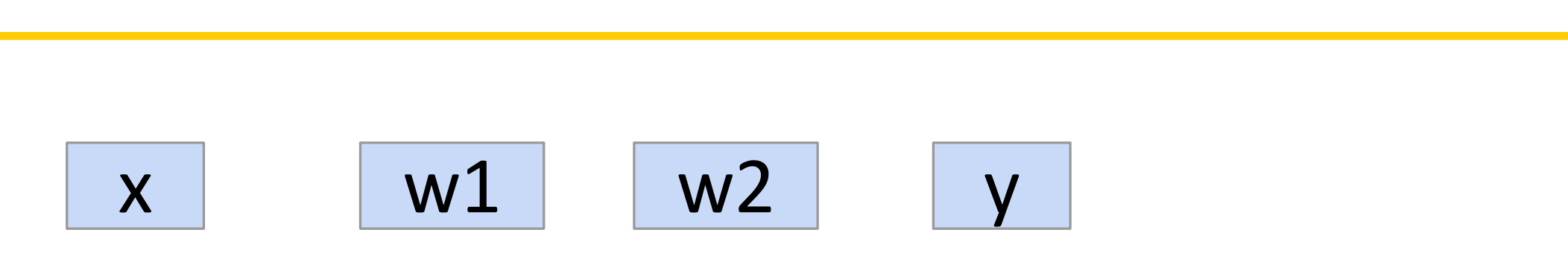

### PyTorch: Autograd

#### import torch

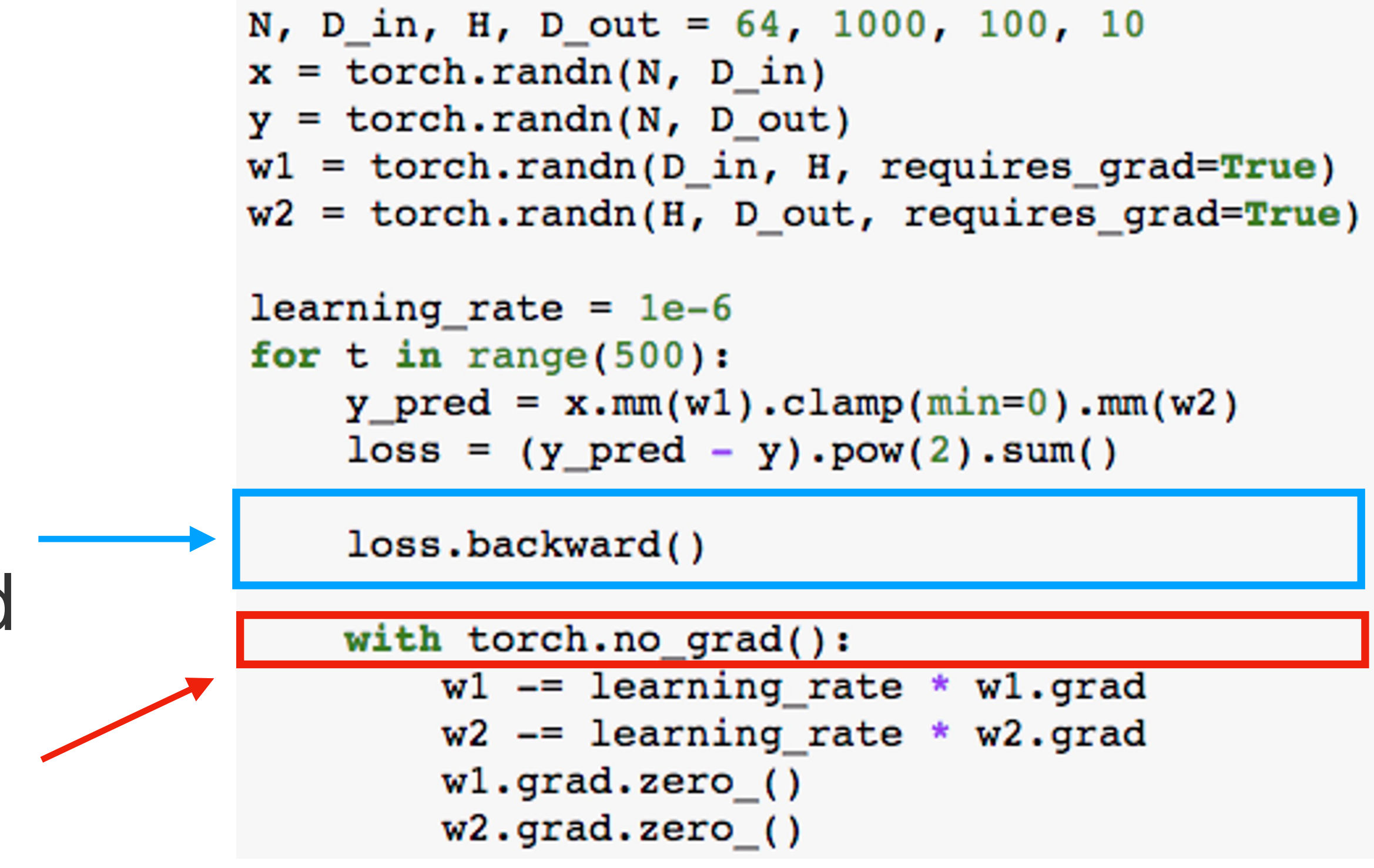

Tell PyTorch not to build a graph for these operations

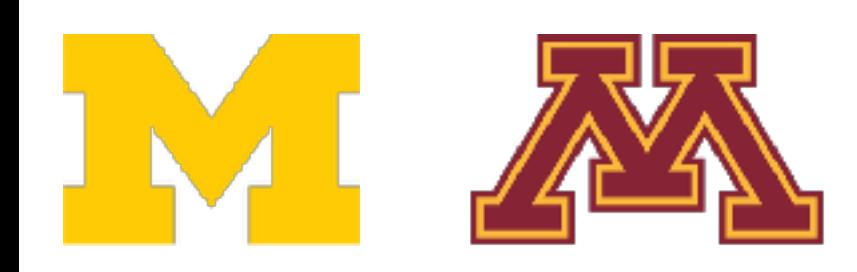
```
PyTorch: New functions
```

```
N, D_in, H, D_out = 64, 1000, 100, 10
    x = <i>torch</i>.<i>randn</i>(N, D in)y = torch.randn(N, D out)
    y = torch.randn(N, D_out)
    w1 = <i>torch</i>.<i>randn</i>(D_in, H, requires <i>grad=True</i>)Prue)
    w2 = torch.randn(H, D_out, requires_grad=True) r = r\cdot ( )
    learning_rate = 1e-6for t in range(500):
      y pred = sigmoid(x.mm(w1)).mm(w2)
       loss = (y pred - y).pow(2).sum()loss.backward()
       if t \frac{1}{2} 50 == 0:
         print(t, loss+item())with torch.no grad():
         w1 -= learning rate * wl.grad
         w2 = learning_rate * w2w1.grad.zero ()
         w2.\text{grad}.\text{zero} ()
```
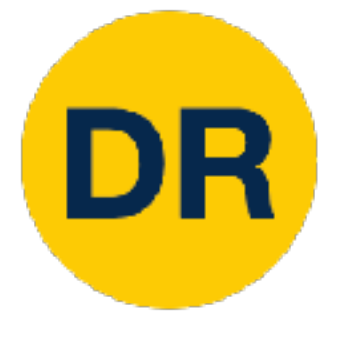

## PyTorch: New Functions

efine new operations Python functions Can define new operations using Python functions

PyTorch: New functions

 $def$  sigmoid $(x)$ : return 1.0 /  $(1.0 + (-x).exp())$ 

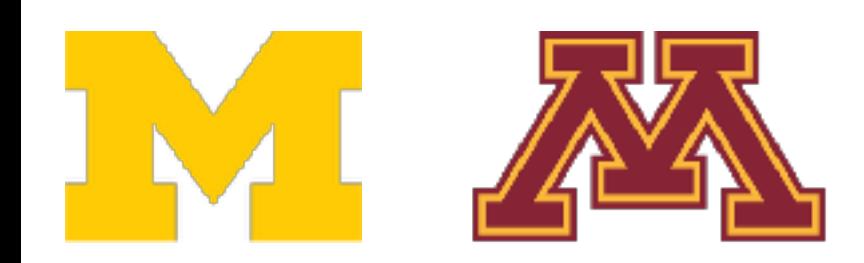

```
PyTorch: New functions
```

```
N, D_in, H, D_out = 64, 1000, 100, 10
    x = <i>torch</i>.<i>randn</i>(N, D in)y = torch.randn(N, D out)
    y = torch.randn(N, D_out)
    w1 = torch.randn(D_in, H, requires_grad=True)
                                                       True)w2 = <i>torch</i>.<br>randn(H, D.out, requires <i>grad</i>=True)=True)\lambda ( )
    learning_rate = 1e-6for t in range(500):
      y pred = sigmoid(x.mm(w1)).mm(w2)
      loss = (y_pred - y) . pow(2) . sum()loss.backward()
      if t % 50 == 0:
        print(t, loss+item())with torch.no grad():
        w1 -= learning rate * wl.grad
        w2 = learning_rate * w2w1.grad.zero ()
        w2.\text{grad}.zero ()
```
efine new operations Python functions Can define new operations using Python functions

PyTorch: New functions

 $def$  sigmoid $(x)$ : return 1.0 /  $(1.0 + (-x).exp())$ 

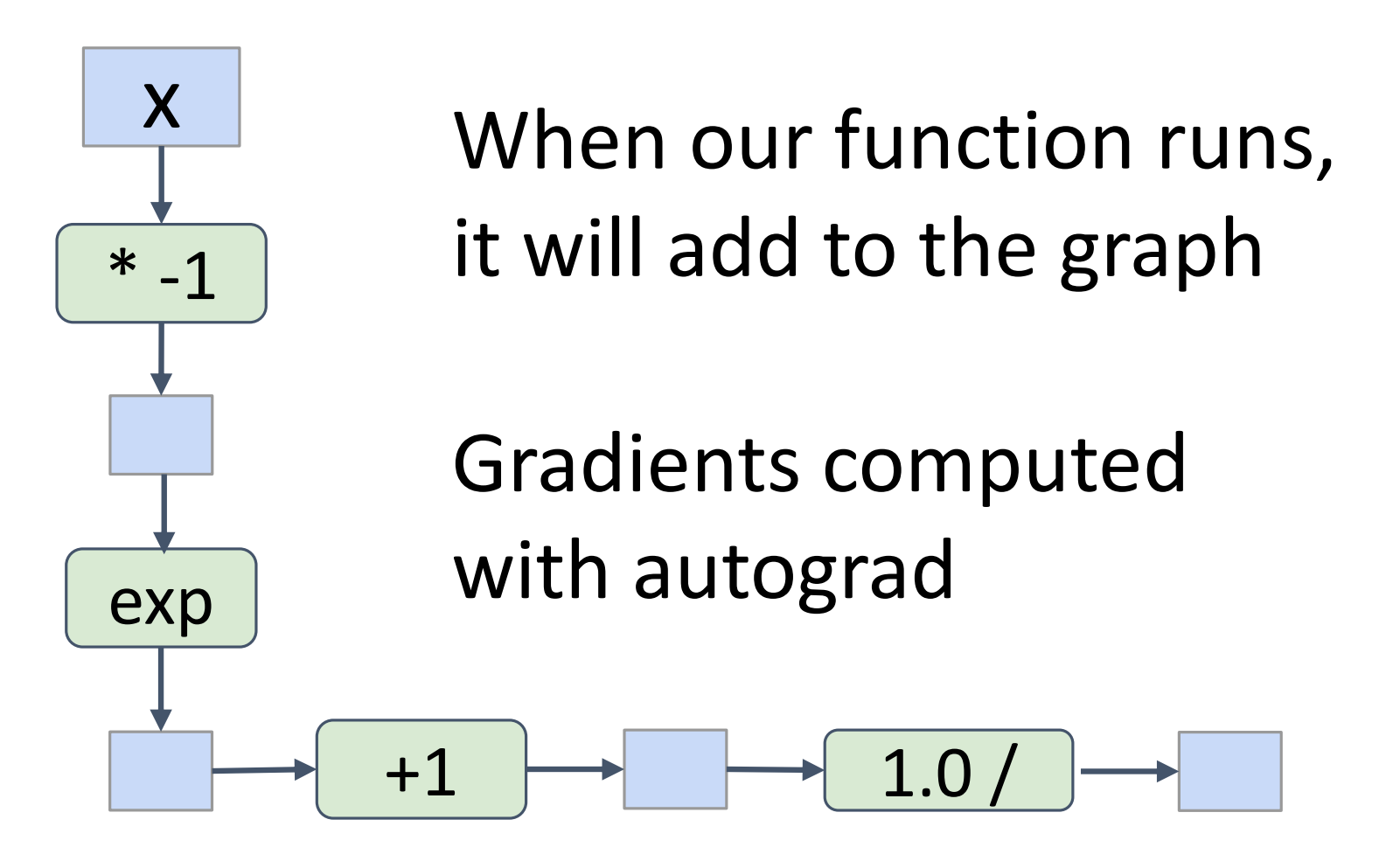

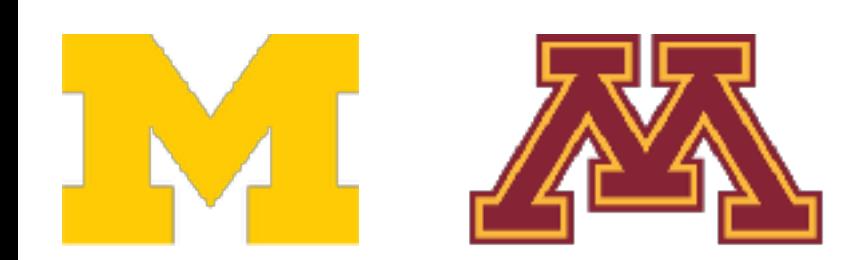

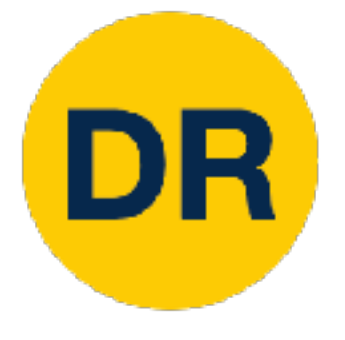

## PyTorch: New Functions

PyTorch: New functions

When our function runs, it will add to the graph The and to the graph  $\overline{\phantom{a}}$ 

Can define new operations using Python functions

 $\mathbf{u}$  is the python functions of  $\mathbf{u}$  is the python functions of  $\mathbf{u}$ 

Gradients computed with autograd it will add to the graph n autogradients computed to the computed of the computed of the computed of the computed of the computed of th

 $\sqrt{10}$ 

 $+1$   $\rightarrow$   $1.0/$ 

**IMLAY** 

x

 $* -1$ 

 $\overline{a}$ 

 $\rightarrow$ 

exp

 $def$  sigmoid $(x)$ : return 1.0 /  $(1.0 + (-x).exp())$ 

```
import torch
N, D_by subclassing Function, define 
X = \begin{cases} X = \frac{1}{2} \\ Y = \frac{1}{2} \end{cases} forward and backward
       class Sigmoid(torch.autograd.Function):
w1 =@staticmethod
w2 =def forward(ctx, x):
           y = 1.0 / (1.0 + (-x).exp())learn
           ctx.save for backward(y)
for t
           return y
  Y_{I}\log@staticmethod
         def backward(ctx, grad_y):
  \logif
           y_i = ctx.\text{saved} tensors
            grad_x = grad_y * y * (1.0 - y)return grad x
  wit
       def sigmoid(x):
         return Sigmoid.apply(x)
     Recall:
```
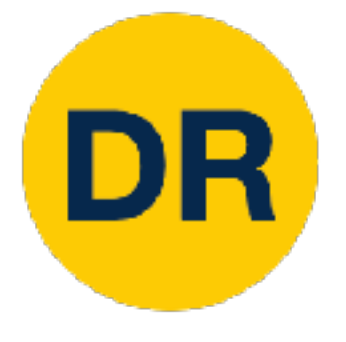

## PyTorch: New Functions

 $\mathbf{C} \mathbf{C}$ 

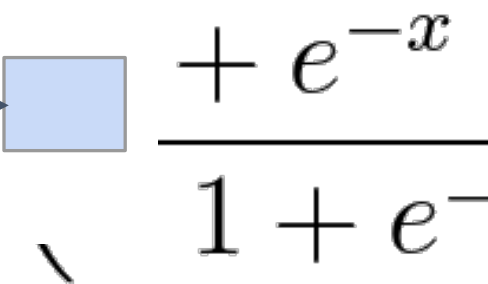

```
PyTorch: New functions
  import torch<br>Define new autograd operators
  Pefine new autograd operators<br>Per define new subclassing Eunction define
                                              by subclassing Function, define 
                                              by subclassing Function, define 
                                              forward and backward
                                           class Sigmoid(torch.autograd.Function):
                                             def forward(ctx, x):
                                               y = 1.0 / (1.0 + (-x).exp())ctx.save_for_backward(y)
                                             def backward(ctx, grad_y):
                                               y_r = ctx.\text{saved} tensors
                                               grad x = grad y * y * (1.0 - y)return Sigmoid.apply(x)
```
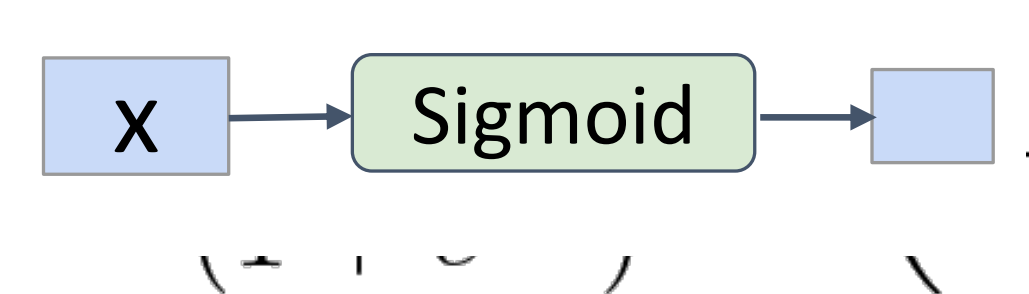

Can define new operations ng Python functions ng Python functions  $\begin{array}{ccc} x & = & 1 \\ y & = & 1 \end{array}$  forward and backward using Python functions using Python functions of the python functions of the python functions of the python functions of the python functions of the python functions of the python functions of the python functions of the python functions of the  $\mathbf{u}$  is the python functions of  $\mathbf{u}$  is the python functions of  $\mathbf{u}$  $w1 =$ **@staticmethod**  $w2 =$  $def$  sigmoid $(x)$ : learn return 1.0 /  $(1.0 + (-x).exp())$ for t return y  $Y_{I}$ x When our function runs,  $\log$  $\overline{\phantom{a}}$ **@staticmethod**  $\overline{a}$ will add to the graph it will add to the graph The and to the graph  $\overline{\phantom{a}}$  $* -1$  $\log$ if \* -1 it will add to the graph Gradients computed return grad x wit with autograd th autograd  $def$  sigmoid $(x)$ : n autogradients computed to the computed of the computed of the computed of the computed of the computed of th exp with a strong control and the strong control and the strong control and the strong control and the strong control and the strong control and the strong control and the strong control and the strong control and the strong c  $\sqrt{10}$ exp  $\rightarrow$  $+1$   $\rightarrow$   $1.0/$ Now when our function runs,  $\left|\frac{\partial}{\partial x}\right|_{\mathcal{O}}(x)$  =  $\frac{e}{\sqrt{1-e^{i}}}$  it adds one node to the graph  $x \rightarrow$  Sigmoid  $\frac{1}{\sqrt{1 - (x^2 - x^2)}} =$  it adds one node it adds one node to the graph!  $J_{\text{out}}$   $J_{\text{out}}$   $J_{\text{out}}$   $J_{\text{out}}$   $J_{\text{out}}$   $J_{\text{out}}$   $J_{\text{out}}$   $J_{\text{out}}$   $J_{\text{out}}$   $J_{\text{out}}$ 34

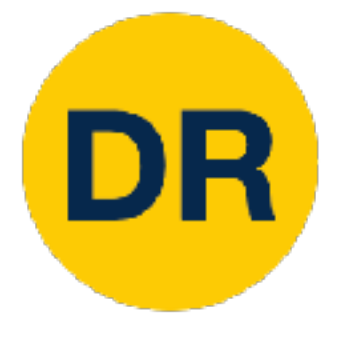

## PyTorch: New Functions

\* -1

exp

 $\rightarrow$ 

 $def$  sigmoid $(x)$ : return 1.0 /  $(1.0 + (-x).exp())$ 

> it will add to the graph When our function runs, The and to the graph  $\overline{\phantom{a}}$

with autograd Gradients computed it will add to the graph n autogradients computed to the computed of the computed of the computed of the computed of the computed of th

 $\frac{1}{\sigma(x)}\Big|_{x=x}$ 

with a strong control and the strong control and the strong control and the strong control and the strong control and the strong control and the strong control and the strong control and the strong control and the strong c

 $\sqrt{10}$ 

 $+1$   $\rightarrow$   $1.0/$ 

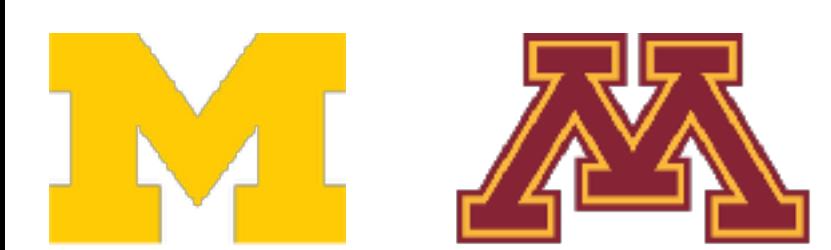

```
PyTorch: New functions
  import torch<br>Define new autograd operators
   Pefine new autograd operators<br>Per define new subclassing Eunction define
                                                             by subclassing Function, define 
                                                             by subclassing Function, define 
      \frac{x}{x} = \frac{1}{x} forward and backward
       ng Python functions \begin{array}{ccc} x & = & 1 \\ y & = & 1 \end{array} forward and backward
                                                         class Sigmoid(torch.autograd.Function):
                                                 w1 =@staticmethod
                                                 w2 =def forward(ctx, x):
                                                              y = 1.0 / (1.0 + (-x).exp())learn
                                                              ctx.save for backward(y)
                                                 for t
                                                              return y
                                                   Y_{I}\log@staticmethod
                                                            def backward(ctx, grad_y):
                                                    \logif
                                                              y_i = ctx.\text{saved} tensors
                                                              grad_x = grad_y * y * (1.0 - y)return grad x
                                                   wit
                                                         def sigmoid(x):
                                                           return Sigmoid.apply(x)
                                                        Tוו\Psiועך \partialווק1וא\partialן ול\partialנוע\partialוא
        -\sigma(x)\big| = \frac{1}{(1 - x)^2} = \left(\frac{1}{1 - x^2}\right)^{1/2}cases Plythan functions are good enough
J_{\text{out}} Justin Justin Justin Justin Justin Justin Justin Justin Justin Justin Justin Justin Justin Justin Justin Justin Justin Justin Justin Justin Justin Justin Justin Justin Justin Justin Justin Justin Justin Justin J
                                                     \overline{a}
```
using Python functions of the python functions of the python functions of the python functions of the python functions of the python functions of the python functions of the python functions of the python functions of the Can define new operations using Python functions

 $\mathbf{u}$  is the python functions of  $\mathbf{u}$  is the python functions of  $\mathbf{u}$ 

 $\overline{\phantom{a}}$ 

 $\overline{a}$ 

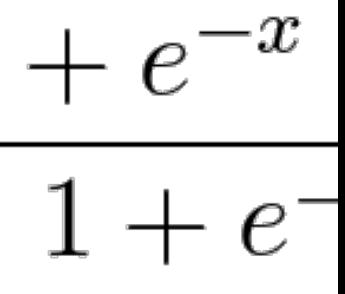

x

 $* -1$ 

exp

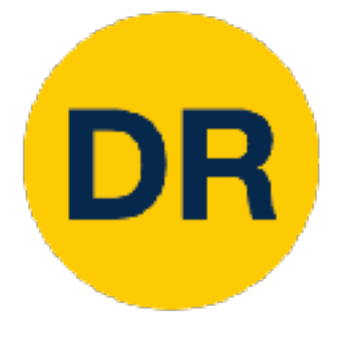

## PyTorch: New Functions

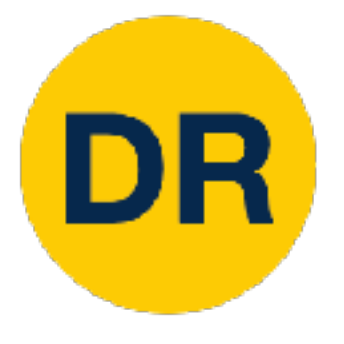

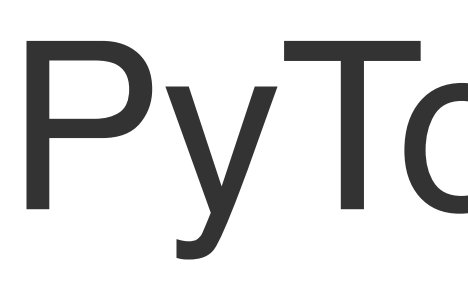

#### . . .<br>Heilral nets with the contract of the contract of the contract of the contract of the contract of the contract of the contra<br>  $\sim$  0.000 m since the contract of the contract of the contract of the contract of the contract of the contra Higher-level wrapper for working with neural nets

#### IT ITIANE YOUR Use this! It will make your life easier

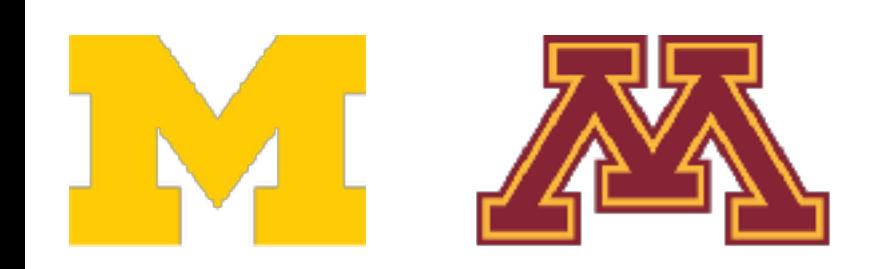

## PyTorch: nn

```
import torch
N, D_in, H, D_out = 64, 1000, 100, 10
x = <i>torch</i>.<i>randn</i>(N, D_in)y = torch.randn(N, D out)
model = <b>torch.nn.S</b> equivalenti\text{torch.nn.Linear}(D_in, H),torch.nn. ReLU(),
           torch.nn.Linear(H, D.out))learning_rate = 1e-2for t in range(500):
    y pred = model(x)loss = <i>torch.nn.functional.mse_loss(y_pred, y)</i>loss.backward()
    with torch.no_grad():
        for param in model.parameters():
             param -= learning_rate * param.grad
    model.zero_grad()
```
PyTorch: nn

#### objective API: Define API: Define API: Define API: Define API: Define API: Define API: Define API: Define API: D uence <u>\_\_\_\_\_\_\_\_\_\_</u> of layers objects, each of of layers objects, each of which holds weight tensors which holds weight tensors Object-oriented API: Define model object as sequence

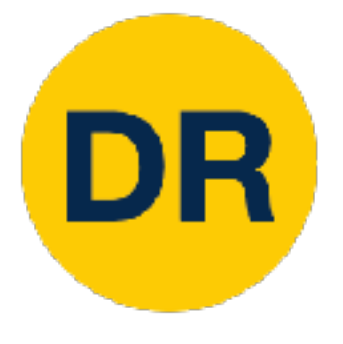

## PyTorch: nn

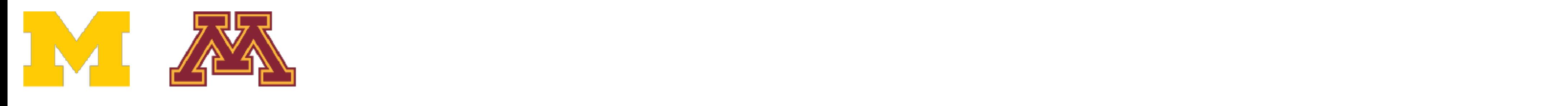

#### import torch

```
N, D_in, H, D_out = 64, 1000, 100, 10
x = <i>torch</i>.<i>randn</i>(N, D_in)y = torch.randn(N, D out)
```

```
model = <b>torch.nn.S</b> equivalenti\text{torch.nn.Linear}(D_in, H),torch.nn. ReLU(),
           torch.nn.Linear(H, D out))
```

```
learning_rate = 1e-2for t in range(500):
   y pred = model(x)loss = <i>torch.nn.functional.mse_loss(y_pred, y)</i>loss.backward()
   with torch.no_grad():
        for param in model.parameters():
            param -= learning_rate * param.grad
   model.zero_grad()
```
## PyTorch: nn

```
import torch
N, D_in, H, D_out = 64, 1000, 100, 10
x = <i>torch</i>.<i>randn</i>(N, D_in)y = torch.randn(N, D_out)
model = <b>torch.nn.S</b> equivalentitorch.nn.Linear(D_in, H),torch.nn. ReLU(),
          torch.nn.Linear(H, D.out))learning_rate = 1e-2for t in range(500):
    y pred = model(x)loss = <i>torch.nn.functional.mse_loss(y_pred, y)</i>loss.backward()
    with torch.no_grad():
        for param in model.parameters():
            param -= learning rate * param.grad
    model.zero_grad()
```
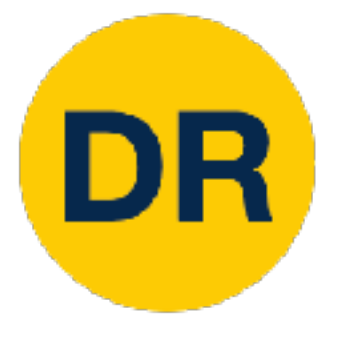

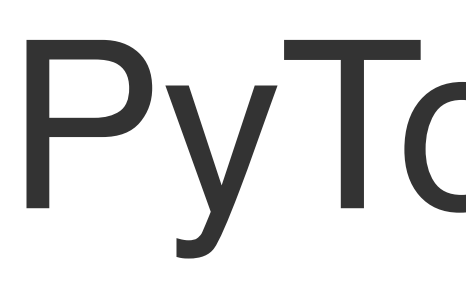

Forward pass: Feed data to Forward pass: Feed data to model and compute loss model and compute loss

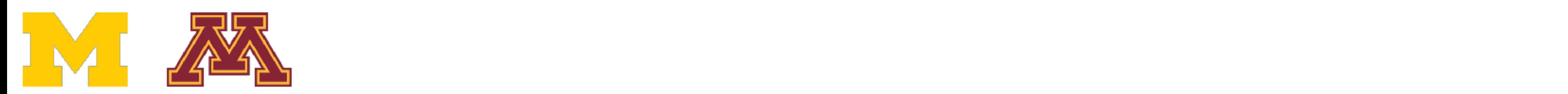

PyTorch: nn

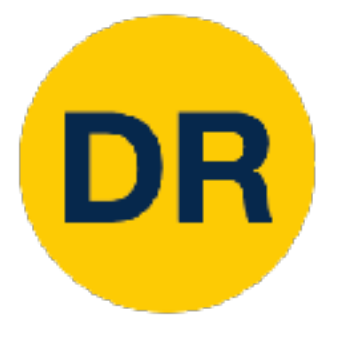

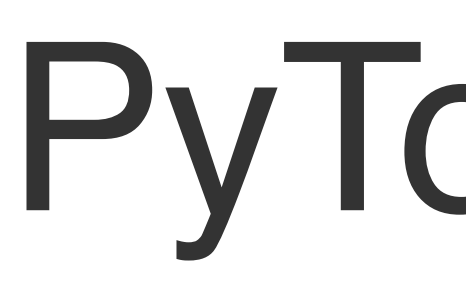

Forward pass: Feed data to model and compute loss model and compute loss

## PyTorch: nn

```
import torch
N, D_in, H, D_out = 64, 1000, 100, 10
x = <i>torch</i>.<i>randn</i>(N, D_in)y = torch.randn(N, D_out)
model = <b>torch.nn.S</b> equivalentitorch.nn.Linear(D in, H),
          torch.nn. ReLU(),
          torch.nn.Linear(H, D.out))learning_rate = 1e-2for t in range(500):
    y pred = model(x)loss = <b>torch.nn.functional.mse_loss(y pred, y)</b>loss.backward()
    with torch.no grad():
        for param in model.parameters():
            param -= learning_rate * param.grad
    model.zero_grad()
```
PyTorch: nn

helners like loss functions helpers like loss functions torch.nn.functional has useful helpers like loss functions

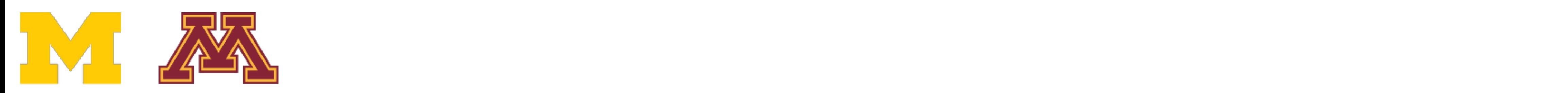

#### Speed to an model weights (they have  $\lceil \ln \frac{1}{\log n} \rceil$ ruc<sub>)</sub> Backward pass: compute gradient with respect to all requires\_grad=True)

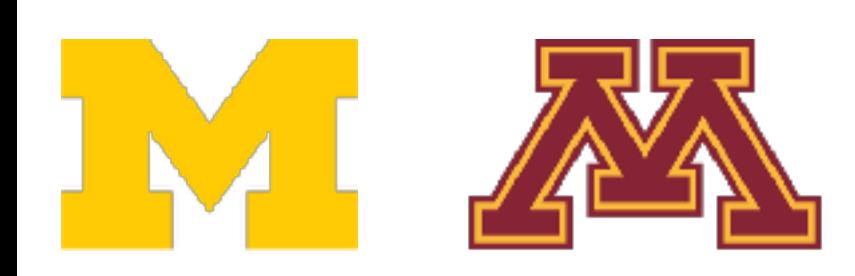

```
import torch
N, D_in, H, D_out = 64, 1000, 100, 10
x = <i>torch</i>.<i>randn</i>(N, D_in)y = torch.randn(N, D_out)
model = <b>torch.nn.S</b> equivalentitorch.nn.Linear(D_in, H),torch.nn. ReLU(),
           torch.nn.Linear(H, D out))
learning_rate = 1e-2for t in range(500):
    y pred = model(x)loss = <i>torch.nn.functional.mse_loss(y_pred, y)</i>
```
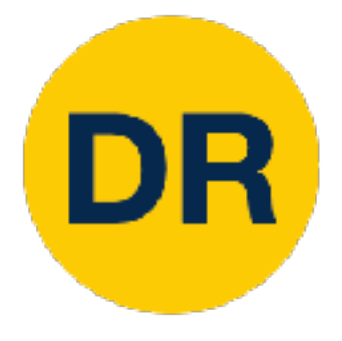

loss.backward()

## PyTorch: nn

```
with torch.no grad():
    for param in model.parameters():
        param -= learning_rate * param.grad
model.zero_grad()
```
## PyTorch: nn

```
import torch
N, D_in, H, D_out = 64, 1000, 100, 10
x = <i>torch</i>.<i>randn</i>(N, D_in)y = torch.randn(N, D_out)
model = <b>torch.nn.S</b> equivalentitorch.nn.Linear(D in, H),torch.nn. ReLU(),
          torch.nn.Linear(H, D.out))learning_rate = 1e-2for t in range(500):
    y pred = model(x)loss = <i>torch.nn.functional.mse_loss(y_pred, y)</i>loss.backward()
    with torch.no_grad():
        for param in model.parameters():
             param -= learning_rate * param.grad
    model.zero_grad()
```
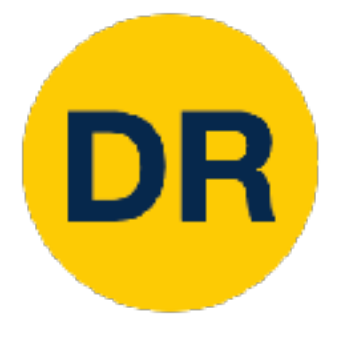

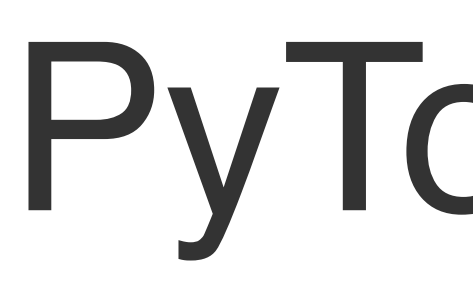

#### Make gradient step on each model parameter each model parameter  $\log$ Make gradient step on (with gradients disabled)

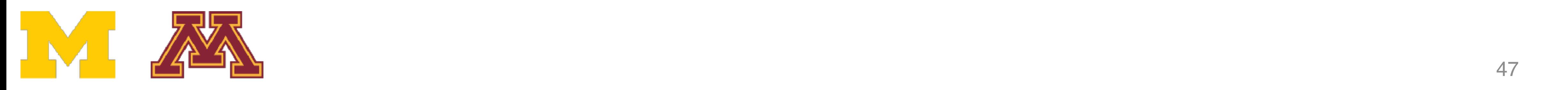

#### Use an **optimizer** for Use an **optimizer** for different update rules different update rules

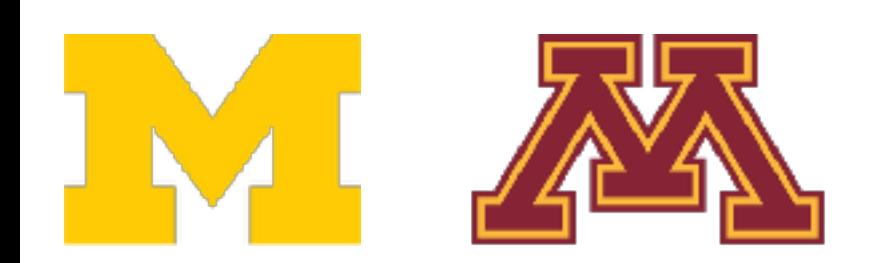

```
import torch
N, D in, H, D out = 64, 1000, 100, 10
x = <i>torch</i>.<i>randn</i>(N, D_in)y = torch.randn(N, D out)
model = <b>torch.nn.S</b> equation <math display="inline">1</math>torch.nn.Linear(D_in, H),torch.nn.ReLU(),
           torch.nn.Linear(H, D out))
learning rate = 1e-4
optimize r = torch.optim. Adam(model.parameters(),
                                 lr=learning rate)
for t in range(500):
    y pred = model(x)loss = <i>torch.nn.functional.mse_loss(y_pred, y)</i>loss.backward()
    optimizer.step()
    optimizer.zero grad()
```
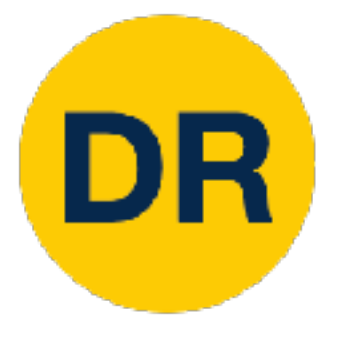

#### PyTorch: optim PyTorch: optim

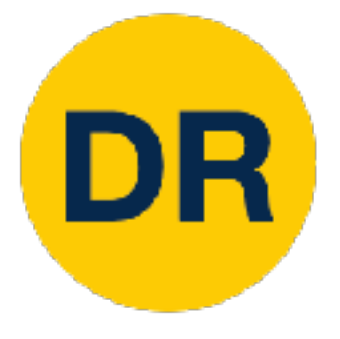

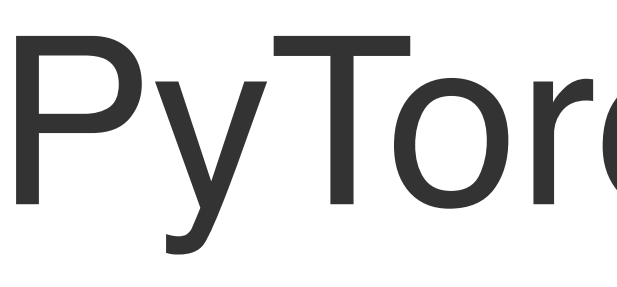

#### and computed computed to the computation of the computation of the computation of the contribution of the contribution of the contribution of the contribution of the contribution of the contribution of the contribution of update and zero gradients After computing gradients, use optimizer to

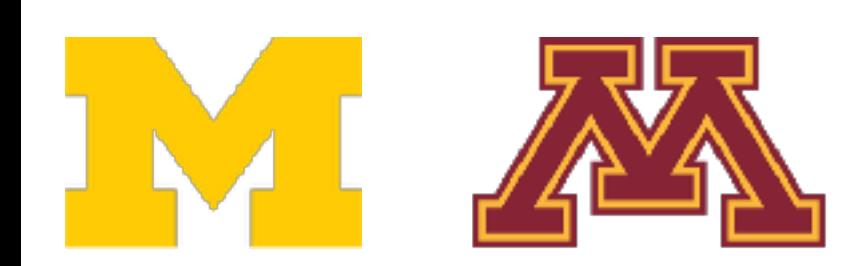

## PyTorch: optim

```
import torch
N, D in, H, D out = 64, 1000, 100, 10
x = <i>torch</i>.<i>randn</i>(N, D_in)y = torch.randn(N, D out)
model = <b>torch.nn.S</b> equation <math display="inline">1</math>torch.nn.Linear(D_in, H),torch.nn.ReLU(),
           torch.nn.Linear(H, D out))
learning_rate = 1e-4optimize r = torch. optimum. Adam (model. parameters(),
                                  lr=learning rate)
for t in range(500):
    y pred = model(x)loss = <i>torch.nn.functional.mse_loss(y_pred, y)</i>loss.backward()
```
optimizer.step() optimizer.zero\_grad()

Justin Johnson Lecture 12 - February 16, 2022

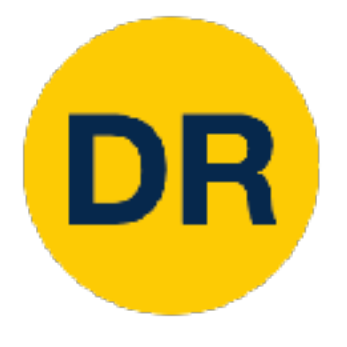

### PyTorch: nn Defining Modules <u>Defining Modules Modules Modules Modules Modules Modules Modules Modules Modules Modules Modules Modules Modul</u>

#### A PyTorch **Module** is a neural net layer; it inputs and outputs Tensors

on to define idyers ds custom iviouules Very common to define your own models or layers as custom Modules

A PyTorch **Module** is a neural net an contain weights or Modules can contain weights or other modules

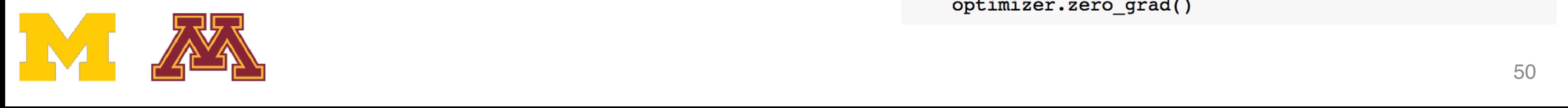

```
import torch
class TwoLayerNet(torch.nn.Module):
    def _init_(self, D_in, H, D_out):
        super(TwoLayerNet, self). init ()
        selfuinearl = torch.nn.Linear(D_in, H)
        selfu. Thear2 = torch.nn. Linear(H, D out)
    def forward(self, x):
        h_{relu} = selfu.linearl(x).clamp(min=0)
        y pred = self.linear2(h_relu)
        return y pred
N, D_in, H, D_out = 64, 1000, 100, 10
x = torch.randn(N, D in)
y = torch.randn(N, D out)
model = TwoLayerNet(D in, H, D out)optimizer = torch.optim.SGD(model.parameters(), lr=1e-4)
for t in range(500):
    y pred = model(x)loss = <code>torch.nn.functional.mse_loss(y pred, y)</code>loss.backward()
    optimizer.step()
    optimizer.zero_grad()
```
#### A PyTorch **Module** is a neural net Define our whole model as a single Module

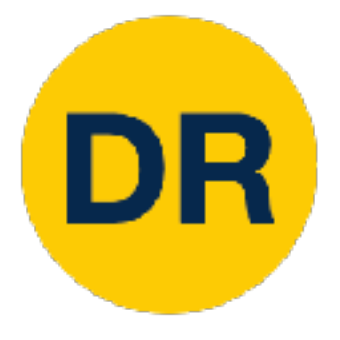

### PyTorch: nn Defining Modules

PyTorch: nn

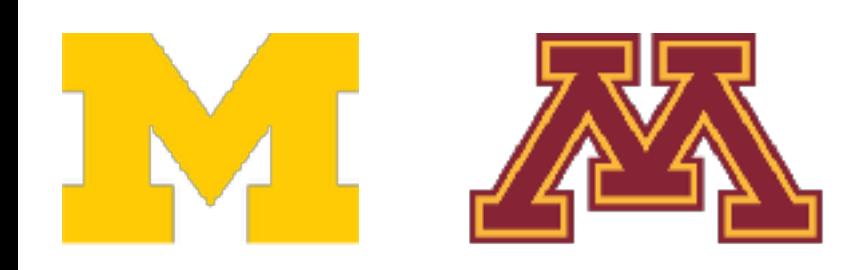

import torch

```
class TwoLayerNet(torch.nn.Module):
    def __init__(self, D_in, H, D.out):super(TwoLayerNet, self). __init__()
        selfuinearl = torch.nn.Linear(D_in, H)
        selfu. The 2 = torch.nn. Linear (H, D out)
    def forward(self, x):
        h_{relu} = selfu = selfu + (x). clamp(min=0)y pred = self.linear2(h_relu)
        return y_pred
N, D_in, H, D_out = 64, 1000, 100, 10
x = torch.randn(N, D_in)
y = torch.randn(N, D out)
model = TwoLayerNet(D_in, H, D.out)optimizer = torch.optim.SGD(model.parameters(), lr=1e-4)
for t in range(500):
    y pred = model(x)loss = <i>torch.nn.functional.mse loss</i>(<i>y pred</i>, <i>y</i>)loss.backward()
    optimizer.step()
    optimizer.zero_grad()
```
PyTorch: nn

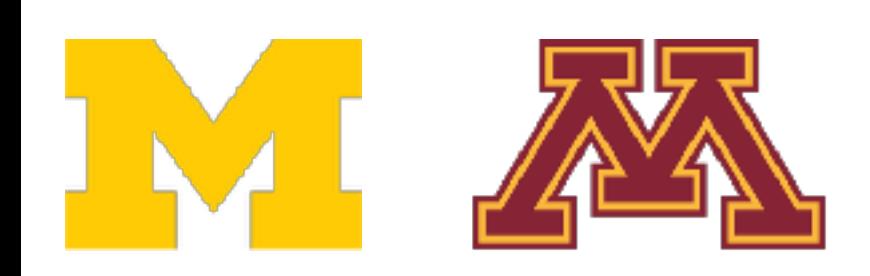

```
import torch
class TwoLayerNet(torch.nn.Module):
    def __init_(self, D_in, H, D_out):
        super(TwoLayerNet, self). init ()
        selfuinearl = torch.nn.Linear(D in, H)
        self.linalg = <i>torch.nn.Linear(H, D out)</i>def forward(self, x):
        h_{relu} = selfu.linearl(x).clamp(min=0)
        y pred = self.linear2(h_relu)
        return y_pred
N, D_in, H, D_out = 64, 1000, 100, 10
x = torch.randn(N, D in)
y = torch.randn(N, D out)
model = TwoLayerNet(D in, H, D out)optimizer = torch.optim.SGD(model.parameters(), lr=1e-4)
for t in range(500):
    y pred = model(x)loss = <i>torch.nn.functional.mse_loss(y pred, y)</i>loss.backward()
    optimizer.step()
    optimizer.zero_grad()
```
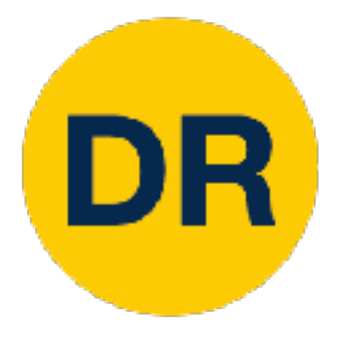

### PyTorch: nn Defining Modules

### Initializer sets up two children (Modules can contain modules)

No need to define backward autograd will handle it define backward -

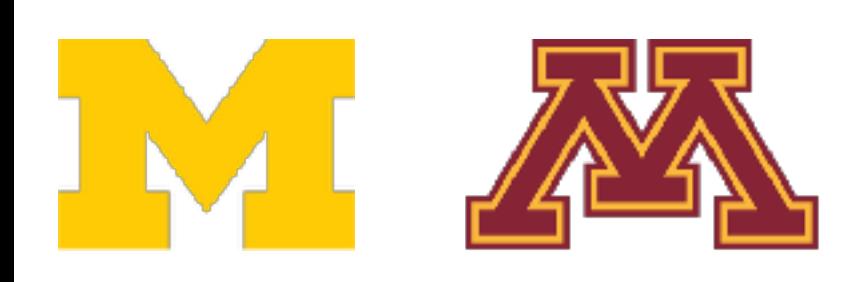

```
import torch
class TwoLayerNet(torch.nn.Module):
    def _init_(self, D_in, H, D_out):
        super(TwoLayerNet, self). init ()
        selfuinearl = torch.nn.Linear(D_in, H)
        selfu. Thear2 = torch.nn. Linear(H, D out)
    def forward(self, x):
        h_{relu} = selfu.linearl(x).clamp(min=0)
        y pred = self.linear2(h_relu)
        return y pred
N, D_in, H, D_out = 64, 1000, 100, 10
x = torch.randn(N, D in)
y = torch.randn(N, D out)
model = TwoLayerNet(D in, H, D out)optimizer = torch.optim.SGD(model.parameters(), lr=1e-4)
for t in range(500):
    y pred = model(x)loss = <code>torch.nn.functional.mse_loss(y pred, y)</code>loss.backward()
    optimizer.step()
    optimizer.zero_grad()
```
#### Define forward pass using child modules and tensor operations a tensor operations layer; it inputs and outputs Tensors

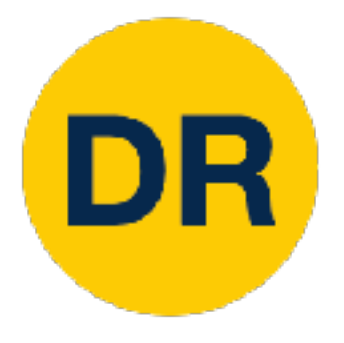

### PyTorch: nn Defining Modules

#### $\mathbf{S}$  sequential containers  $\mathbf{S}$ Very common to mix and match custom Module subclasses and Sequential containers

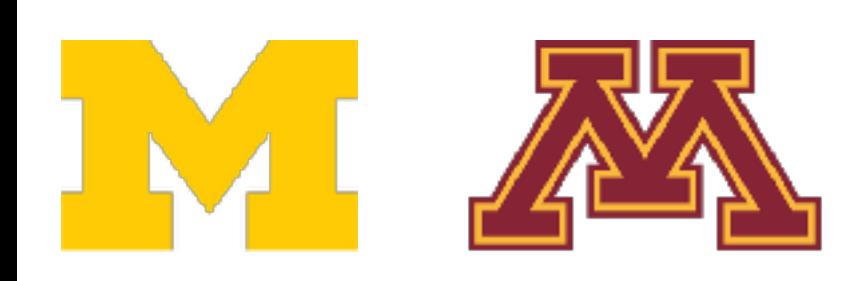

```
import torch
class ParallelBlock(torch.nn.Module):
    def init (self, D in, D out):
        super(ParallelBlock, self). init ()
        selfu. Thearl = torch.nn. Linear (D in, D out)
        selfu. Thear2 = torch.nn. Linear(D in, D out)
    def forward(self, x):
        h1 = selfu1inear1(x)h2 = selfuinear2(x)
        return (h1 * h2).clamp(min=0)N, D_in, H, D_out = 64, 1000, 100, 10
x = <i>torch</i>.<i>randn</i>(N, D in)y = torch.randn(N, D out)
model = <b>torch.nn.S</b> equivalent(ParallelBlock(D_in, H),
             ParallelBlock(H, H),
             torch.nn.Linear(H, D out))
optimizer = torch.optim.Adam(model.parameters(), lr=1e-4)
for t in range(500):
    y pred = model(x)loss = <code>torch.nn.functional.mse_loss(y_pred, y)</code>loss.backward()
    optimizer.step()
    optimizer.zero grad()
```
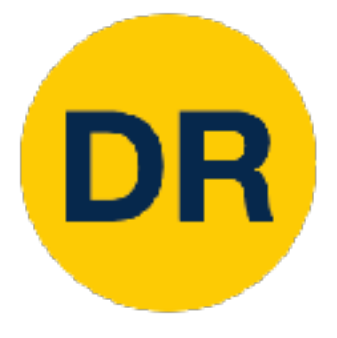

### PyTorch: nn Defining Modules

#### Define network component Denne network component

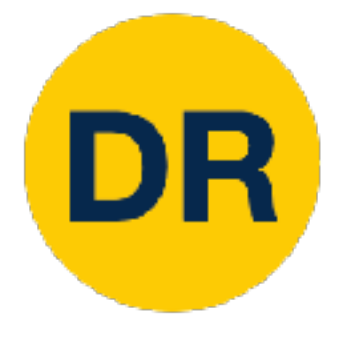

### Defining Modules Defining ModulesPyTorch: nn

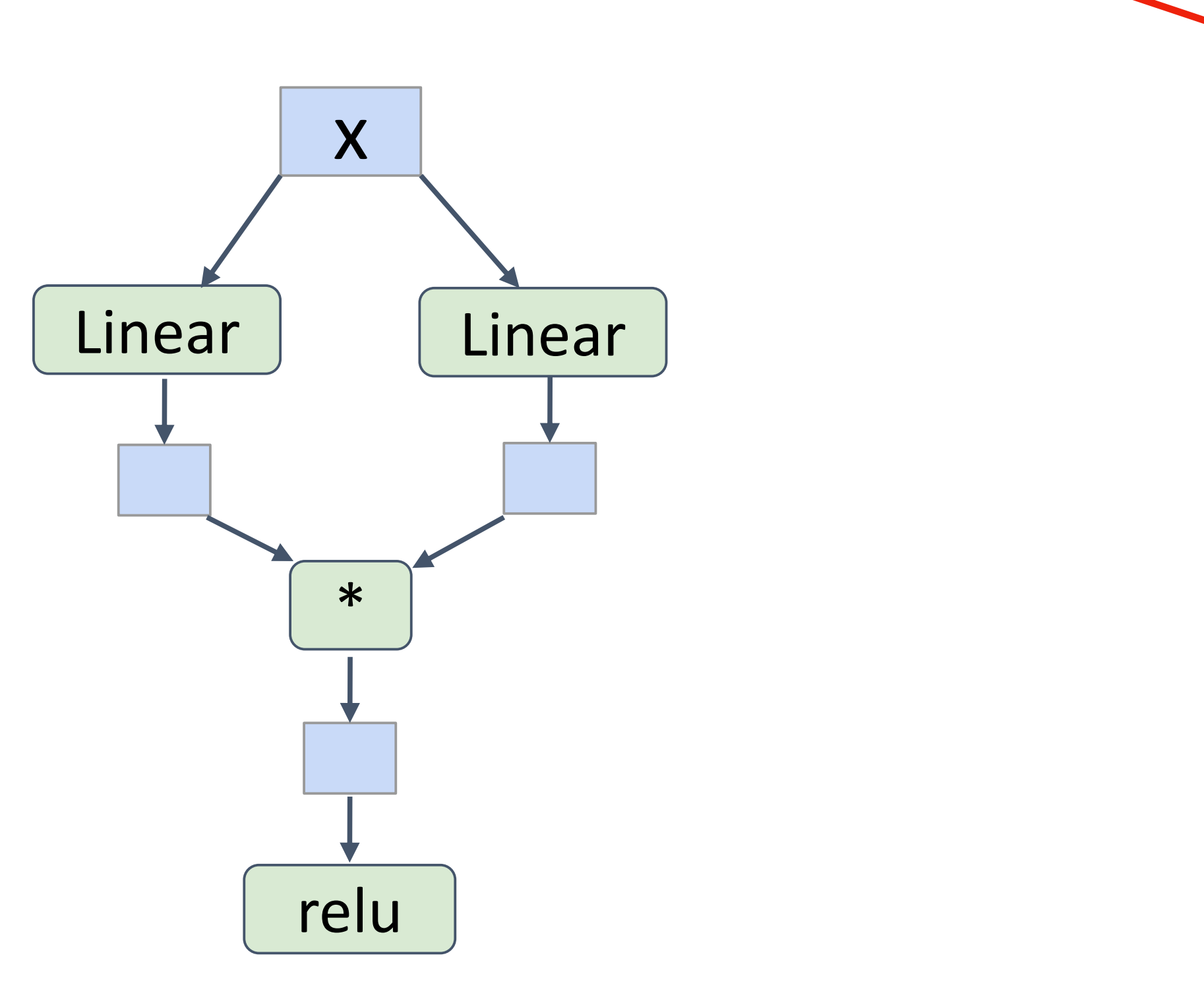

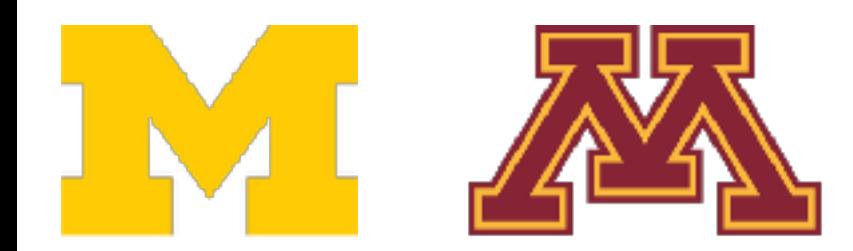

```
import torch
class ParallelBlock(torch.nn.Module):
    def init (self, D in, D out):
         super(ParallelBlock, self). _init ()
         selfu. Thearl = torch.nn. Linear (D in, D out)
         selfuinear2 = torch.nn.Linear(D in, D out)
    def forward(self, x):
         h1 = selfu1inear1(x)h2 = selfuinear2(x)
         return (h1 * h2).clamp(min=0)
N, D_in, H, D_out = 64, 1000, 100, 10
x = <i>torch</i>.<i>randn</i>(N, D in)y = torch.randn(N, D out)
model = <b>torch.nn.S</b> equivalent(ParallelBlock(D_in, H),
             ParallelBlock(H, H),
             torch.nn.Linear(H, D out))
optimizer = <i>torch</i>.<i>optim</i>.<i>Adam</i>(model.<i>parameters</i>(), 1r=1e-4)for t in range(500):
    y pred = model(x)loss = <code>torch.nn.functional.mse_loss(y_pred, y)</code>loss.backward()
    optimizer.step()<br>optimizer.zero grad()
```
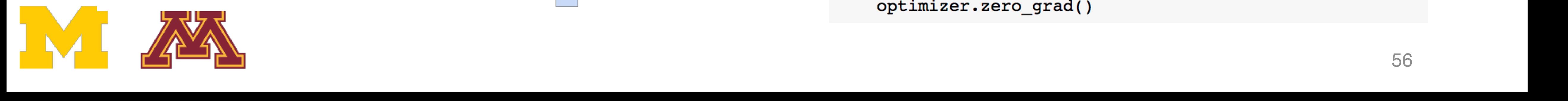

```
import torch
class ParallelBlock(torch.nn.Module):
    def init (self, D in, D out):
        super(ParallelBlock, self). init ()
        selfu. Thearl = torch.nn. Linear (D in, D out)
        selfu. Thear2 = torch.nn. Linear(D in, D out)
    def forward(self, x):
        h1 = selfu1inear1(x)h2 = selfu = n2(x)return (h1 * h2).clamp(min=0)
N, D_in, H, D_out = 64, 1000, 100, 10
x = <i>torch</i>.<i>randn</i>(N, D in)y = torch.randn(N, D out)
model = <b>torch.nn.S</b> equivalent(ParallelBlock(D in, H),
             ParallelBlock(H, H),
             torch.nn.Linear(H, D out))
optimizer = torch.optim.Adam(model.parameters(), lr=1e-4)
for t in range(500):
    y pred = model(x)loss = <code>torch.nn.functional.mse_loss(y_pred, y)</code>loss.backward()
    optimizer.step()
    optimizer.zero grad()
```
#### Stack multiple instances of the component in a sequential Itipie instances<br>Intin a conventi  $\sum_{n=0}^{\infty}$

Very easy to quickly build complex network architectures!

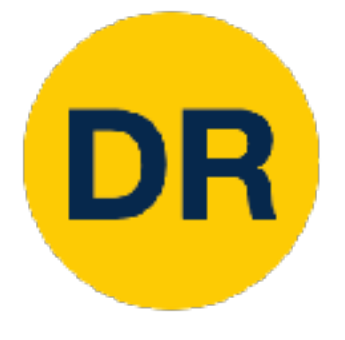

### Defining Modules Defining ModulesPyTorch: nn

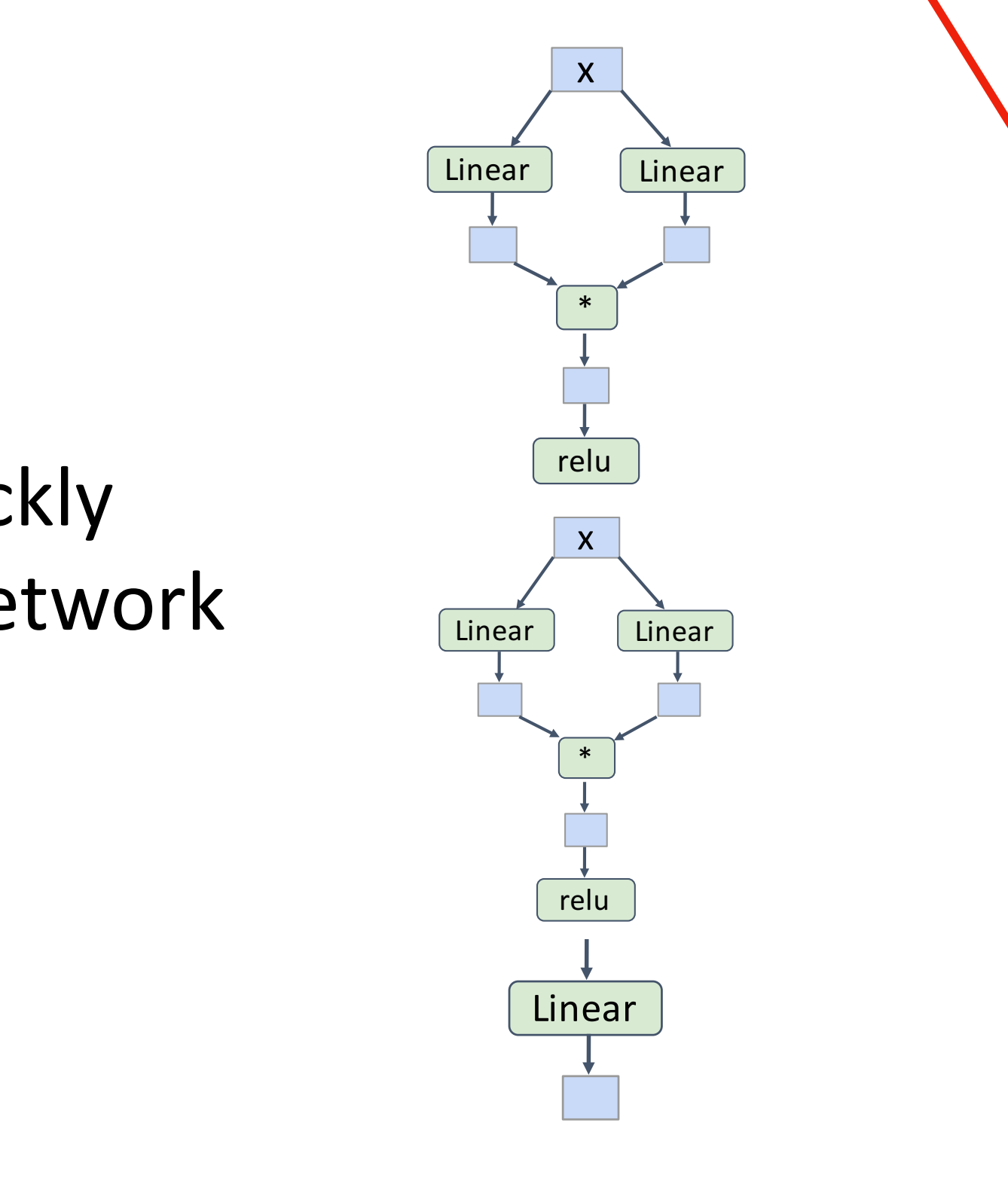

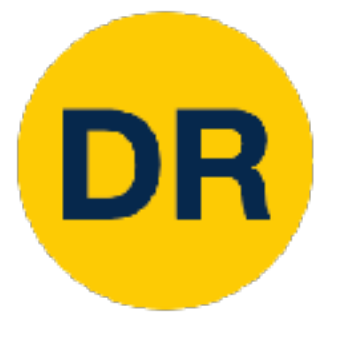

# PyTorchistan PyTorchistan PyTorchistan PyTorchistan PyTorchistan PyTorchistan PyTorchistan PyTorchistan PyTorch<br>Loaders PyTorchistan PyTorchistan PyTorchistan PyTorchistan PyTorchistan PyTorchistan PyTorchistan PyTorchist<br>

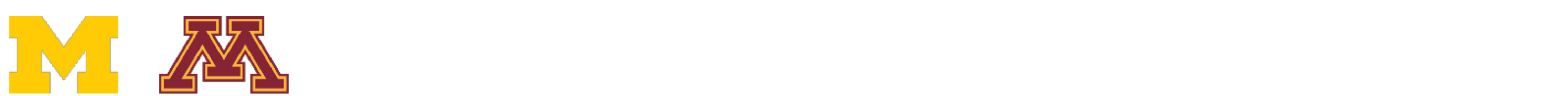

A **DataLoader** wraps a **Dataset** and provides minibatching, shuffling, multithreading, for you

When you need to load custom data, just write your own Dataset class

import torch

### PyTorch: DataLoaders

```
from torch.utils.data import TensorDataset, DataLoader
N, D_in, H, D_out = 64, 1000, 100, 10
x = <i>torch</i>.<i>randn</i>(N, D in)y = torch.randn(N, D out)
loader = DataLoader(TensorDatabase(x, y), batch_size=8)model = TwoLayerNet(D in, H, D out)optimize r = torch.optim.SGD (model. parameters(), lr=1e-2)for epoch in range(20):
    for x_batch, y_batch in loader:
        y pred = model(x batch)
        loss = <i>torch.nn.functional.mse_loss(y pred, y_batch)</i>loss.backward()
        optimizer.step()
        optimizer.zero_grad()
```
### PyTorch: DataLoaders

```
from torch.utils.data import TensorDataset, DataLoader
N, D_in, H, D_out = 64, 1000, 100, 10
x = <i>torch</i>.<i>randn</i>(N, D_in)y = torch.randn(N, D out)
loader = DataLoader(TensorDatabase(x, y), batch_size=8)model = TwoLayerNet(D_in, H, D.out)optimize r = torch.optim.SGD(model.parameters(), lr=1e-2)
for epoch in range(20):
    for x_batch, y_batch in loader:
        y pred = model(x batch)
        loss = <i>torch.nn.functional.mse_loss(y pred, y_batch)</i>loss.backward()
        optimizer.step()
```

```
optimizer.zero_grad()
```
# PyTorchistan PyTorchistan PyTorchistan PyTorchistan PyTorchistan PyTorchistan PyTorchistan PyTorchistan PyTorch<br>Loaders PyTorchistan PyTorchistan PyTorchistan PyTorchistan PyTorchistan PyTorchistan PyTorchistan PyTorchist<br>

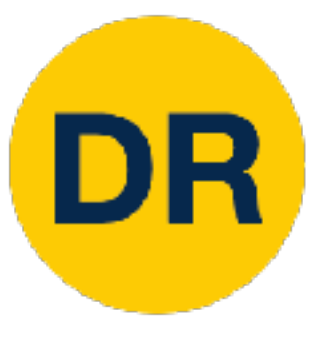

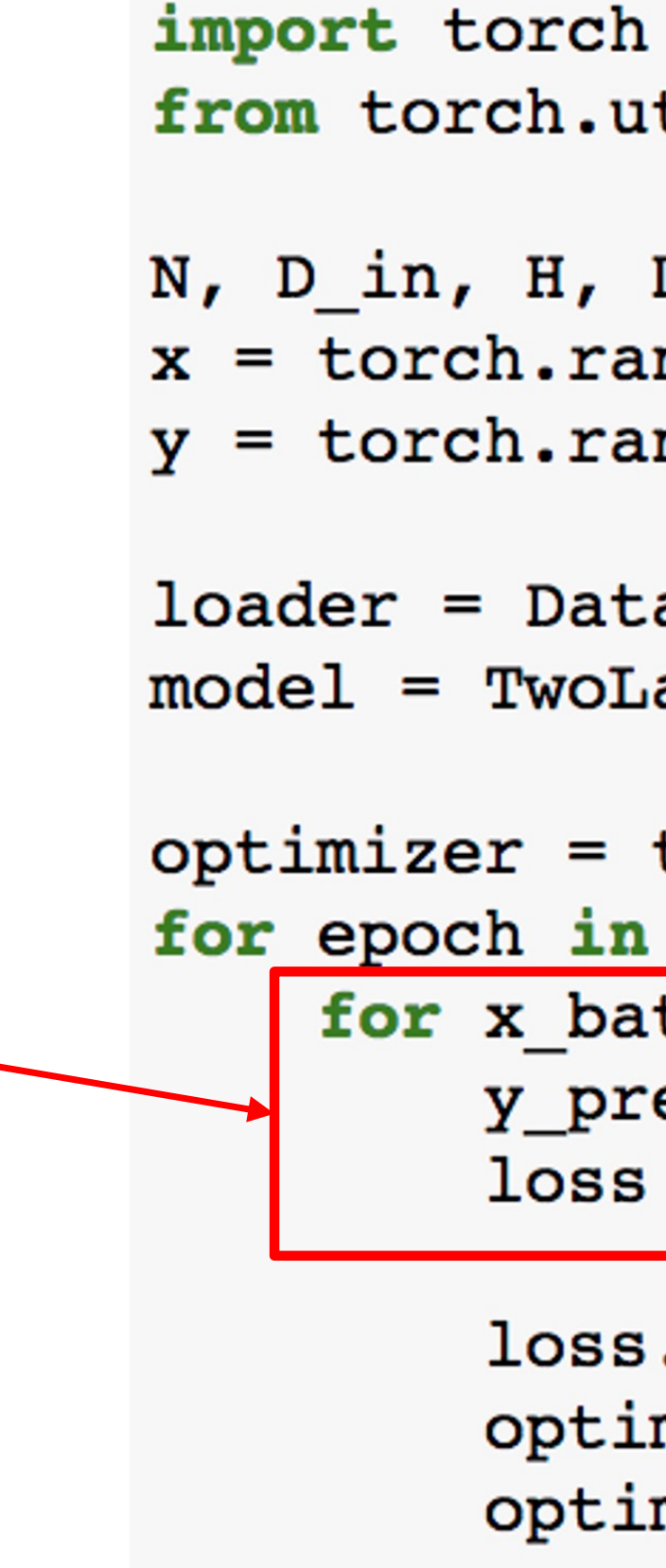

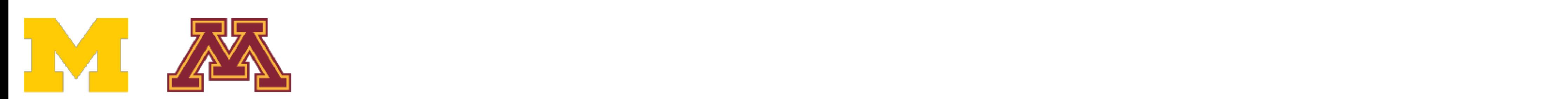

Iterate over loader to

form minibatches

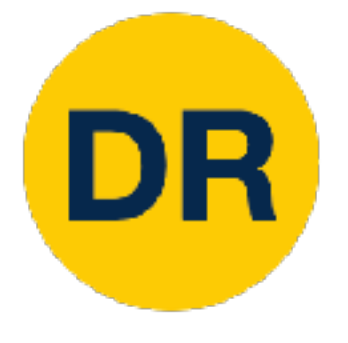

## PyTorch: Pretrained Models

## <https://pytorch.org/vision/stable/>

import torch import torchvision

alexnet = torchvision.models.alexnet(pretrained= $True$ )  $vgg16 = torchvision.models.vgg16 (pretrained=True)$ resnet101 = torchvision.models.resnet101(pretrained= $True$ )

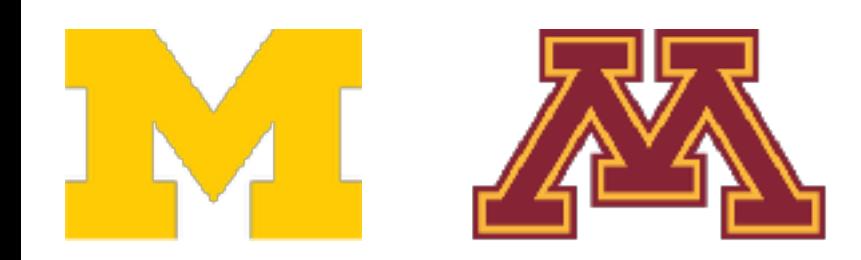

Super easy to use pertained models with torch vision

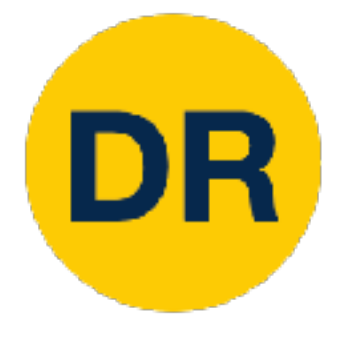

### PyTorch: Dynamic Computation Graphs PyTorch: Dynamic Computation Graphs

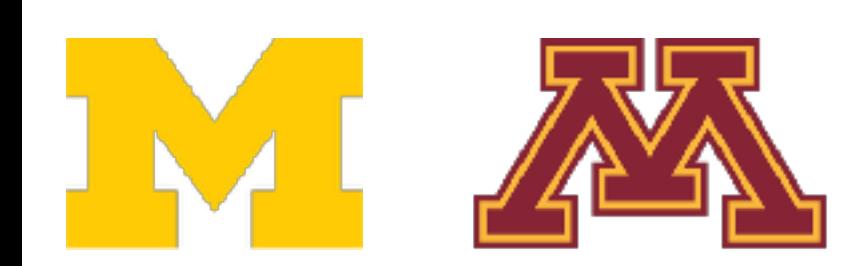

```
import torch
```

```
N, D_in, H, D_out = 64, 1000, 100, 10
x = <i>torch</i>.<i>randn</i>(N, D_in)y = torch.randn(N, D_out)
wl = <i>torch.random(D_in, H, requires grad=True</i>)w2 = <i>torch.random(H, D.out, requires_grad=True</i>)learning_rate = 1e-6for t in range(500):
    y_{pred} = x . mm(w1) . clamp(min=0) . mm(w2)loss = (y pred - y).pow(2).sum()loss.backward()
```
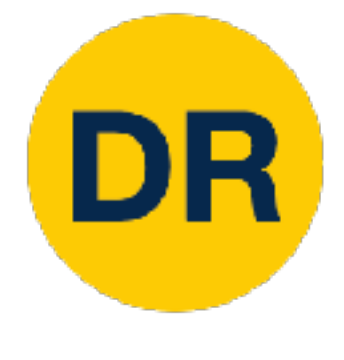

### PyTorch: Dynamic Computation Graphs PyTorch: Dynamic Computation Graphs

#### $x \mid w1 \mid w2 \mid y$

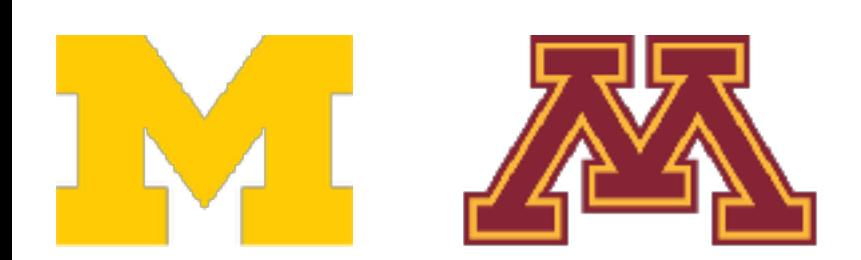

#### Create Tensor objects

import torch

```
N, D_in, H, D_out = 64, 1000, 100, 10
x = <i>torch</i>.<i>randn</i>(N, D_in)y = torch.randn(N, D_out)
wl = <i>torch.random(D_in, H, requires_grad=True</i>)w2 = <i>torch.random(H, D.out, requires grad=True</i>)
```

```
learning_rate = 1e-6for t in range(500):
    y_{pred} = x . mm(w1) . clamp(min=0) . mm(w2)loss = (y pred - y).pow(2).sum()
```
loss.backward()

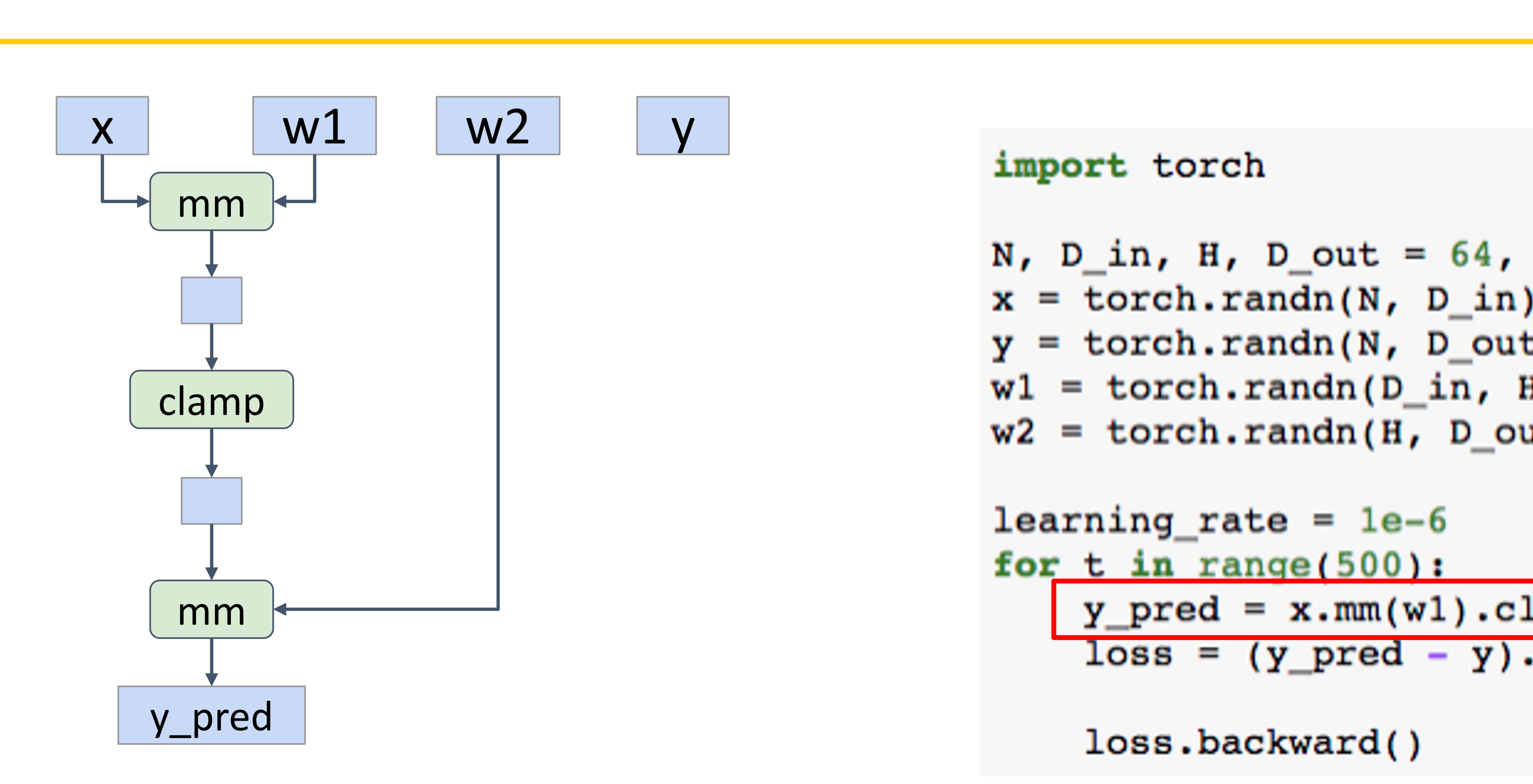

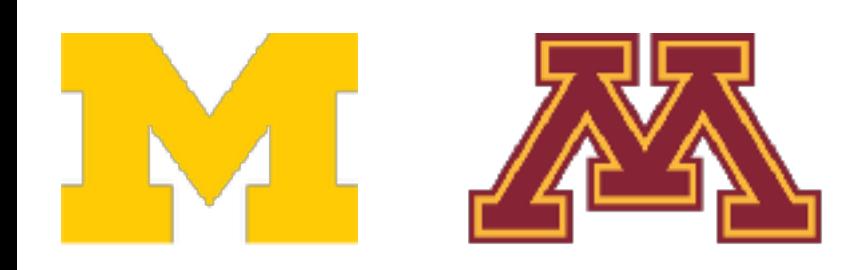

```
import torch
```

```
N, D_in, H, D_out = 64, 1000, 100, 10
x = <i>torch</i>.<i>randn</i>(N, D_in)y = <i>torch</i>.<i>randn</i>(N, D_out)w1 = <i>torch.random(D_in, H, requires_grad=True</i>)w2 = <i>torch</i>.randn(H, Dout, requires <i>grad=True</i>)learning_rate = 1e-6
```
for  $t$  in range(500):  $y_{pred} = x.mm(w1) .clamp(min=0) .mm(w2)$  $loss = (y pred - y).pow(2).sum()$ 

loss.backward()

Build graph data structure AND perform computation

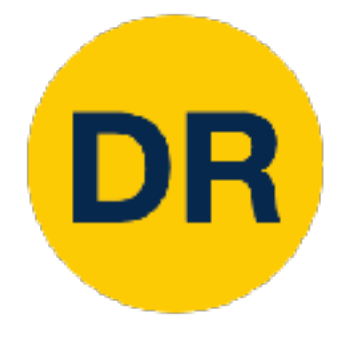

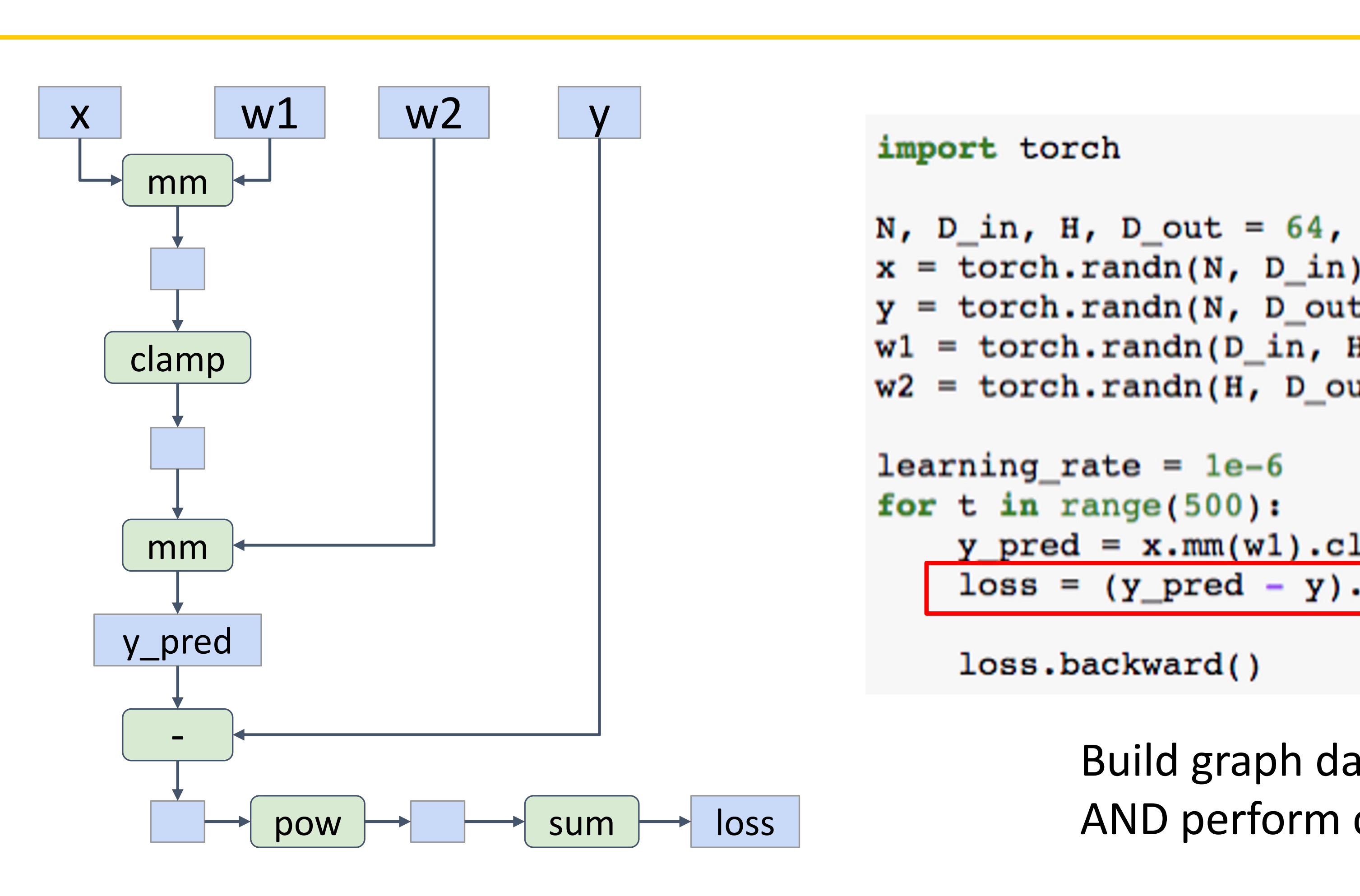

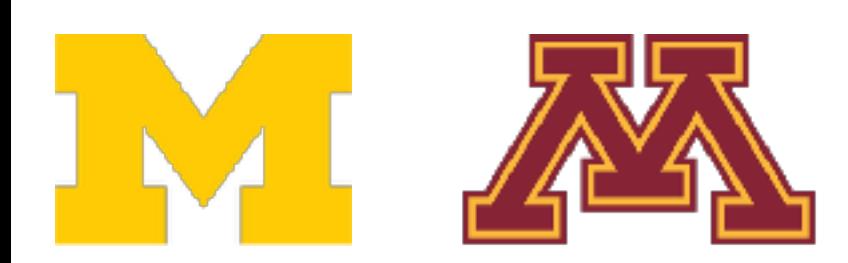

```
import torch
N, D_in, H, D_out = 64, 1000, 100, 10
x = <i>torch</i>.<i>randn</i>(N, D_in)y = <i>torch</i>.<i>randn</i>(N, D_out)w1 = <i>torch.random(D_in, H, requires_grad=True</i>)w2 = <i>torch.random(H, D.out, requires_grad=True</i>)learning_rate = 1e-6for t in range(500):
    y pred = x . mm(w1) . claimp(min=0) . mm(w2)loss = (y_{pred} - y) . pow(2) .sum()
```

```
loss.backward()
```
Build graph data structure AND perform computation

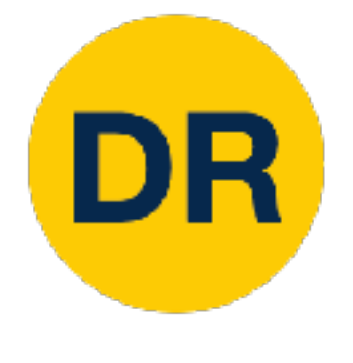

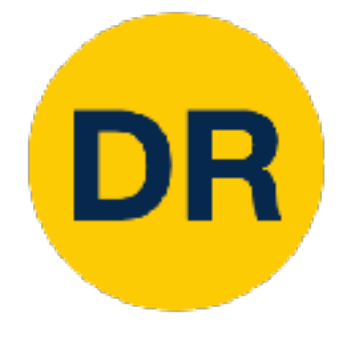

## PyTorch: Dynamic Computation Graphs

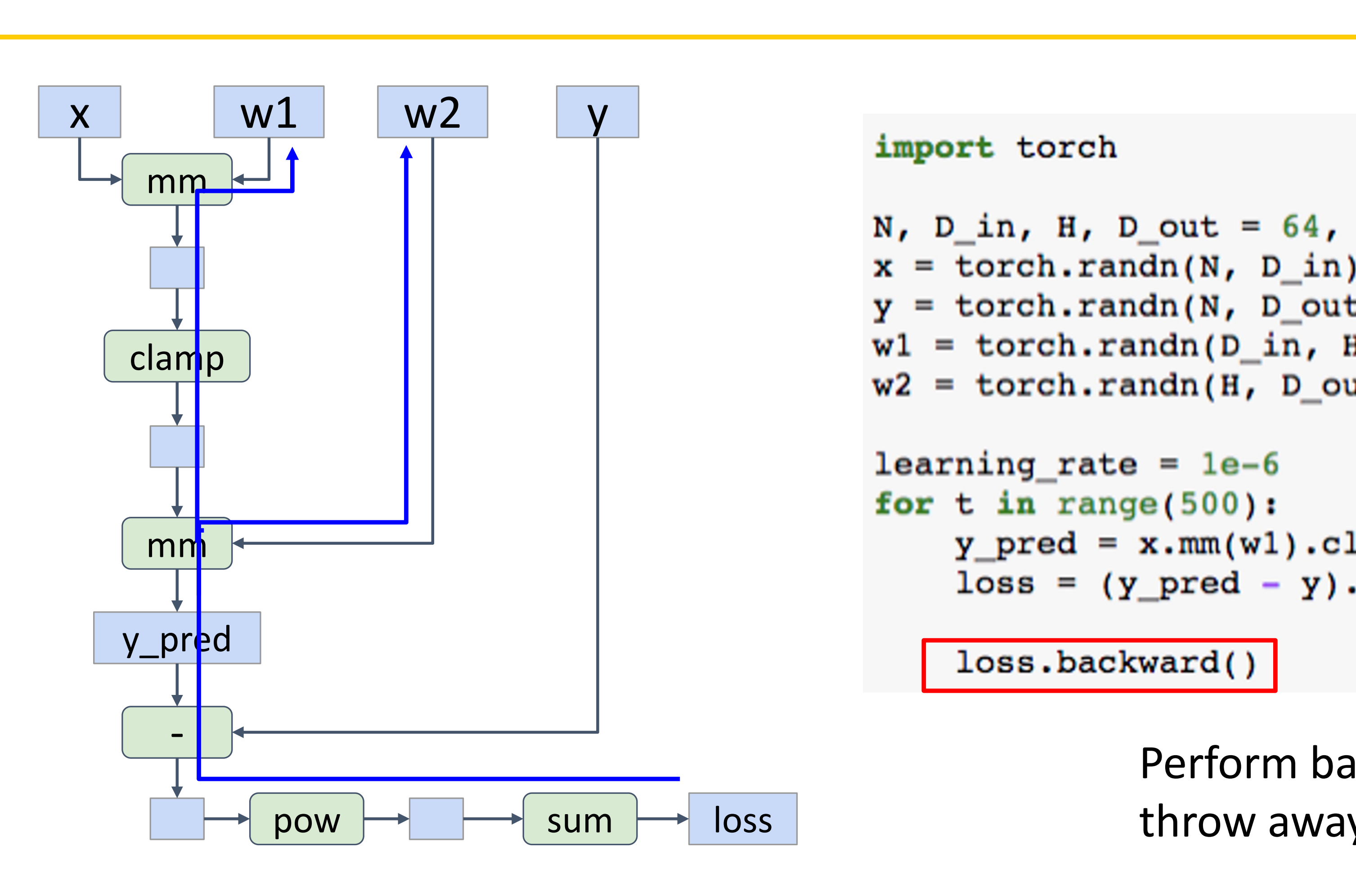

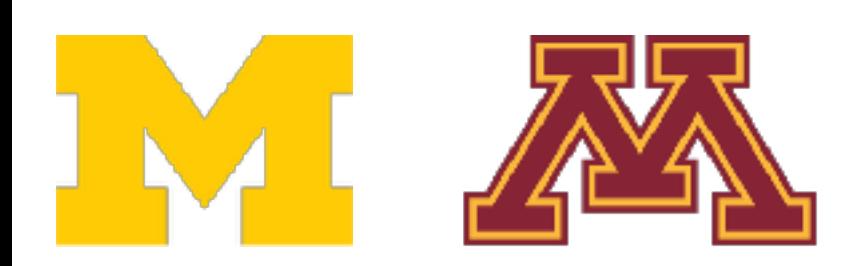

```
import torch
```

```
N, D_in, H, D_out = 64, 1000, 100, 10
x = <i>torch</i>.<i>randn</i>(N, D_in)y = torch.randn(N, D_out)
w1 = torch.randn(D_in, H, requires_grad=True)
w2 = <i>torch.random(H, D.out, requires\_grad=True</i>)learning_rate = 1e-6for t in range(500):
    y_{pred} = x . mm(w1) . clamp(min=0) . mm(w2)loss = (y pred - y).pow(2).sum()
```
loss.backward()

Perform backprop, throw away graph

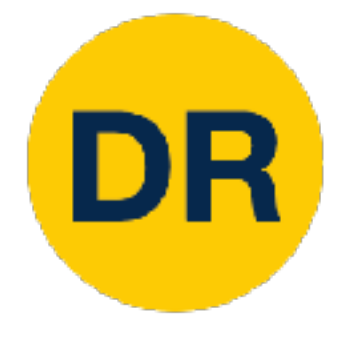

### PyTorch: Dynamic Computation Graphs PyTorch: Dynamic Computation Graphs

#### $x \mid w1 \mid w2 \mid y$

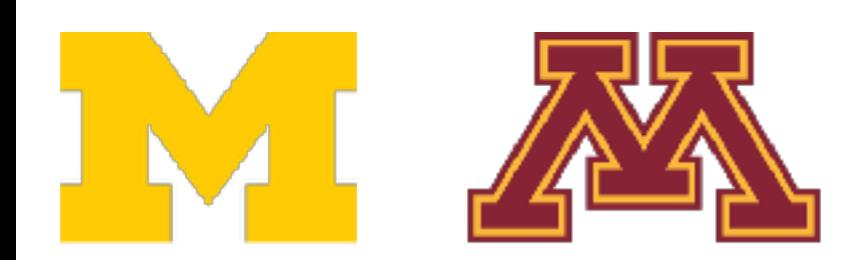

Perform backprop, throw away graph

```
import torch
```

```
N, D_in, H, D_out = 64, 1000, 100, 10
x = <i>torch</i>.<i>randn</i>(N, D_in)y = torch.randn(N, D_out)
wl = <i>torch.random(D_in, H, requires grad=True</i>)w2 = <i>torch.random(H, D.out, requires_grad=True</i>)learning_rate = 1e-6for t in range(500):
    y_{pred} = x . mm(w1) . clamp(min=0) . mm(w2)loss = (y pred - y).pow(2).sum()
```
loss.backward()

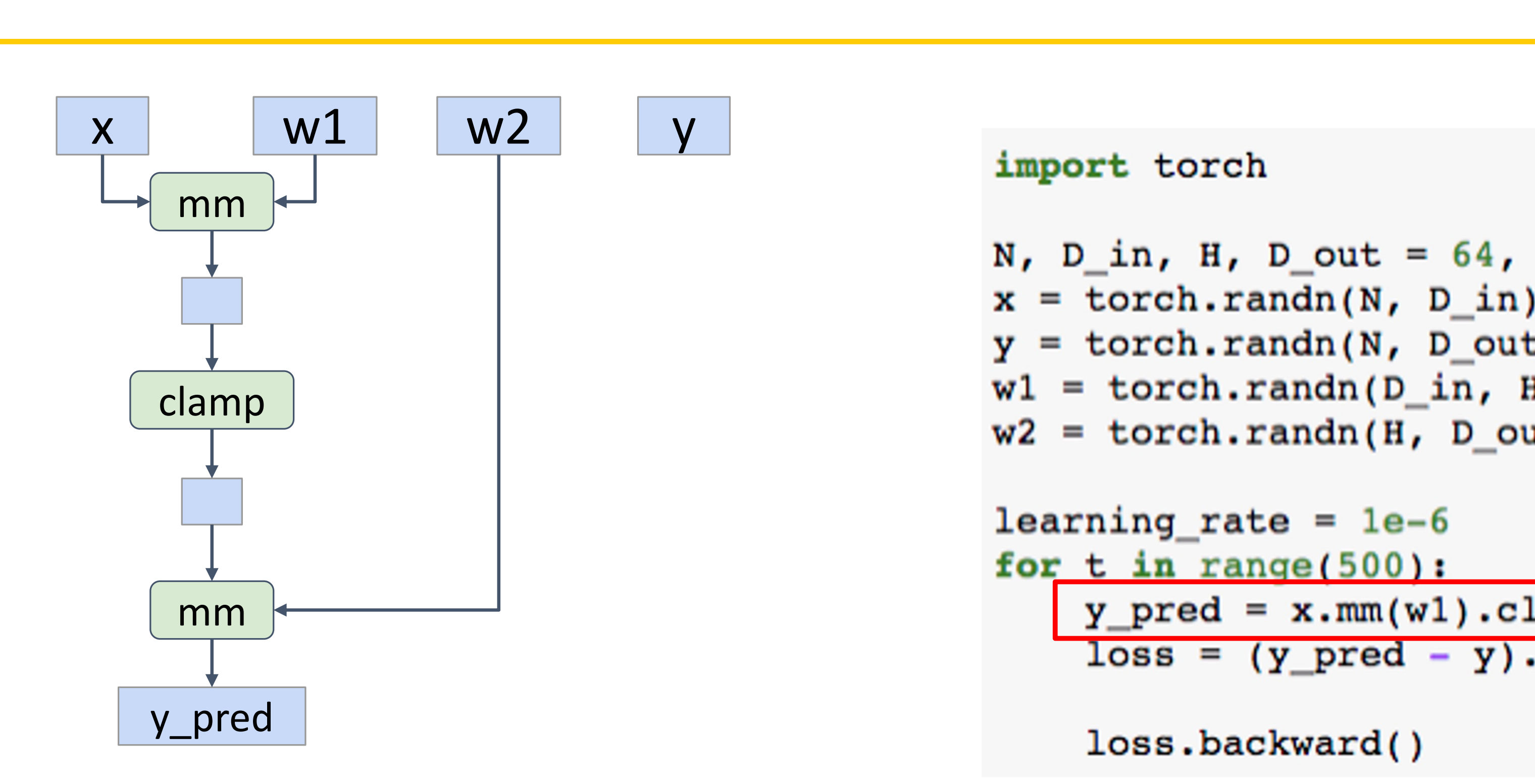

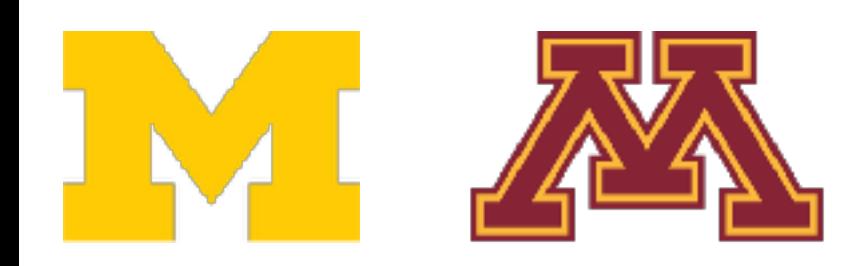

```
import torch
```

```
N, D_in, H, D_out = 64, 1000, 100, 10
x = <i>torch</i>.<i>randn</i>(N, D_in)y = <i>torch</i>.<i>randn</i>(N, D_out)w1 = <i>torch.random(D_in, H, requires_grad=True</i>)w2 = <i>torch</i>.randn(H, Dout, requires <i>grad=True</i>)learning_rate = 1e-6
```
for  $t$  in range(500):  $y_{pred} = x.mm(w1) .clamp(min=0) .mm(w2)$  $loss = (y pred - y).pow(2).sum()$ 

loss.backward()

Build graph data structure AND perform computation

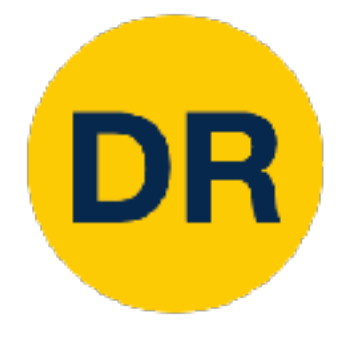

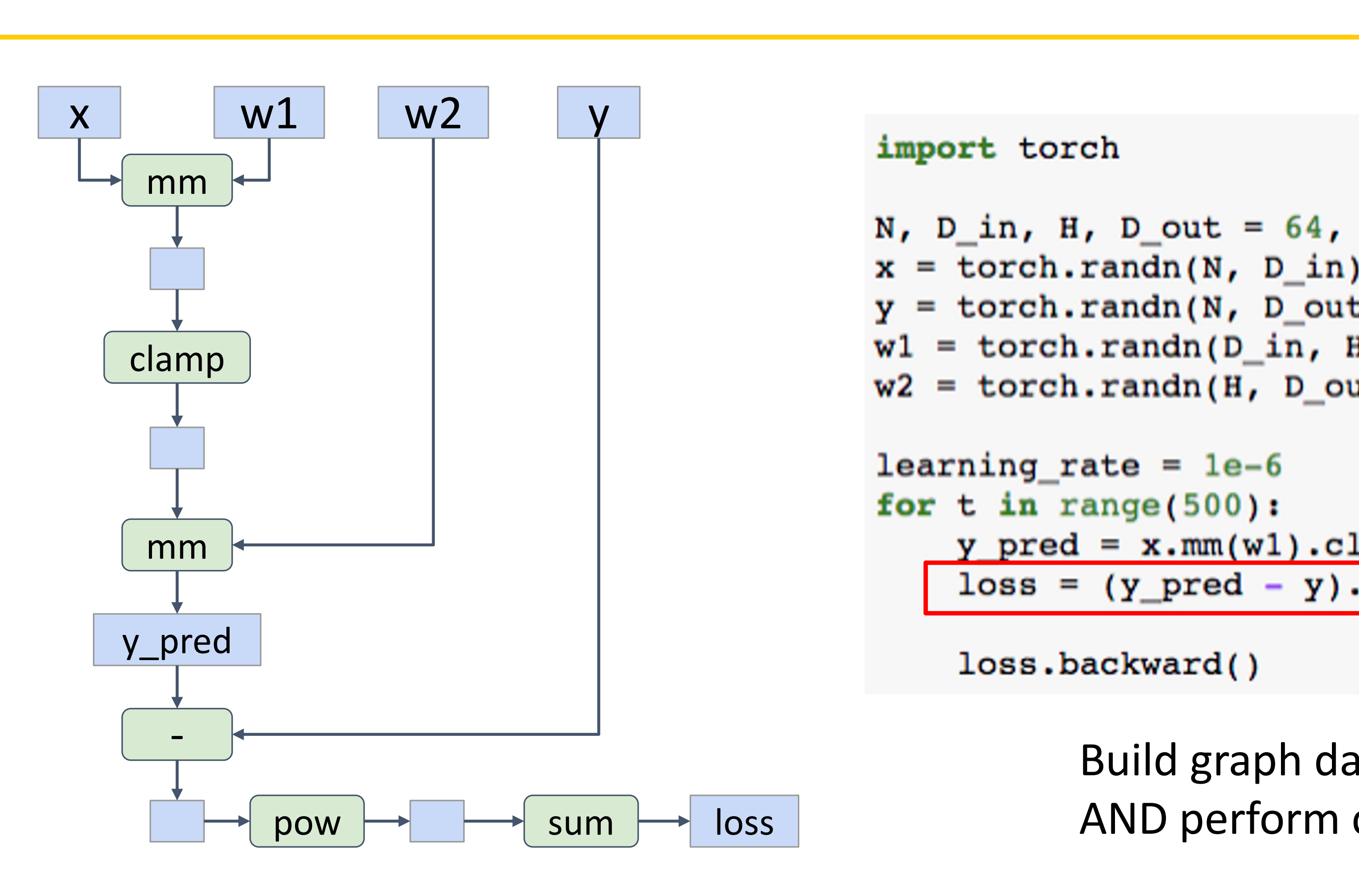

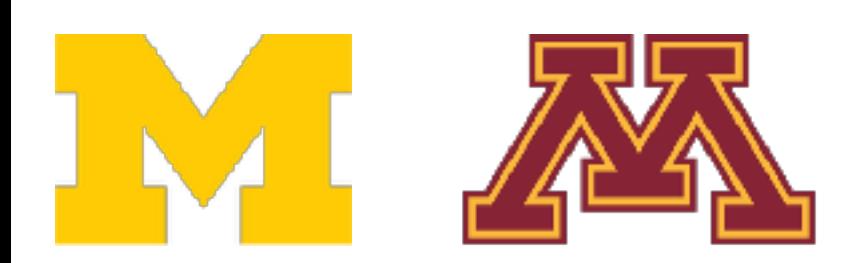

```
import torch
N, D_in, H, D_out = 64, 1000, 100, 10
x = <i>torch</i>.<i>randn</i>(N, D_in)y = <i>torch</i>.<i>randn</i>(N, D_out)w1 = <i>torch.random(D_in, H, requires_grad=True</i>)w2 = <i>torch.random(H, D.out, requires_grad=True</i>)learning_rate = 1e-6for t in range(500):
    y pred = x . mm(w1) . claimp(min=0) . mm(w2)loss = (y_{pred} - y) . pow(2) .sum()
```

```
loss.backward()
```
Build graph data structure AND perform computation

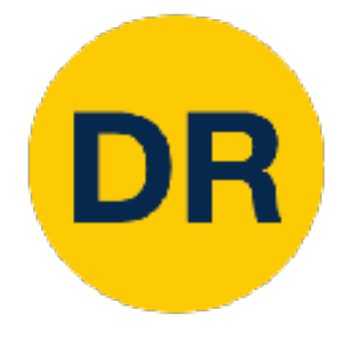

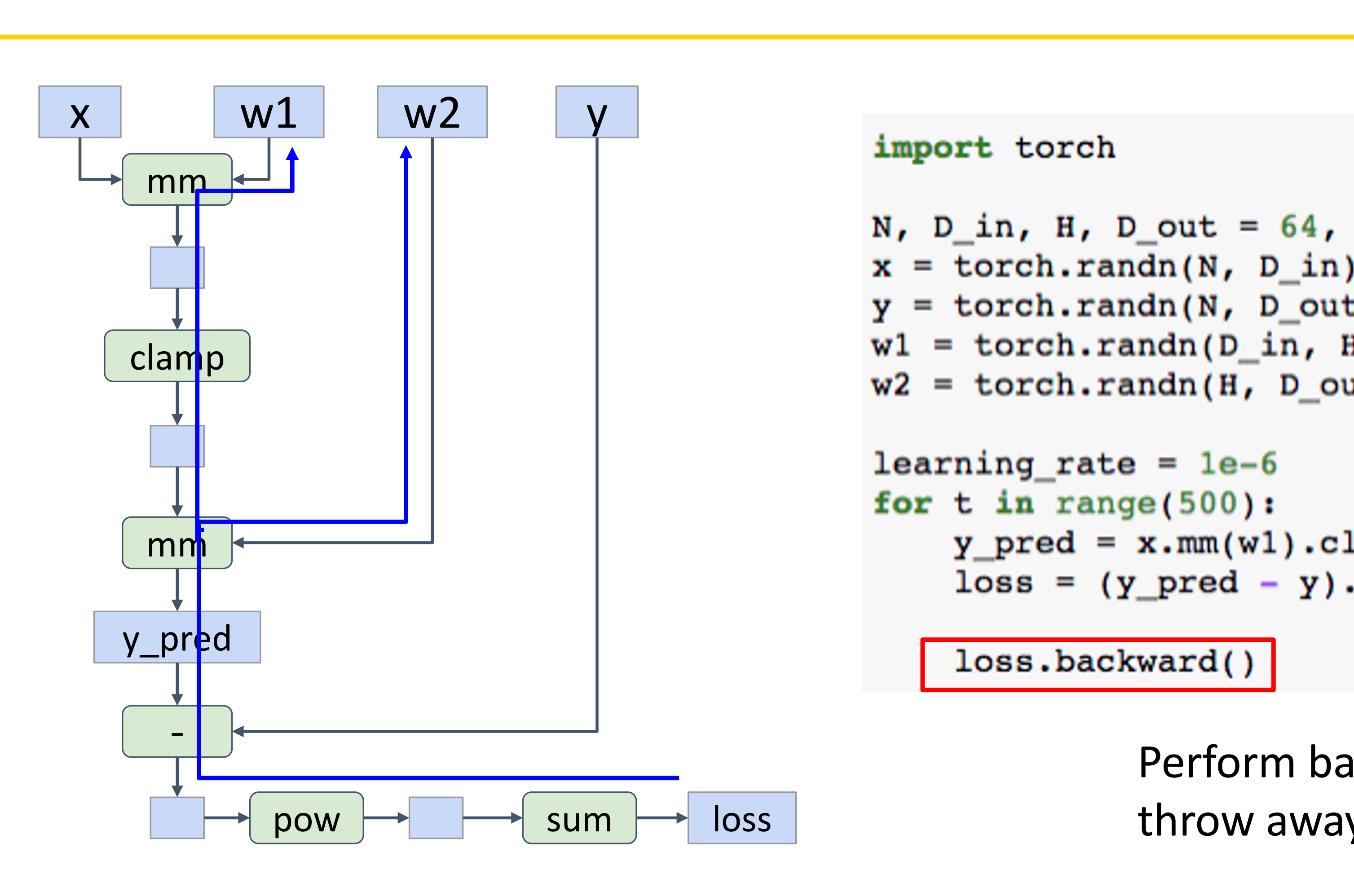

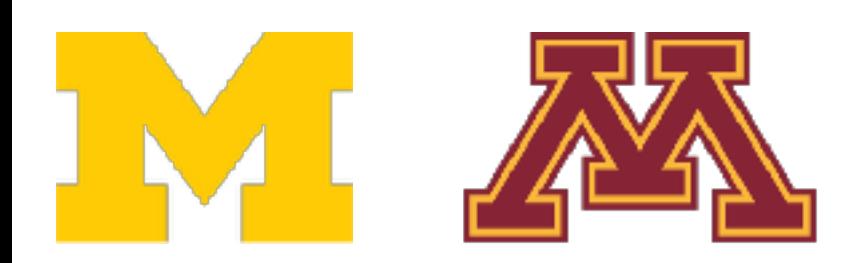

```
import torch
```

```
N, D_in, H, D_out = 64, 1000, 100, 10
x = <i>torch</i>.<i>randn</i>(N, D_in)y = torch.randn(N, D_out)
wl = <i>torch.random(D_in, H, requires_grad=True</i>)w2 = <i>torch.random(H, D.out, requires_grad=True</i>)learning_rate = 1e-6for t in range(500):
    y_{pred} = x . mm(w1) . clamp(min=0) . mm(w2)loss = (y pred - y).pow(2).sum()
```
loss.backward()

Perform backprop, throw away graph

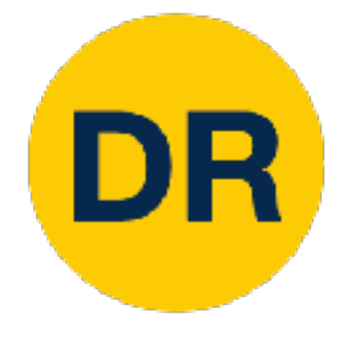

Dynamic graphs let you use regular Python control flow during the forward pass!

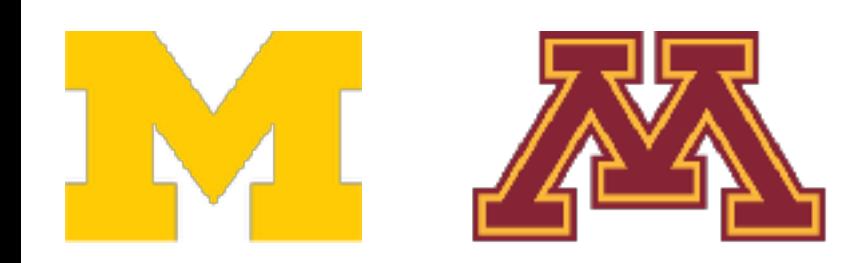

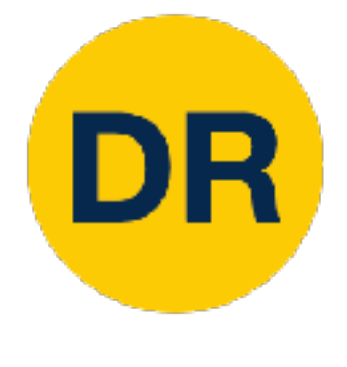

#### import torch

### PyTorch: Dynamic Computation Graphs PyTorch: Dynamic Computation Graphs

```
N, D_in, H, D_out = 64, 1000, 100, 10
x = <i>torch</i>.<i>randn</i>(N, D in)y = torch.randn(N, D_out)
w1 = torch.randn(D_in, H, requires_grad=True)
w2a = torch.random(H, Dout, requires grad=True)w2b = <i>torch</i>.randn(H, D out, requires grad=True)learning rate = 1e-6prev loss = 5.0for t in range(500):
  w2 = w2a if prev_loss < 5.0 else w2b
  y pred = x .mm(w1) .clamp(min=0) .mm(w2)loss = (y pred - y).pow(2).sum()loss.backward()
  prev loss = loss.item()
```
Dynamic graphs let you use regular Python control flow during the forward pass!

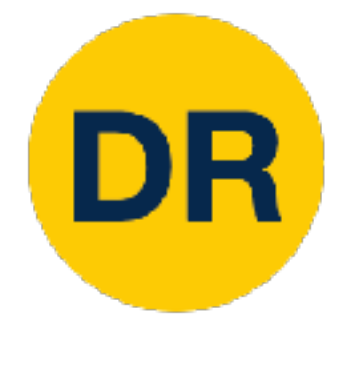

### PyTorch: Dynamic Computation Graphs PyTorch: Dynamic Computation Graphs

Initialize two different weight matrices for second layer

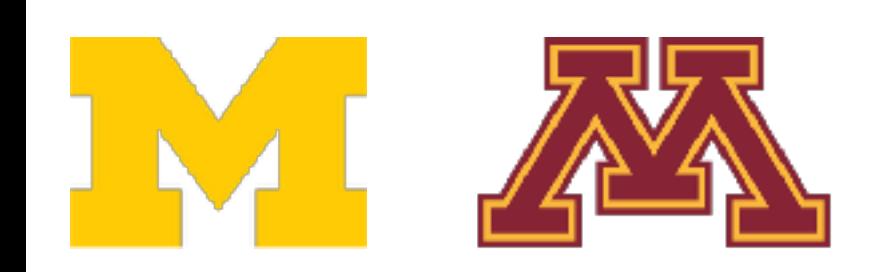

```
import torch
```

```
N, D_in, H, D_out = 64, 1000, 100, 10
x = <i>torch</i>.<i>randn</i>(N, D in)y = torch.randn(N, D out)
w1 = torch.randn(D_in, H, requires_grad=True)
w2a = torch.random(H, D out, requires grad=True)w2b = <i>torch</i>.randn(H, D out, requires <i>grad=True</i>)
```

```
learning rate = 1e-6prev loss = 5.0for t in range(500):
 w2 = w2a if prev_loss < 5.0 else w2b
 y pred = x . mm(w1) . clamp(min=0) . mm(w2)loss = (y pred - y).pow(2).sum()loss.backward()
```

```
prev loss = loss.item()
```
Dynamic graphs let you use regular Python control flow during the forward pass!

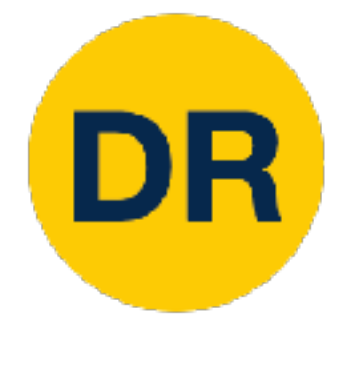

### PyTorch: Dynamic Computation Graphs PyTorch: Dynamic Computation Graphs

Decide which one to use at each layer based on loss at previous iteration

(this model doesn't makes sense! Just a simple dynamic example)

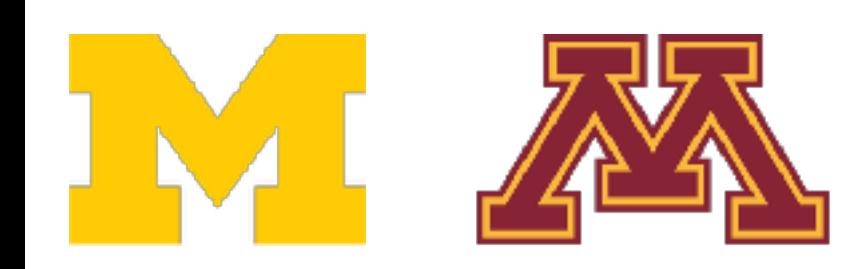

#### import torch

```
N, D_in, H, D_out = 64, 1000, 100, 10
x = <i>torch</i>.<i>randn</i>(N, D_in)y = torch.randn(N, D_out)
w1 = torch.randn(D_in, H, requires_grad=True)
w2a = torch.random(H, Dout, requires grad=True)w2b = <i>torch</i>.randn(H, D out, requires grad=True)learning rate = 1e-6prev loss = 5.0for t in range(500):
  w2 = w2a if prev loss < 5.0 else w2b
  y pred = x . mm(w1) . clamp(min=0) . mm(w2)loss = (y pred - y).pow(2).sum()loss.backward()
  prev loss = loss.item()
```
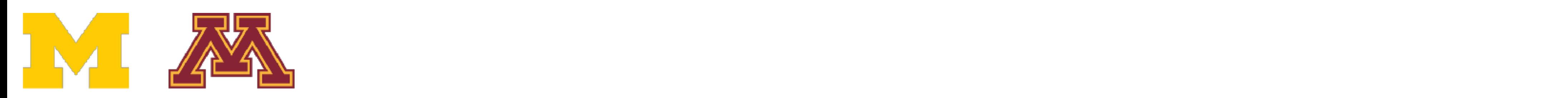

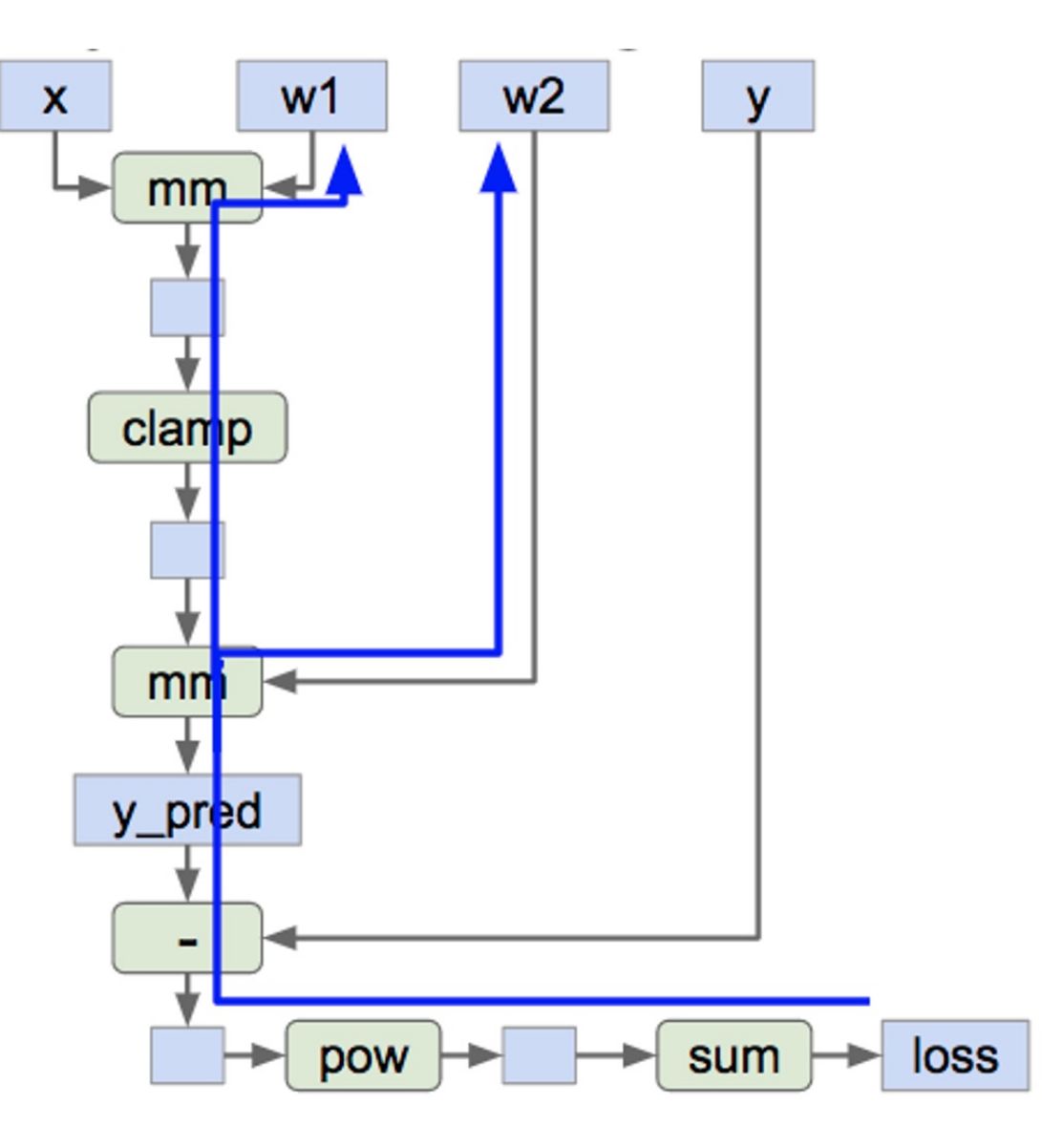

 $graph = build graph()$ 

for x batch, y batch in loader: run graph (graph, x=x batch, y=y batch)

Alternative: **Static** graphs

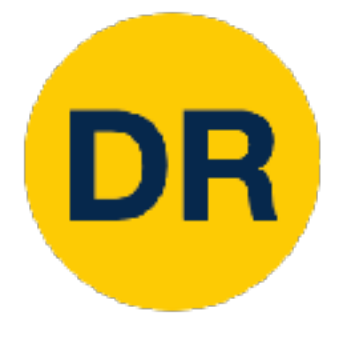

### Alternative: Static Computation Graphs (Static Computation Graphs) Alternative: Static Computation Graphs

Step 1: Build computational graph describing our computation (including finding paths for backprop)

Step 2: Reuse the same graph on every iteration

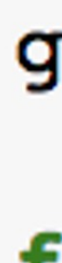
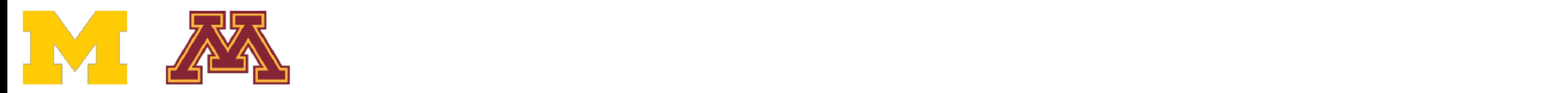

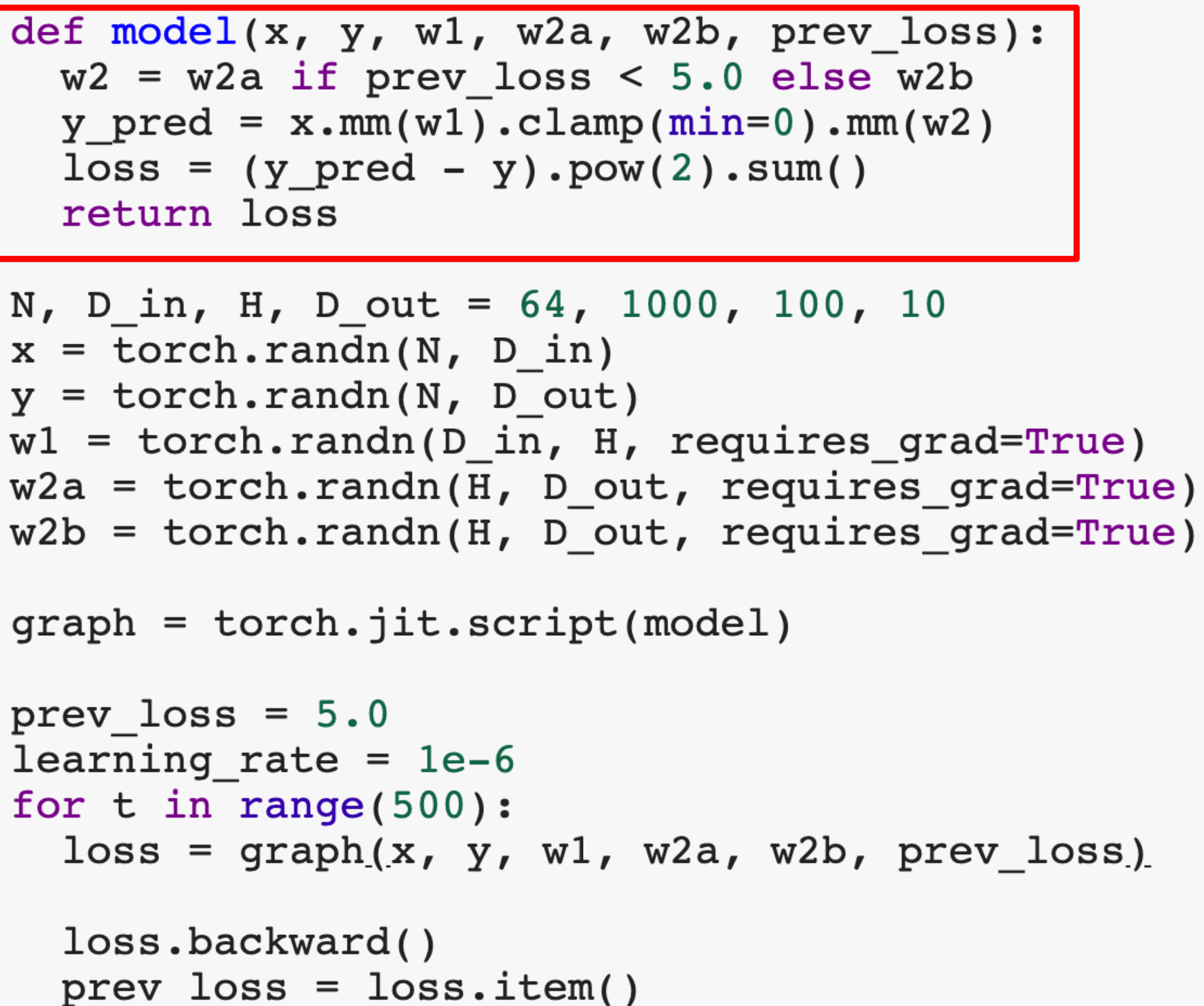

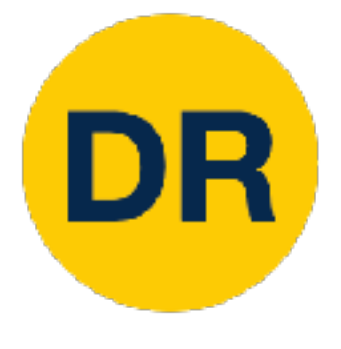

## PyTorchists of Graphs with Ji Alternative: Static Graphs with JIT

Define model as a Python function

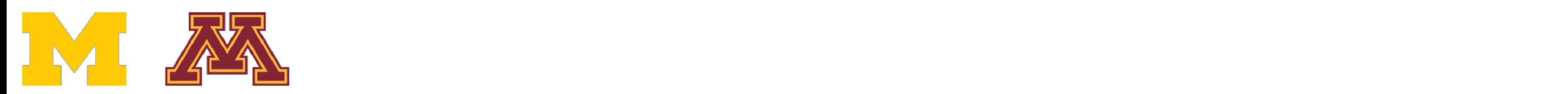

```
def model(x, y, w1, w2a, w2b, prev loss):
  w2 = w2a if prev loss < 5.0 else w2b
  y pred = x . mm(w1) . clamp(min=0) . mm(w2)loss = (y pred - y).pow(2).sum()return loss
N, D_in, H, D_out = 64, 1000, 100, 10
x = <i>torch</i>.<i>randn</i>(N, D in)y = torch.randn(N, D out)
w1 = torch.randn(D_in, H, requires_grad=True)
w2a = <i>torch.random(H, D.out, requires grad=True</i>)w2b = <i>torch.random(H, Dout, requires grad=True</i>)
```
 $graph = **torch.** *jit*. **script (model)**$ 

```
prev loss = 5.0learning rate = 1e-6for t in range(500):
 loss = graph(x, y, w1, w2a, w2b, prev_loss)loss.backward()
 prev loss = loss.item()
```
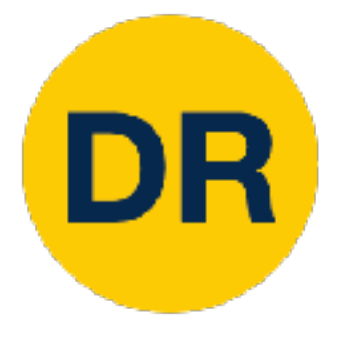

## PyTorchists of Graphs with Ji Alternative: Static Graphs with JIT

Just-In-Time compilation: Introspect the source code of the function, **compile** it into a graph object.

Lots of magic here!

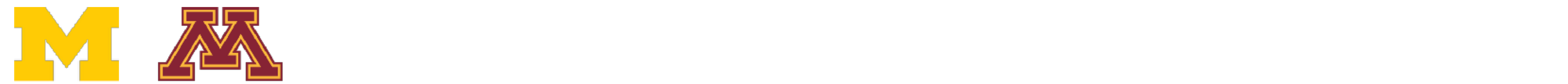

```
def model(x, y, w1, w2a, w2b, prev_loss):
  w2 = w2a if prev loss < 5.0 else w2b
  y pred = x . mm(w1) . clamp(min=0) . mm(w2)loss = (y pred - y).pow(2).sum()return loss
N, D_in, H, D_out = 64, 1000, 100, 10
x = <i>torch</i>.<i>randn</i>(N, D in)y = torch.randn(N, D out)
w1 = torch.randn(D in, H, requires grad=True)
w2a = torch.random(H, D out, requires grad=True)w2b = <i>torch.random(H, Dout, requires grad=True</i>)
```
 $graph = **torch.** *jit*. **script (model)**$ 

```
prev loss = 5.0learning rate = 1e-6for t in range(500):
  loss = graph(x, y, w1, w2a, w2b, prev_loss)loss.backward()
  prev loss = loss.item()
```
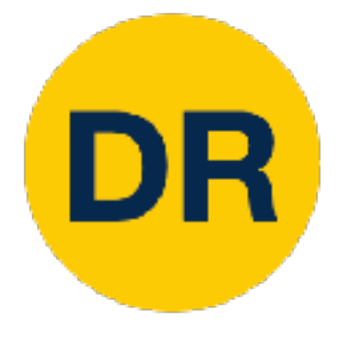

## PyTorchists of Graphs with Ji Alternative: Static Graphs with JIT

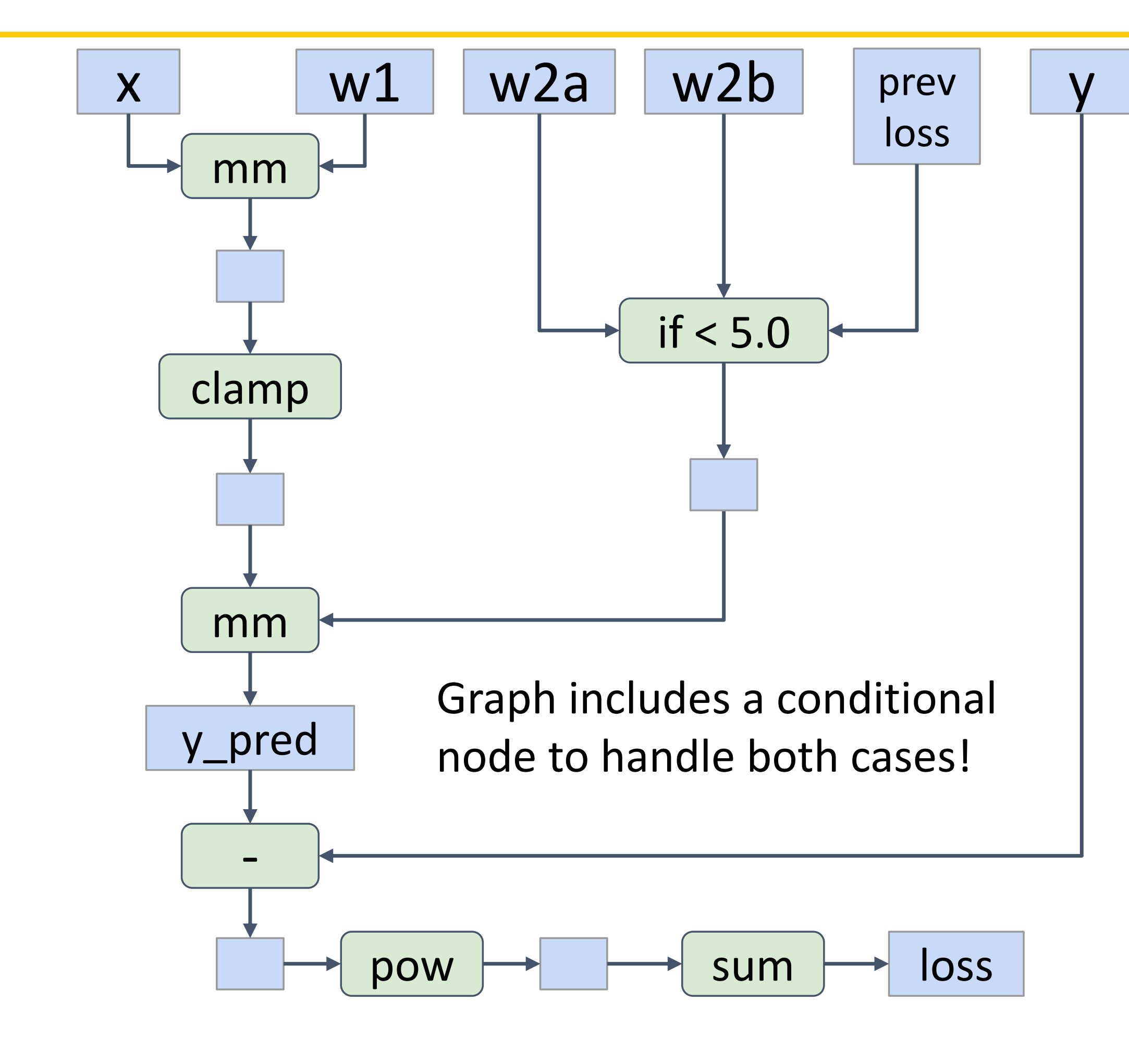

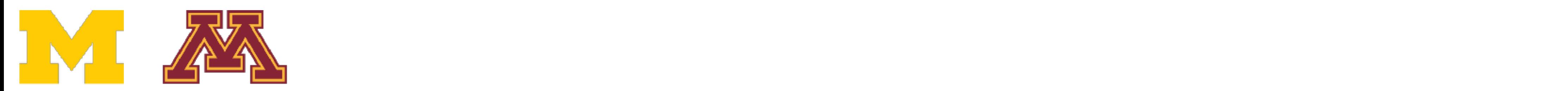

```
def model(x, y, w1, w2a, w2b, prev loss):
  w2 = w2a if prev_loss < 5.0 else w2b
  y pred = x . mm(w1) . clamp(min=0) . mm(w2)loss = (y pred - y).pow(2).sum()return loss
N, D_in, H, D_out = 64, 1000, 100, 10
x = <i>torch</i>.<i>randn</i>(N, D in)y = torch.randn(N, D out)
w1 = torch.randn(D in, H, requires grad=True)
w2a = torch.random(H, Dout, requires grad=True)w2b = <i>torch</i>.randn(H, D.out, requires <i>grad=True</i>)graph = <b>torch.</b> <i>jit</i>. <b>script (model)</b>prev loss = 5.0learning rate = 1e-6for t in range(500):
 \begin{bmatrix} \text{loss} = \text{graph}(x, y, w1, w2a, w2b, prev loss) \end{bmatrix}loss.backward()
```

```
prev loss = loss.item()
```
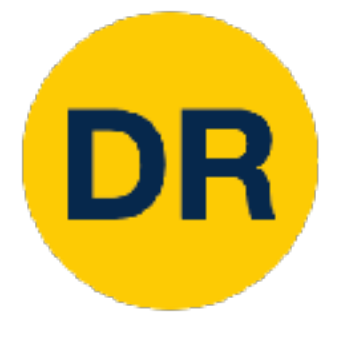

## PyTorchists of Graphs with Jit<br>Production and Jittle Graphs with Jittle Graphs with Jittle Graphs with Jittle Graphs with Jittle Graphs with<br>Production and Jittle Graphs with Jittle Graphs with Jittle Graphs with Jittle Gr Alternative: Static Graphs with JIT

Use our compiled graph object at each forward pass

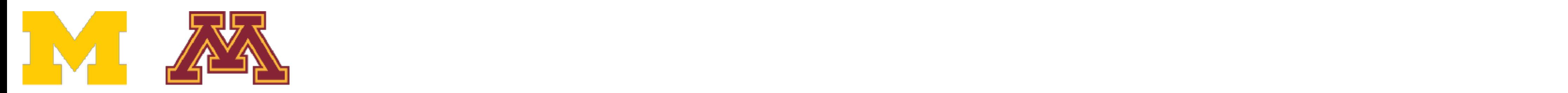

```
@torch.jit.script
def model(x, y, w1, w2a, w2b, prev loss):
  w2 = w2a if prev loss < 5.0 else w2b
  y pred = x . mm(w1) . clamp(min=0) . mm(w2)loss = (y pred - y).pow(2).sum()return loss
N, D in, H, D out = 64, 1000, 100, 10
x = <i>torch</i>.<i>randn</i>(N, D in)y = torch.randn(N, D out)
w1 = torch.randn(D_in, H, requires_grad=True)
w2a = torch.random(H, D out, requires grad=True)w2b = <i>torch</i>.randn(H, D out, requires grad=True)prev loss = 5.0learning rate = 1e-6
for t \times p range(500):
  loss = model(x, y, w1, w2a, w2b, prev loss)loss.backward()
  prev loss = loss.item()
```
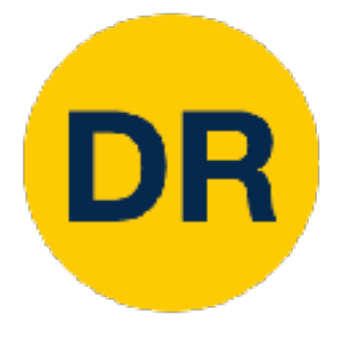

## PyTorchists of Graphs with Jit<br>Production and Jittle Graphs with Jittle Graphs with Jittle Graphs with Jittle Graphs with Jittle Graphs with<br>Production and Jittle Graphs with Jittle Graphs with Jittle Graphs with Jittle Gr Alternative: Static Graphs with JIT

Even easier: add **annotation** to function, Python function compiled to a graph when it is defined

Calling function uses graph

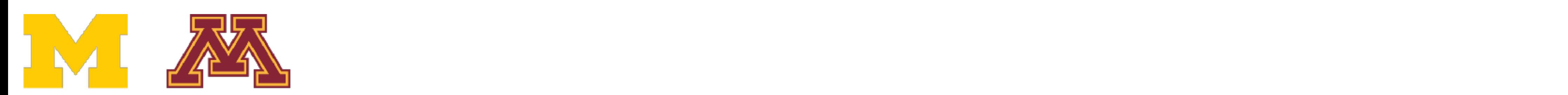

With static graphs, framework can **optimize** the graph for you before it runs!

Conv ReLU Conv ReLU Conv

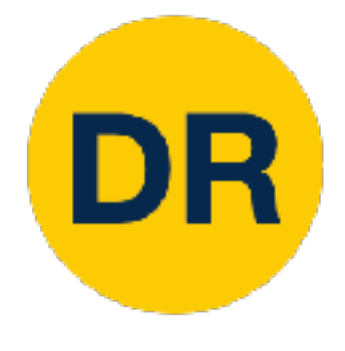

## Static vs Dynamic Graphs: Optimization Static vs Dynamic Graphs: Optimization

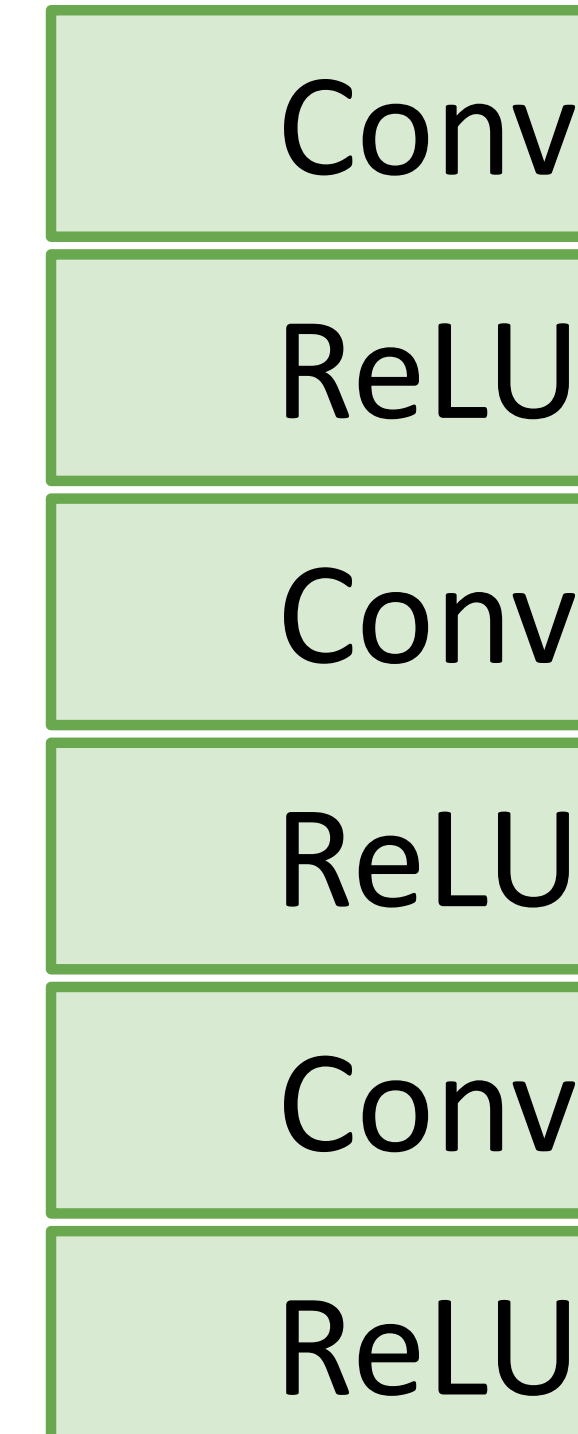

The graph you wrote

Conv+ReLU

Equivalent graph with **fused operations**

Conv+ReLU

Conv+ReLU

Once graph is built, can **serialize** it and run it without the code that built the graph!

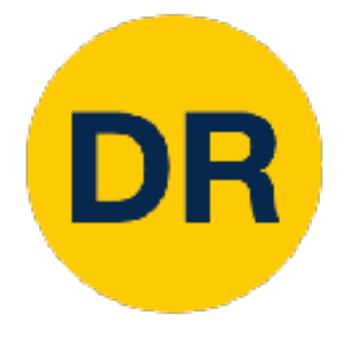

## $S_n$ Static vs Dynamic Graphs: Optimization

e.g. train model in Python, deploy in C++

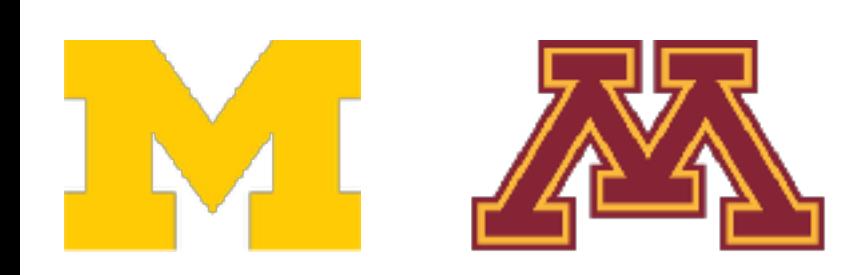

Graph building and execution are intertwined, so always need to keep code around

## **Static Dynamic**

Lots of indirection between the code you write and the code that runs – can be hard to debug, benchmark, etc

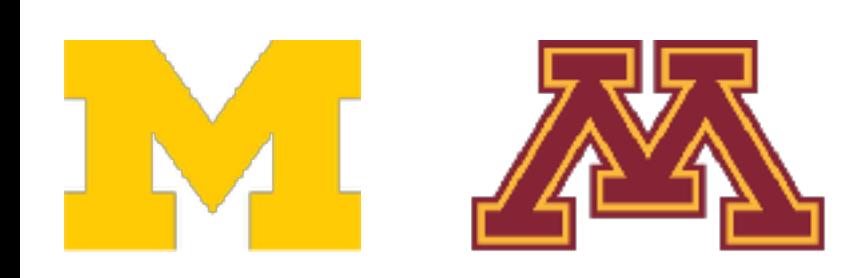

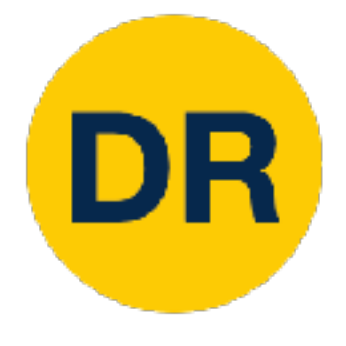

## $S_n$ Static vs Dynamic Graphs: Optimization

The code you write is the code that runs! Easy to reason about, debug, profile, etc

## **Static Dynamic**

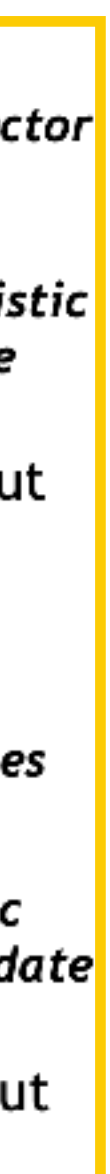

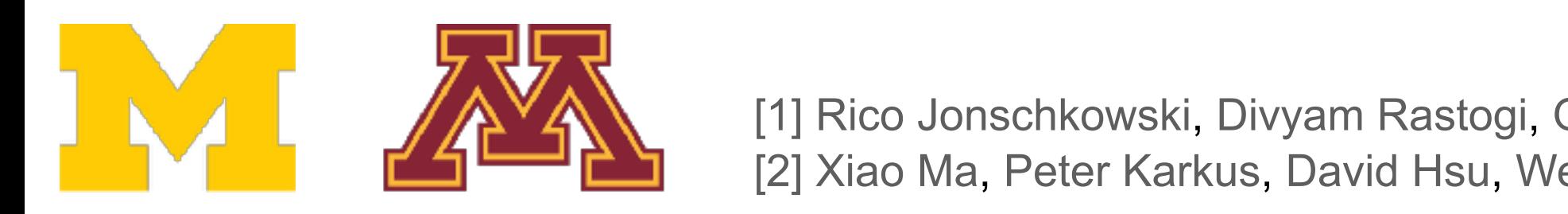

**End Carl 2020**. [2] Xiao Ma, Peter Karkus, David Hsu, Wee Sun Lee. "Particle Filter Recurrent Neural Networks" AAAI, 2020. about 11 Rico Jonschkowski, Divyam Rastogi, Oliver Brock. "Differentiable Particle Filters: End-to-End Learning with Algorithmic Priors" RSS, 2018 with models of the specific task. By making the specific task of the specific tasks and the specific these algorithms. differentiable and theirs. End-to-End Learning with Algorithmic Phots Two, 2010<br>[2] Xiao Ma, Peter Karkus, David Hsu, Wee Sun Lee. "Particle Filter Recurrent Neural Networks" AAAI, 2020. algorithms into network architectures. This approach enables are  $\mathcal{L}_{\text{max}}$ 

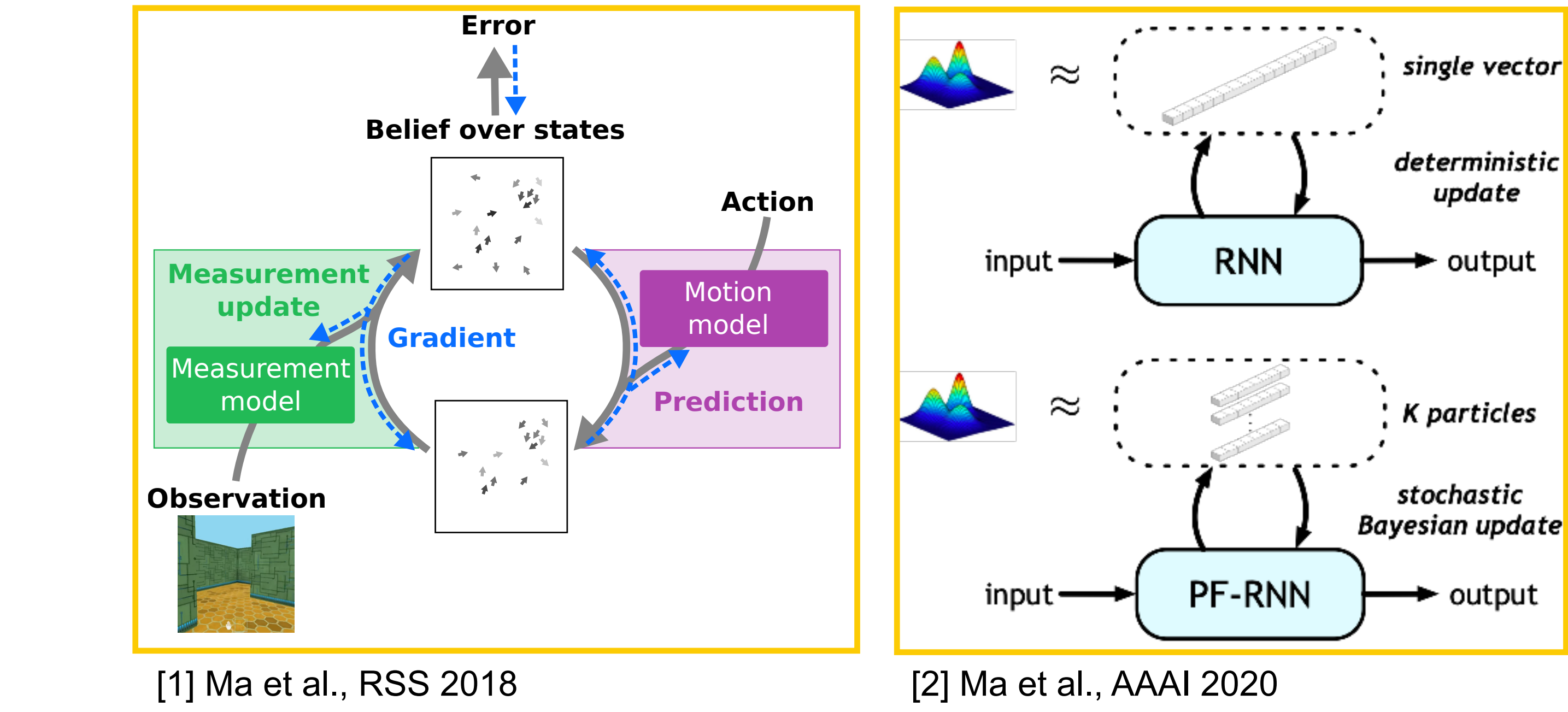

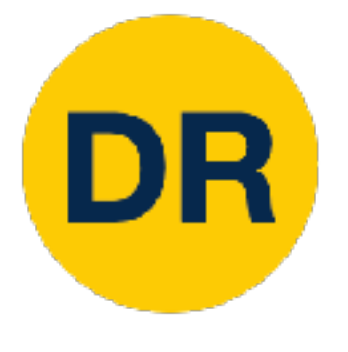

### Dynamic Graph Applications End-to-End-to-End-to-End-to-End-to-End-to-End-to-End-to-End-to-End-to-End-<br>End-to-End-to-End-to-End-to-End-to-End-to-End-to-End-to-End-to-End-to-End-to-End-to-End-to-End-to-End-to-End-<br>End-to-End-to-End-to-End-to-End-to-En Dynamic Graph Applications

### *Abstract*—We present differentiable particle filters (DPFs): a differentiable implementation of the particle filter algorithm depends on the input: Model structure

- end-to-end differentiable, we can efficiently train their models by optimizing end-to-end-to-end-to-end-to-end-to-end-to-end-to-end-to-endthat provide the property such as model and the such as model and the three three three theories of the theories of the theories of the three three three three three three three three three three three three three three th - Recurrent Networks
- structure of  $\mathbb{R}^n$  and  $\mathbb{R}^n$  and  $\mathbb{R}^n$  and  $\mathbb{R}^n$  and  $\mathbb{R}^n$  and  $\mathbb{R}^n$ surement update that on a probability of the probability of the probability of the probability of the probability of the probability of the probability of the probability of the probability of the probability of the probab states. This structure represents an algorithmic prior that im-- Recursive Networks

## Model structure depends on the input:

- Recurrent Networks
- Recursive Networks
- Modular Networks

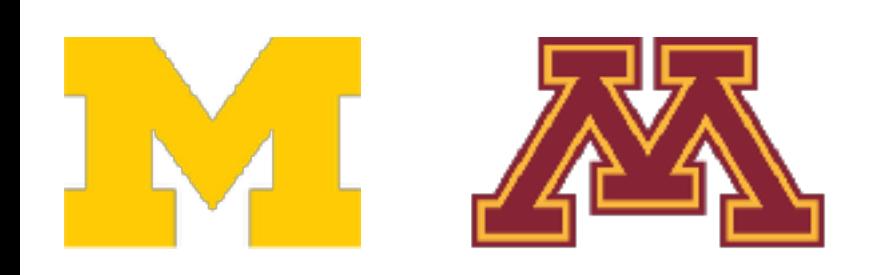

The 11 February 16, 2022 - February 16, 2022 - February 16, 2022 - February 16, 2022 - February 16, 2022 - February 16, 2019<br>"Differentiable Algorithm Networks for Composable Robot Learning" RSS, 2019 [1] Peter Karkus, Xiao Ma, David Hsu, Leslie Pack Kaelbling, Wee Sun Lee, Tomas Lozano-Perez.

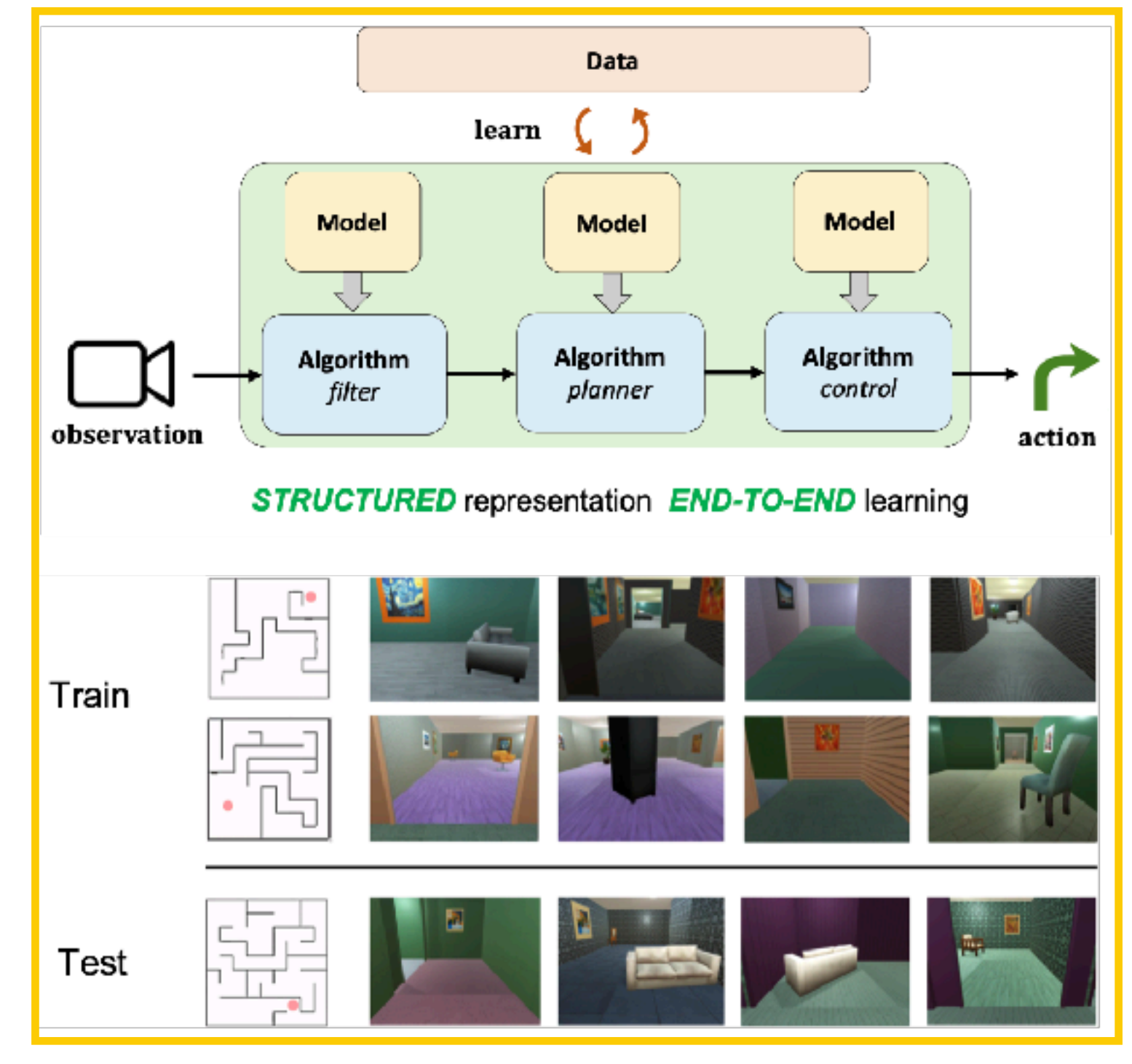

[1] Karkus et al., RSS 2019

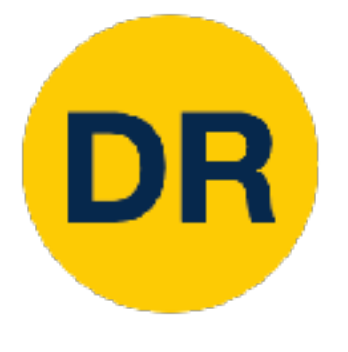

## Dynamic Graph Applications Dynamic Graph Applications

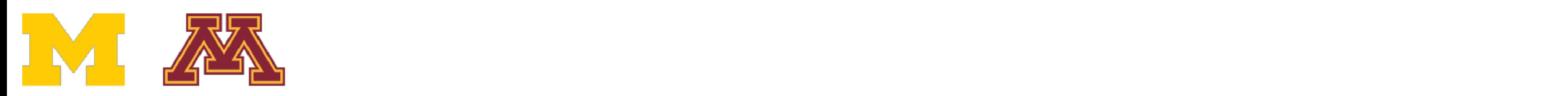

## Model structure depends on the input:

- Recurrent Networks
- Recursive Networks
- Modular Networks
- (Your idea here!)

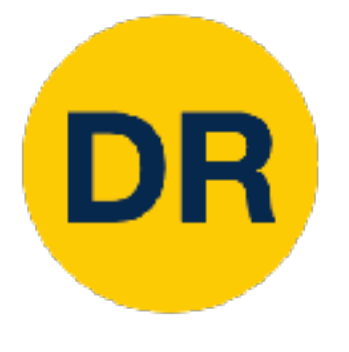

## Dynamic Graph Applications Dynamic Graph Applications

## **Final Project!**

84

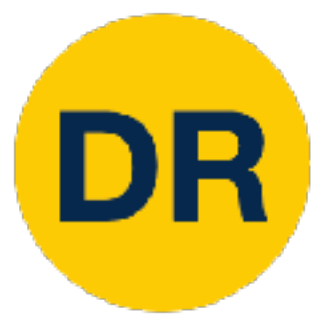

# TensorFlow

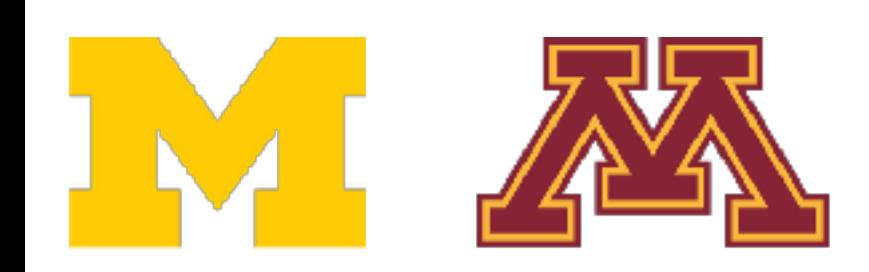

## TensorFlow: Versions

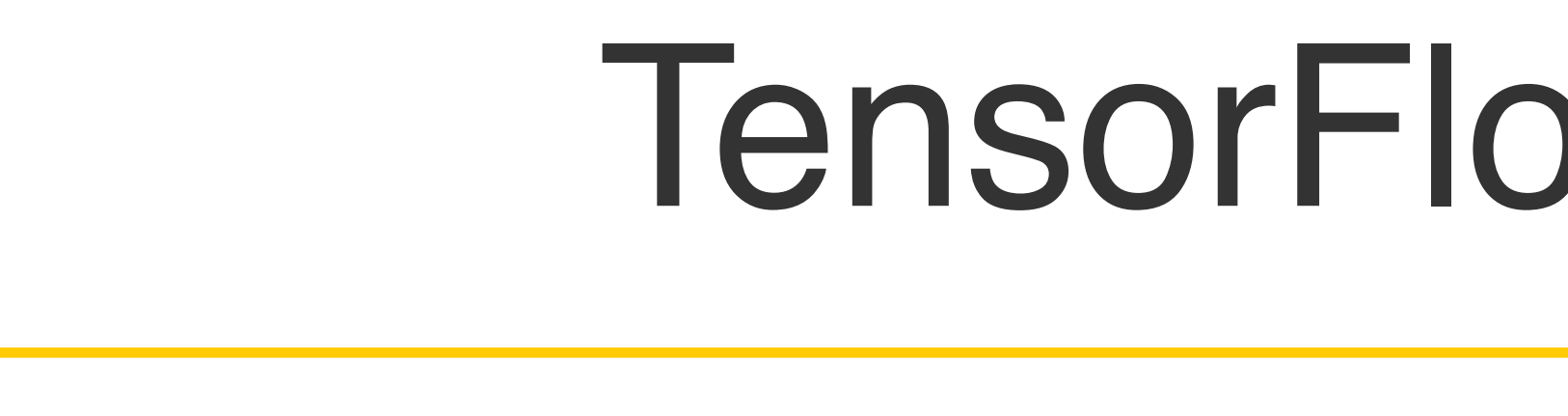

## TensorFlow 1.0

- Final release: 1.15.3
- Default: **static graphs**
- Optional: dynamic graphs (eager mode)

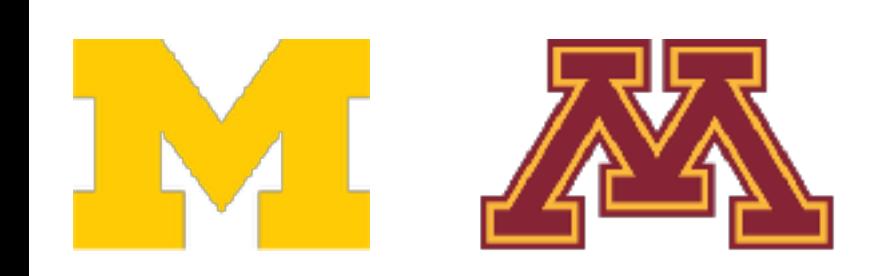

## TensorFlow 2.0

- Current release: 2.8.0
	- Released 2/2/2022
- Default**: dynamic graphs**
- Optional: static graphs

## TensorFlow 1.0: Static Graphs <u>Tensor 1.0:00 in the set of the set of the set of the set of the set of the set of the set of the set of the s</u><br>Tensor 1.0:00 in the set of the set of the set of the set of the set of the set of the set of the set of the

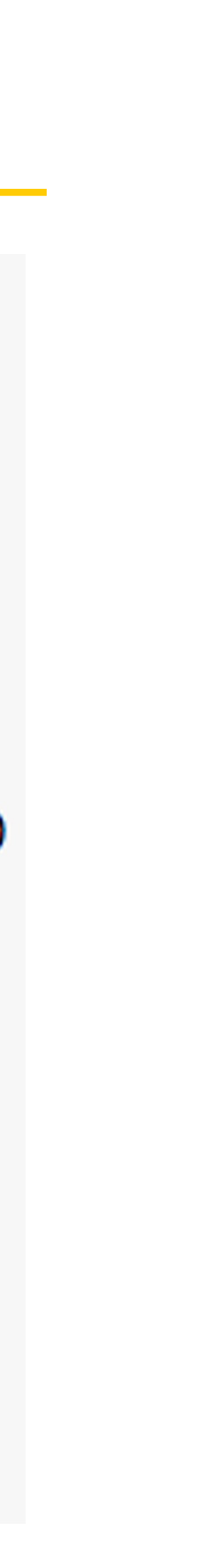

tf

### import numpy as np import tensorflow as tf

### top of each snippet) (Assume imports at the

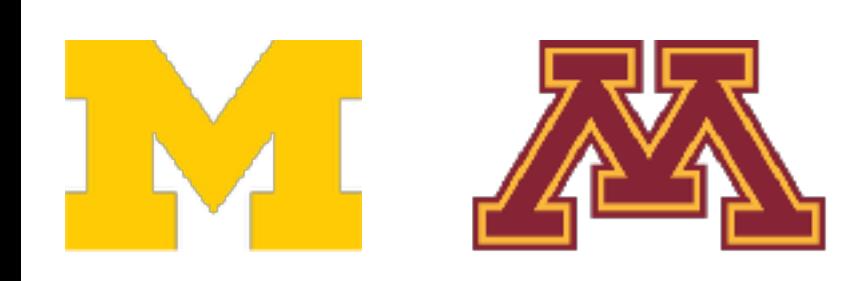

DR

```
N, D, H = 64, 1000, 100
x = tf.placeholder(tf.float32, shape=(N, D))y = tf.placeholder(tf.float32, shape=(N, D))wl = tf.placeholder(tf.float32, shape=(D, H))w2 = tf.placeholder(tf.float32, shape=(H, D))h = tf.maximum(tf.matmul(x, w1), 0)y pred = tf.matmul(h, w2)diff = y pred - yloss = tf.readuce mean(tf.readucesum(diff ** 2, axis=1))grad_w1, grad_w2 = tf.gradients(loss, [wl, w2])with tf. Session() as sess:
    values = \{x: np.random.random(N, D),\}wl: np.random.random(D, H),w2: np.random.randn(H, D),y: np.random.randn(N, D),\}out = sess.run([loss, grad_w1, grad_w2],feed dict=values)
    loss_val, grad_w1_val, grad_w2_val = out
```
## TensorFlow 1.0: Static Graphs Tensor 1.000 1.000 1.000 1.000 1.000 1.000 1.000 1.000 1.000 1.000 1.000 1.000 1.000 1.000 1.000 1.000 1.000 1<br>Tensor 1.000 1.000 1.000 1.000 1.000 1.000 1.000 1.000 1.000 1.000 1.000 1.000 1.000 1.000 1.000 1.000 1.000 1<br>

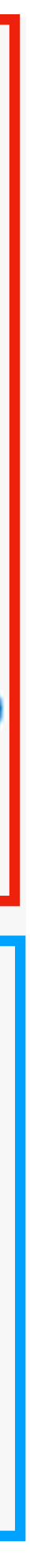

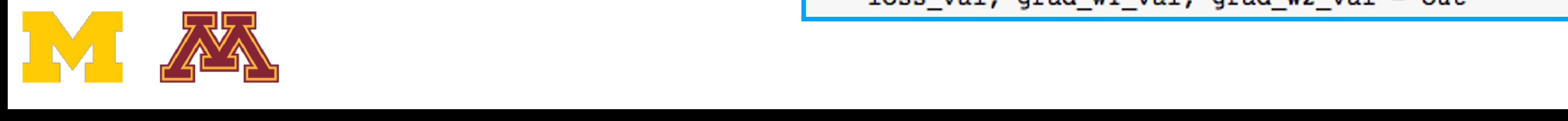

```
N, D, H = 64, 1000, 100x = tf.placeholder(tf.float32, shape=(N, D))y = tf.placeholder(tf.float32, shape=(N, D))W1 = tf.placeholder(tf.float32, shape=(D, H))w2 = tf.placeholder(tf.float32, shape=(H, D))h = tf.maximum(tf.matmul(x, w1), 0)y pred = tf.matmul(h, w2)diff = y pred - yloss = tf.readuce mean(tf.readucesum(diff ** 2, axis=1))grad_w1, grad_w2 = tf.gradients(loss, [wl, w2])
```

```
with tf. Session() as sess:
    values = \{x: np.random.random(N, D),\}wl: np.random.random(D, H),w2: np.random.randn(H, D),y: np.random.randn(N, D),out = sess.run([loss, grad_w1, grad_w2],feed dict=values)
    loss_val, grad_w1_val, grad_w2_val = out
```
Then run the granh many Then **run** the graph many times

![](_page_86_Figure_1.jpeg)

TensorFlow 1.0:

![](_page_87_Picture_3.jpeg)

```
N, Di N, Din, H, Dout = 16, 1000, 100, 10
x = t x = tf.random.normal((N, Din))y = t y = tf.random.normal((N, Dout))
w1 = tf.Varable(tf.random.normal( (Din, H)))w2 = w2 = tf.Variable(tf.random.normal((H, Dout)))
```

```
learning rate = 1e-6for t for t in range(1000):
       with tf.GradientTape() as tape:
         h = tf.maximum(tf.matmul(x, w1), 0)y pred = tf.matmul(h, w2)diff = y pred - yloss = tf.readuce mean(tf.readuce sum(diff ** 2, axis=1))grad_w1, grad_w2 = tape.get.gradient(loss, [wl, w2])w1.assign(wl - learning rate * grad w1)w2 \text{.}assign(w2 - learning rate * grad w2)
```
![](_page_87_Picture_0.jpeg)

### TensorFlow 2.0: TensorFlow 2.0: TensorFlow 2.0: Dynamic Graphs

![](_page_87_Picture_7.jpeg)

![](_page_87_Picture_8.jpeg)

![](_page_87_Figure_2.jpeg)

![](_page_88_Picture_0.jpeg)

### impor TensorFlow 2.0: Dynamic Graphs TensorFlow 2.0: Dynamic Graphs

![](_page_88_Figure_3.jpeg)

![](_page_88_Picture_5.jpeg)

```
y = tf.random.normal((N, Dout))wl = tf.Variable(tf.random.normal((Din, H)))w2 = tf.Variable(tf.random.normal((H, Dout)))learning rate = 1e-6for t in range(1000):
  with tf.GradientTape() as tape:
    h = tf.maximum(tf.matmul(x, w1), 0)y pred = tf.matmul(h, w2)diff = y pred - yloss = tf.readuce mean(tf.readuce sum(diff ** 2, axis=1))grad w1, grad w2 = tape.gradient(loss, [w1, w2])
  w1.assign(w1 - learning_rate * grad_w1)
  w2 \text{.} assign(w2 - learning rate * grad w2)
          wl \cdot assign(w1 - learning rate * grad w1)w2 \text{.}assign(w2 - learning rate * grad w2)
```
![](_page_88_Picture_8.jpeg)

![](_page_89_Picture_0.jpeg)

### impor TensorFlow 2.0: Dynamic Graphs TensorFlow 2.0: Dynamic Graphs

![](_page_89_Picture_8.jpeg)

![](_page_89_Figure_3.jpeg)

In Tensorflow, ops do not build graph by default; **opt in** via GradientTape In PyTorch, all ops build graph by default; **opt out** via torch.no\_grad

![](_page_89_Picture_5.jpeg)

```
N, Din, H, Dout = 16, 1000, 100, 10<br>x = tf.random.normal((N, Din))
y = tf.random.normal((N import tensorflow as tf<br>w1 = tf.Variable(tfran<br>w2 = tf.Variable(tfran<sub>N, Din, H, Dout = 16, 1000, 100, 10learning rate = 1e-6x = tf.random.normal((N, Din))y = tf.random.normal((N, Dout))for t in range(1000):
   with \text{tf.g.} \text{find}(\text{p}, \text{f}). \text{wf.g.} \text{f.g.} \text{f.g.} \text{f.g.} \text{f.g.} \text{f.g.} \text{f.g.} \text{f.g.} \text{f.g.} \text{f.g.} \text{f.g.} \text{f.g.} \text{f.g.} \text{f.g.} \text{f.g.} \text{f.g.} \text{f.g.} \text{f.g.} \text{f.g.w2 = tf.Variable(tf.random.normal((H, Dout)))h = tf.maximum(tf.m)y pred = tf. matmul(<br>diff = y pred - ylearning_rate = 1e-6for t in range(1000):
      loss = tf.readuce mewith tf.GradientTape() as tape:
                                            h = tf.maximum(tf.matmul(x, w1), 0)y pred = tf.matmul(h, w2)grad w1, grad w2 = ta
                                            diff = y pred - yloss = tf.readuce mean(tf.readuce sum(diff ** 2, ax)w2 \texttt{.} assign(w2 - learning)grad_w1, grad_w2 = tape.gradient(loss, [w1, w2])w1.\texttt{assign}(w1)wl \cdot assign(w1 - learning rate * grad w1)w2 \text{.}assign(w2)w2 \text{.}assign(w2 - learning rate * grad w2)
```
![](_page_90_Picture_0.jpeg)

## TensorFlow 2.0: TensorFlow 2.0: TensorFlow Z

![](_page_90_Picture_7.jpeg)

### ask the tradigate cico diametrico Ask the tape to compute gradients

![](_page_90_Picture_3.jpeg)

![](_page_90_Picture_4.jpeg)

```
TensorFlow 2. Cimport tensorflow as tf
                             N, Din, H, Dout = 16, 1000, 100, 10
                            x = tf.random.normal((N, Din))y = tf.random.normal((N, Dout))w1 = tf.Variable(tf.random.normal( (Din, H)))w2 = tf.Variable(tf.random.normal((H, Dout)))learning rate = 1e-6for t in range(1000):
                              with tf.GradientTape() as tape:
                                h = tf.maximum(tf.matmul(x, w1), 0)y pred = tf.matmul(h, w2)diff = y pred - yloss = tf.readuce mean(tf.readuce sum(diff ** 2, a)grad w1, grad w2 = \text{tape.gradient}(loss, [w1, w2])w1.assign(w1 - learning_rate * grad_w1)
                              w2 \text{.}assign(w2 - learning rate * grad w2)
```
![](_page_91_Picture_0.jpeg)

### TensorFlow 2.0: Dynamic Graphs TensorFlow

![](_page_91_Picture_7.jpeg)

TensorFlow 2.0: Dynamic Graphs Dynamic Graphs  $x = tf.random.normal((N, Din))$ learning rate =  $1e-6$ for  $t$  in range(1000):  $diff = y pred - y$ Gradient descent Gradient descent update weights step, update weights

![](_page_91_Picture_3.jpeg)

```
y = tf.random.normal((N, Dout))w1 = tf.Variable(tf.random.normal( (Din, H)))w2 = tf.Variable(tf.random.normal((H, Dout)))with tf.GradientTape() as tape:
    h = tf.maximum(tf.matmul(x, w1), 0)y pred = tf.matmul(h, w2)loss = tf.readuce mean(tf.readuce sum(diff ** 2, axis=1))grad_w1, grad_w2 = tape.getandient(loss, [wl, w2])w1.assign(wl - learning rate * grad wl)
  w2 \text{.} assign(w2 - learning rate * grad w2)
```
TensorFlow 2.0: ction that<br>forward. backward, and update Define a function that implements forward,

![](_page_92_Picture_9.jpeg)

Annotating with ction into a grai  $\cdot$  to torch iit script) the function is the function into  $\frac{1}{2}$ tf.function will compile the function into a graph! (similar to torch.jit.script)

![](_page_92_Picture_0.jpeg)

![](_page_92_Picture_4.jpeg)

## TensorFlow 2.0: Static Graphs TensorFlow 2.0: Static Graphs

```
@tf.function
def step(x, y, w1, w2):
  with tf.GradientTape() as tape:
    h = tf.maximum(tf.matmul(x, w1), 0)y pred = tf.matmul(h, w2)diff = y pred - yloss = tf.readuce mean(tf.readuce sum(diff ** 2, axis=1))grad w1, grad w2 = \text{tape.get}(\text{loss}, [w1, w2])wl \cdot assign(w1 - learning rate * grad w1)w2 \text{.}assign(w2 - learning rate * grad w2)
  return loss
N, Din, H, Dout = 16, 1000, 100, 10
x = tf.random.normal((N, Din))y = tf.random.normal((N, Dout))w1 = tf.Variable(tf.random.normal((Din, H)))
```

```
w2 = tf.Variable(tf.random.normal((H, Dout)))
```

```
learning rate = 1e-6for t in range(1000):
 loss = step(x, y, w1, w2)
```
![](_page_93_Picture_8.jpeg)

## TensorFlow 2.0: Static Graphs TensorFlow 2.0:

```
@tf.function
def step(x, y, w1, w2):
  with tf.GradientTape() as tape:
    h = tf.maximum(tf.matmul(x, w1), 0)y pred = tf.matmul(h, w2)diff = y pred - yloss = tf.readuce_mean(tf.readuce_sum(diff ** 2, axis=1))grad w1, grad w2 = tape.gradient(loss, [w1, w2])
  wl. assign(w1 - learning_rate * grad w1)w2 \text{.} assign(w2 - learning rate * grad w2)return loss
N, Din, H, Dout = 16, 1000, 100, 10
x = tf.random.normal((N, Din))y = tf.random.normal((N, Dout))w1 = tf.Variable(tf.random.normal( (Din, H)))w2 = tf.Variable(tf.random.normal((H, Dout)))learning rate = 1e-6for t in range(1000):
  loss = step(x, y, w1, w2)
```
TensorFlow 2.0: ction that<br>forward. backward, and update Define a function that implements forward, Define a function that implements forward,

Annotating with ction into a grai  $\cdot$  to torch iit script)  $\sim$  to function ip  $\sim$ tf.function will compile tf.function will compile the function into a graph! the function into a graph! (similar to torch.jit.script) (similar to torch.jit.script)

 $\Gamma$  aroph.com  $\theta$ rauncric lation and upual<br>、一 conducting and update, the computation and update,  $\frac{1}{2}$ (note TF graph can include gradient computation and update, unlike PyTorch)

![](_page_93_Picture_4.jpeg)

![](_page_93_Picture_0.jpeg)

## TensorFlow 2.0: Static Graphs TensorFlow 2.0:

![](_page_94_Picture_5.jpeg)

Static Graphs  $W1$ return loss Call the compiled step function in the training Call the compiled step

![](_page_94_Picture_2.jpeg)

loop

```
y pred = tf.matmul(h, w2)diff = y pred - yloss = t\overline{f}.reduce_mean(tf.readuce_sum(diff ** 2, axis=1))grad w1, grad w2 = tape.gradient(loss, [w1, w2])
  wl. assign(w1 - learning rate * grad w1)w2 \text{.} assign(w2 - learning rate * grad w2)
N, Din, H, Dout = 16, 1000, 100, 10
x = tf.random.normal((N, Din))y = tf.random.normal((N, Dout))wl = tf.Variable(tf.random.normal((Din, H)))w2 = tf.Variable(tf.random.normal((H, Dout)))learning_rate = 1e-6for t in range(1000):
  loss = step(x, y, w1, w2)learning rate = 1e-6for t in range(1000):
         loss = step(x, y, w1, w2)
```
![](_page_95_Picture_0.jpeg)

## Keras: High-level API

![](_page_95_Picture_2.jpeg)

```
import tensorflow as tf
from tensorflow.keras.models import Sequential
from tensorflow.keras.layers import InputLayer, Dense
N, Din, H, Dout = 16, 1000, 100, 10
model = Sequential()model.add(InputLayer(input_shape=(Din,)))
model.add(Dense(units=H, activation='relu'))
model.add(Dense(units=Dout))
params = model.trainable variables
loss fin = tf.keras.losses.MeanSquaredError()opt = tf.keras.optimizers.SGD(learning rate=1e-6)x = tf.random.normal((N, Din))y = tf.random.normal((N, Dout))for t in range(1000):
  with tf.GradientTape() as tape:
    y pred = model(x)loss = loss_fn(y_pred, y)grads = tape.gradient(loss,params)opt.apply_gradients(zip(grads, params))
```
![](_page_96_Picture_0.jpeg)

# Keras: High-level API

![](_page_96_Picture_80.jpeg)

![](_page_96_Picture_3.jpeg)

```
rt tensorflow as tf
tensorflow.keras.models import Sequential
tensorflow.keras.layers import InputLayer, Dense ase
in, H, Dout = 16, 1000, 100, 10
\mathbf{\Sigma} = Sequential()
1.add(InputLayer(input shape=(Dim,)))l.add(Dense(units=H, activation='relu'))
l.add(Dense(units=Dout))
ms = model.trainable variables
fn = tf.keras.losses.MeanSquaredError()= tf.keras.optimizers.SGD(learning rate=1e-6)
tf.random.normal((N, Din))tf.random.normal((N, Dout))t in range(1000):
th tf.GradientTape() as tape:
y pred = model(x)\overline{\text{loss}} = \text{loss\_fn}(y\_pred, y)ads = tape.gradient(loss, params)
t.apply_gradients(zip(grads, params))
```
![](_page_97_Picture_6.jpeg)

![](_page_97_Picture_0.jpeg)

# Keras: High-level API

Keras gives you Keras gives you non loss  $f$ ions and optimization  $i$ thms common loss functions and optimization algorithms

![](_page_97_Picture_3.jpeg)

```
N, Din, H, Dout = 16, 1000, 100, 10
model = Sequential()model.add(InputLayer(input shape=(Dim,)))model.add(Dense(units=H, activation='relu'))
model.add(Dense(units=Dout))
params = model.trainable variables
loss fn = tf.keras.losses.MeanSquaredError()opt = tf.keras.optimizers.SGD(learning rate=1e-6)x = tf.random.normal((N, Din))y = tf.random.normal((N, Dout))for t in range(1000):
  with tf.GradientTape() as tape:
    y pred = model(x)loss = loss_fn(y_pred, y)grads = tape.gradient(loss,params)opt.apply_gradients(zip(grads, params))
```
![](_page_98_Picture_0.jpeg)

## Keras: High-level API Kerasian Kerasian Kerasian Kerasian Kerasian Kerasian Kerasian Kerasian Kerasian Kerasian Kerasian Kerasian Ke<br>Kerasian Kerasian Kerasian Kerasian Kerasian Kerasian Kerasian Kerasian Kerasian Kerasian Kerasian Kerasian Ke

Compute loss, build graph Forward pass:

![](_page_98_Picture_3.jpeg)

n<br>Backward parts: compute gradients Backward pass: compute gradients

![](_page_98_Picture_5.jpeg)

```
import tensorflow as tf
from tensorflow.keras.models import Sequential
from tensorflow.keras.layers import InputLayer, Dense
N, Din, H, Dout = 16, 1000, 100, 10
model = Sequential()model.add(InputLayer(input_shape=(Din,)))
model.add(Dense(units=H, activation='relu'))
model.add(Dense(units=Dout))
params = model.trainable variables
loss fn = tf.keras.losses.MeanSquaredError()opt = tf.keras.optimizers.SGD(learning rate=1e-6)x = tf.random.normal((N, Din))y = tf.random.normal((N, Dout))for t in range(1000):
  with tf.GradientTape() as tape:
    y pred = model(x)loss = loss fin(y pred, y)grads = tape.gradient(loss, params)
  opt.apply_gradients(zip(grads, params))
```
updates parameters Optimizer object

![](_page_99_Picture_3.jpeg)

 $\frac{f}{\lambda}$ 

 $\overline{\phantom{a}}$ 

![](_page_99_Picture_0.jpeg)

# Keras: High-level API

Keras: High-level API

![](_page_99_Picture_4.jpeg)

```
import tensorflow as tf
from tensorflow.keras.models import Sequential
model = Sequential()model.add(InputLayer(input_shape=(Din,)))
model.add(Dense(units=H, activation='relu'))
model.add(Dense(units=Dout))
params = model.trainable variables
loss fin = tf.keras.losses.MeanSquaredError()opt = tf.keras.optimizers.SGD(learning rate=1e-6)x = tf.random.normal((N, Din))y = tf.random.normal((N, Dout))for t in range(1000):
  with tf.GradientTape() as tape:
    y pred = model(x)loss = loss fin(y pred, y)grads = tape.gradient(loss,params)opt.apply_gradients(zip(grads, params))
    opt.apply_gradients(zip(grads, params))
```
![](_page_100_Picture_0.jpeg)

## Keras: High-level API Keras: High-level API

Define a function that returns the loss

![](_page_100_Picture_3.jpeg)

![](_page_100_Picture_4.jpeg)

```
import tensorflow as tf
                                    from tensorflow.keras.models import Sequential
                                    from tensorflow.keras.layers import InputLayer, Dense
                                    N, Din, H, Dout = 16, 1000, 100, 10
                                    model = Sequential()model.add(InputLayer(input_shape=(Din,)))
                                    model.add(Dense(units=H, activation='relu'))
                                    model.add(Dense(units=Dout))
                                    params = model.trainable variables
                                    loss_fn = tf.keras.losses.MeanSquaredError()opt = tf.keras.optimizers.SGD(learning rate=1e-6)x = tf.random.normal((N, Din))y = tf.random.normal((N, Dout))def step():
                                      y pred = model(x)loss = loss_fn(y_pred, y)return loss
for t in range (1000):
                                      opt.minimize(step, params)
```
![](_page_101_Picture_3.jpeg)

#### Keras: High-level API from tensorflow.keras.models import Sequential fr import tensorflow as tf Keras: High-level API from tensorflow.keras.layers import InputLayer, Dense mo N, Din, H, Dout = 16, 1000, 100, 10 mo mo  $model = Sequential()$  $mo$ model.add(InputLayer(input\_shape=(Din,))) model.add(Dense(units=H, activation='relu')) pa model.add(Dense(units=Dout)) lo  $params = model.trainable_variable$ op  $loss fin = tf.keras.losses.MeanSquaredError()$ x  $opt = tf.keras.optimizers.SGD(learning_rate=1e-6)$ y  $x = tf.random.normal((N, Din))$ de  $y = tf.random.normal((N, Dout))$ def step():  $y$  pred =  $model(x)$  $loss = loss_fn(y_pred, y)$ IΟ return loss for  $t$  in range(1000): opt.minimize(step, params)

Optimizer computes gradients and updates parameters Prinsipality of the computer computer computer computer computer computer computer computer computer computer ales paramele

![](_page_101_Picture_0.jpeg)

Keras: High-level API

100

## TensorBoard

![](_page_102_Figure_5.jpeg)

![](_page_102_Figure_6.jpeg)

![](_page_102_Picture_0.jpeg)

#### Add logging to code to record loss, stats, etc Run server and get pretty graphs! dd logging to code Add logging to code to record loss, stats Run server and get pretty gra

![](_page_102_Picture_75.jpeg)

![](_page_102_Picture_3.jpeg)

DR

![](_page_102_Figure_7.jpeg)

TensorBoard

![](_page_103_Picture_0.jpeg)

## TensorBoard

#### AISO WOrks With **Pylorch!** Also works with [PyTorch!](https://pytorch.org/docs/stable/tensorboard.html)

## Add logging to record loss, stats, etc. stats, etc. stats, etc. stats, etc. stats, etc. stats, etc. stats, et<br>, etc. stats, etc. stats, etc. stats, etc. stats, etc. stats, etc. stats, etc. stats, etc. stats, etc. stats,

![](_page_103_Figure_4.jpeg)

![](_page_103_Picture_5.jpeg)

![](_page_103_Figure_6.jpeg)

TensorBoard

![](_page_104_Picture_0.jpeg)

## PyTorch vs TensorFlow PyTorch vs Tensor<br>FlowTorch vs Tensor<br>FlowTorch vs Tensor

![](_page_104_Picture_9.jpeg)

## **PyTorch**

- Static graphs by default
- Can be confusing to debug
- API a bit messy
- My personal favorite
- Clean, imperative API
- Easy dynamic graphs for debugging
- JIT allows static graphs for production
- Hard / inefficient to use on TPUs
- Not easy to deploy on mobile
- Dynamic by default
- Standardized on Keras API
- API still confusing

### **TensorFlow 1.0**

### **TensorFlow 2.0**

![](_page_105_Picture_0.jpeg)

## Summary: Deep Learning Software

Summary: Software

![](_page_105_Picture_4.jpeg)

## **Static Graphs** vs **Dynamic Graphs**

## **PyTorch** vs **TensorFlow**

![](_page_106_Picture_0.jpeg)

# Next Time: Object Detectors

![](_page_106_Picture_2.jpeg)

![](_page_107_Picture_0.jpeg)

# **DeepRob**

### **Lecture 11 Deep Learning Software University of Michigan and University of Minnesota**

![](_page_107_Picture_3.jpeg)

![](_page_107_Picture_5.jpeg)